Assets API

# **Table of Contents**

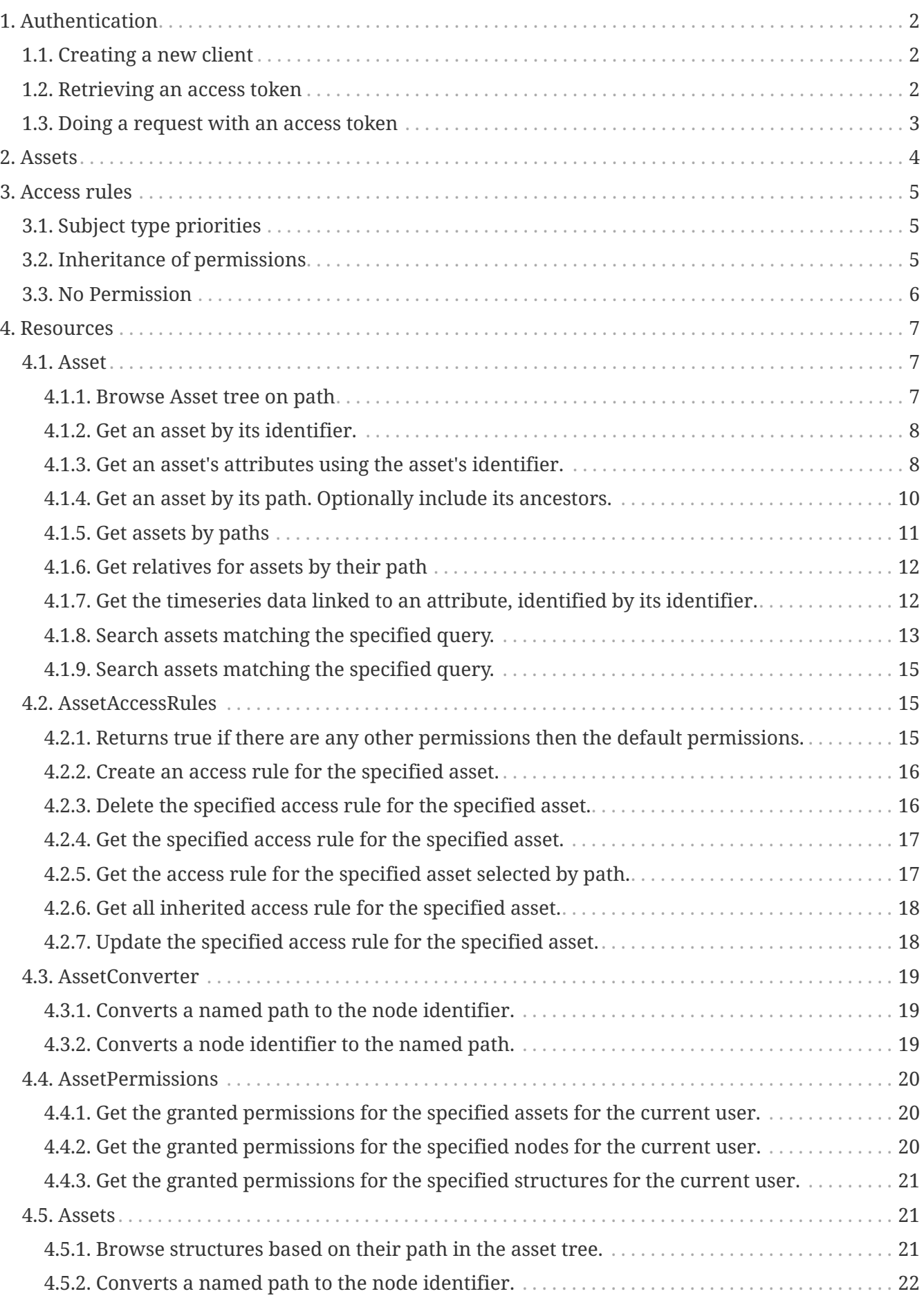

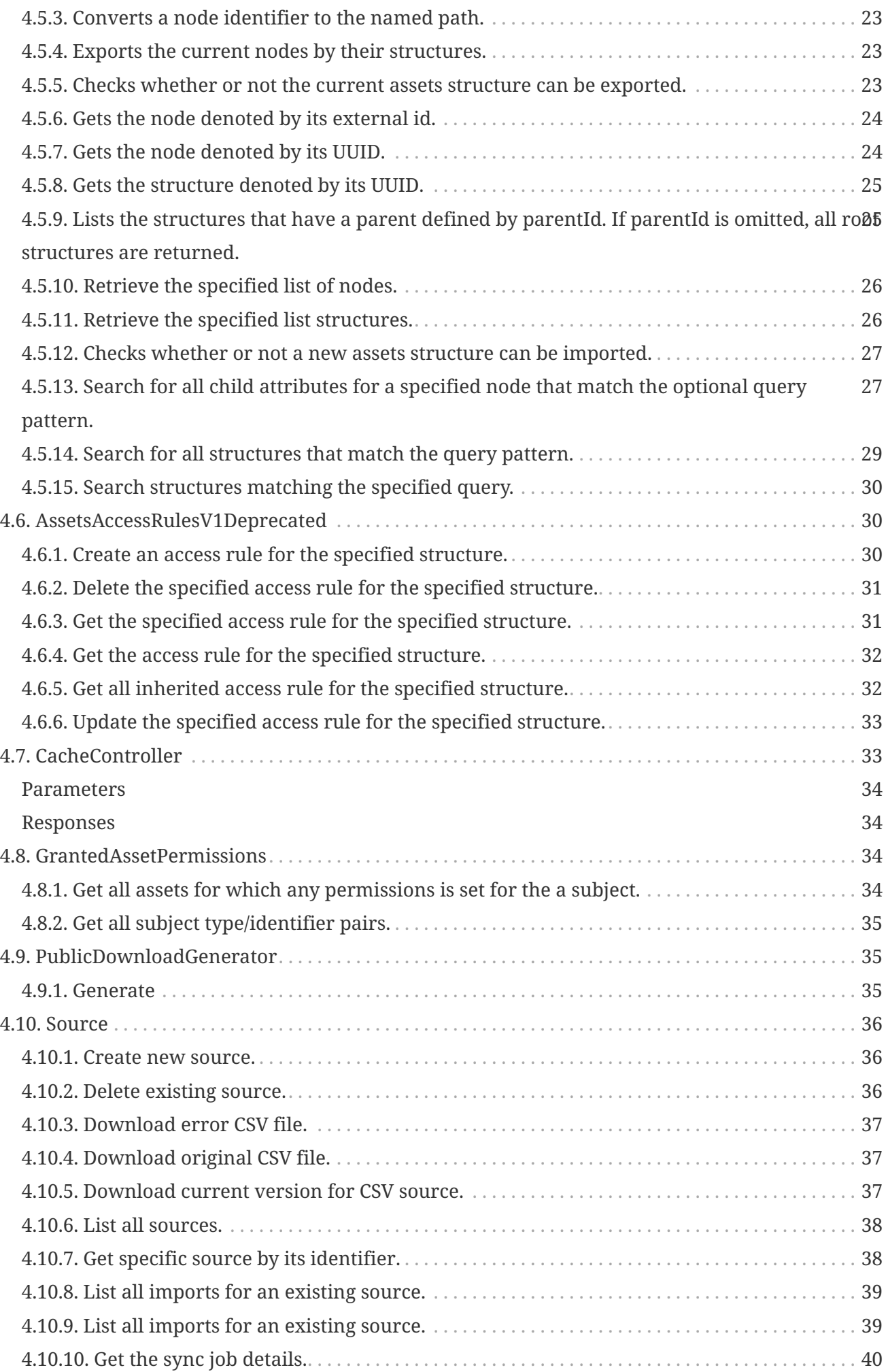

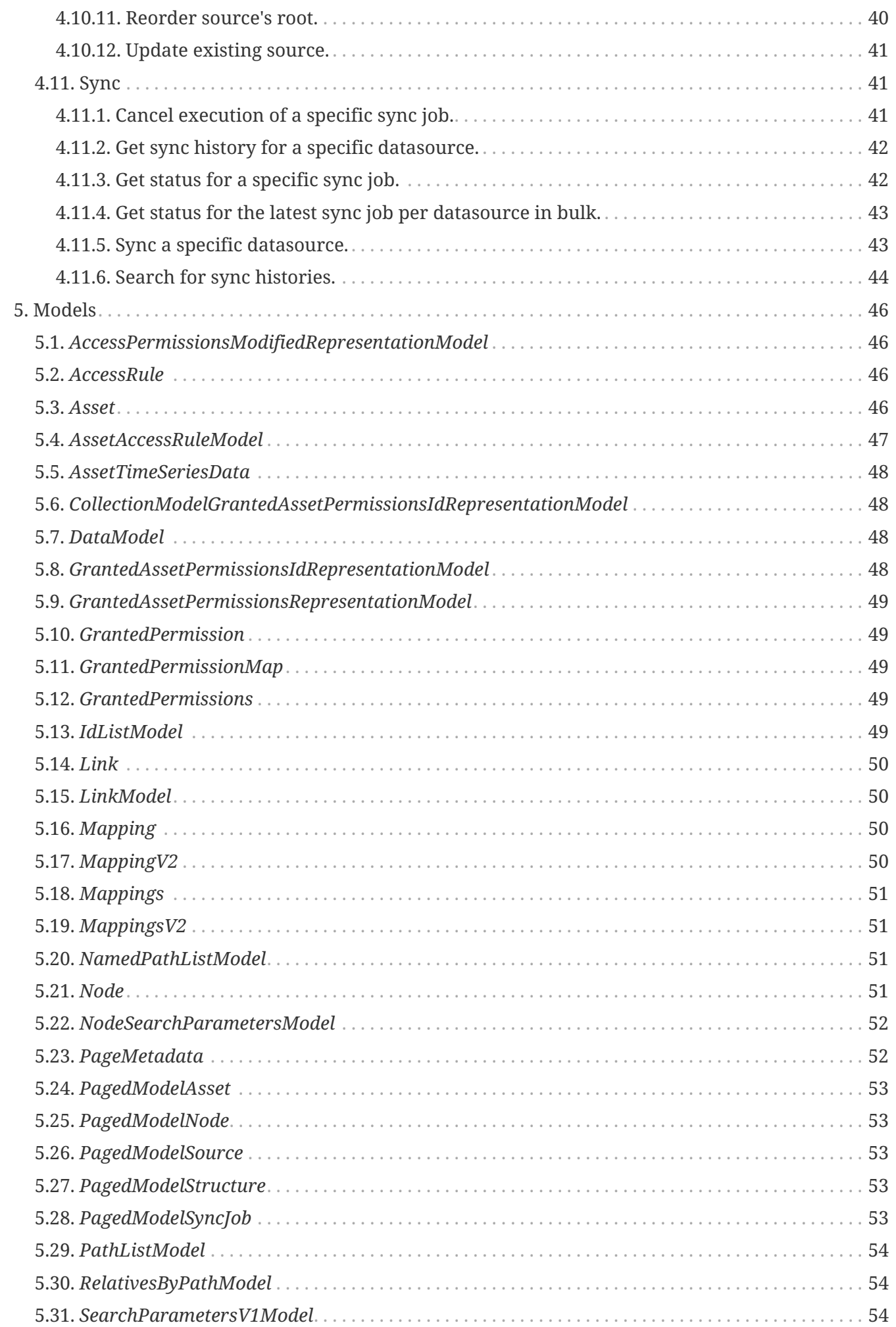

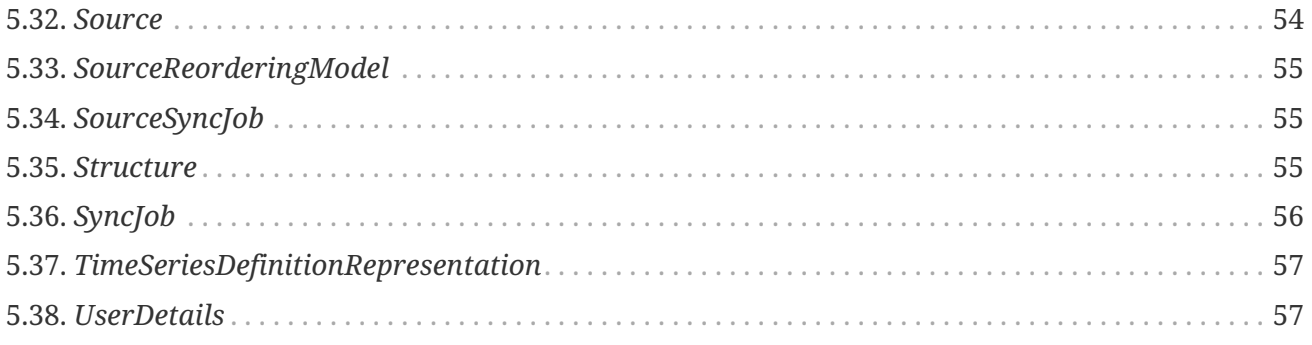

Based on simple REST principles, the TrendMiner Assets API endpoints return JSON metadata about assets and attributes in the TrendMiner platform.

# <span id="page-6-0"></span>**Chapter 1. Authentication**

All requests to the web API require authentication. This is achieved by sending a valid Bearer access token in the request headers. Request tokens are obtained using OAuth2.0.

Requests to the API can be done authenticated as your client or authenticated as a specific user. In both cases, you will first need to create a client and request a token.

When performing actions authenticated as a client, they will belong to service-account-CLIENTID.

Make sure you are calling our services over HTTPS when retrieving an access token.

# <span id="page-6-1"></span>**1.1. Creating a new client**

A new client can be created in ConfigHub: Security  $\rightarrow$  Clients  $\rightarrow$  Add client

## <span id="page-6-2"></span>**1.2. Retrieving an access token**

To retrieve a token to authenticate as your client, you will need:

- Your client ID
- Your client secret (can be obtained in ConfigHub)

A token is requested from the token endpoint of the authentication service:

*Request*

```
curl --request POST \
  --url 'https://YOUR_DOMAIN/auth/realms/trendminer/protocol/openid-connect/token' \
    --header 'content-type: application/x-www-form-urlencoded' \
  --data grant type=client credentials \setminus  --data client_id=YOUR_CLIENT_ID \
    --data client_secret=YOUR_CLIENT_SECRET
```
Upon valid authentication, the response will contain an access token.

```
200 OK
{
    "access_token": "eyJhbGciOiJSUzI1NiIsInR5cCIgOiAiSldUIiwia2lkIiA6ICJwcXZ1UXB...", ①
    "expires_in": 300,
    "refresh_expires_in": 0,
    "token_type": "Bearer",
    "not-before-policy": 1571391000,
    "scope": "email profile"
}
```
① The access token is to be used in every request towards our services (see example below). A new token needs to be fetched when the token expires after 5 minutes.

## <span id="page-7-0"></span>**1.3. Doing a request with an access token**

*Example request with access token*

```
curl --request GET \
    --url 'https://YOUR_DOMAIN/af/asset' \
    --header 'Authorization: Bearer ACCESS_TOKEN'
```
# <span id="page-8-0"></span>**Chapter 2. Assets**

The base object in the Assets universe is the asset. An asset represents a piece of equipment in a plant, ranging from the plant itself to the smallest sensor inside. An asset has a name and a description, along with some other properties.

There are two main types: ASSET and ATTRIBUTE: while an ASSET would be defined as a component of the installation, an ATTRIBUTE would be defined as a property on that asset. Those properties are usually pointers to certain tags containing timeseries data.

To define the asset structure of a (part of a) plant, we need a way to define the parent-child relationships between the different assets. This is done in the form of long paths. An asset has a list of (long) paths over which it can be reached. The long path is built with the identifiers of the parent and ancestor assets of the asset, all the way up to the root of the tree.

Next to the long paths array, a simpler and short paths array is present as well. The shorter paths refer to the same parents and ancestors, but simply with shorter identifiers.

An asset can have multiple paths because it can occur in more than one location in an asset tree.

Paths and long paths can be used interchangeable in the API. Within the same request using paths, all provided paths need to either be long paths or short paths.

Apart from the ASSET and ATTRIBUTE type, a special type called ASSET\_ROOT is available. For every asset tree, one asset of this type is generated. It has the same name as the source in which it is defined, and is the highest ancestor of every asset in the tree.

# <span id="page-9-0"></span>**Chapter 3. Access rules**

To restrict access to certain assets, access rules can be assigned to assets and attributes. For simplicity, both assets and attributes will be called assets.

There are three different permissions defined:

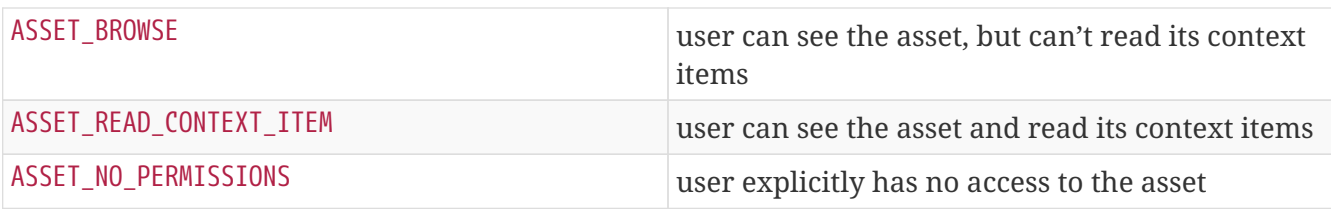

For clarity, the prefix ASSET\_ will be omitted in the remainder of this documentation, unless needed or specified otherwise.

The above permissions can be granted to subjects, the subject types:

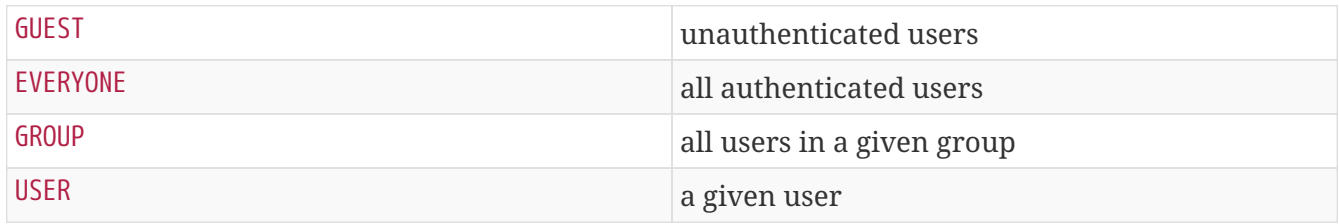

In the current release, the subject types GUEST and GROUP cannot be used yet.

When defining an access rule on an asset, a combination of a subject and a set of permissions needs to be provided. When using the USER subject type, additionally a user id needs to be provided.

# <span id="page-9-1"></span>**3.1. Subject type priorities**

Access rules are prioritized by subject type, meaning an access rule on USER has precedence over an access rule defined on EVERYONE (and so on when the other subject types will be implemented).

*Example 1. Access rules priorities*

The following access rules exist:

- permissions BROWSE, READ\_CONTEXT\_ITEM on asset Pump A for subject type EVERYONE,
- permissions BROWSE on asset Pump A for subject type USER for user Bob.

This will result in Bob having the permission BROWSE for that asset, while other users also have the READ\_CONTEXT\_ITEM permission.

## <span id="page-9-2"></span>**3.2. Inheritance of permissions**

When no permissions that apply to the user are defined on an asset, there are still asset permissions that can come from child or parent assets in the tree.

Firstly, all it's ancestors will be checked to see if any of them have permissions that apply to the user. If there are, the asset will have the same permissions (e.g. if the parent has READ permissions, the asset will also have READ permissions). This is what is referred to as "inheritance".

If no inherited permissions are found, then its children are checked. If any of its children have permissions, then the asset will automatically get the BROWSE permission. This is done so a user can always navigate to any asset it has permissions on. This is what is referred to as "pull-up permissions".

Finally, when there are no pull-up permissions, the current user does not have access to the requested asset.

**NOTE** Users with administrator rights will always have all possible permissions available.

## <span id="page-10-0"></span>**3.3. No Permission**

Due to the inheritance of the permissions, an additional permission type has been foreseen to stop propagation of permissions and to explicitly deny access to an asset. When an access rule is defined with the NO\_PERMISSION permission, the user explicitly is revoked access.

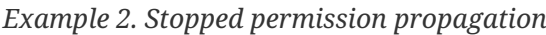

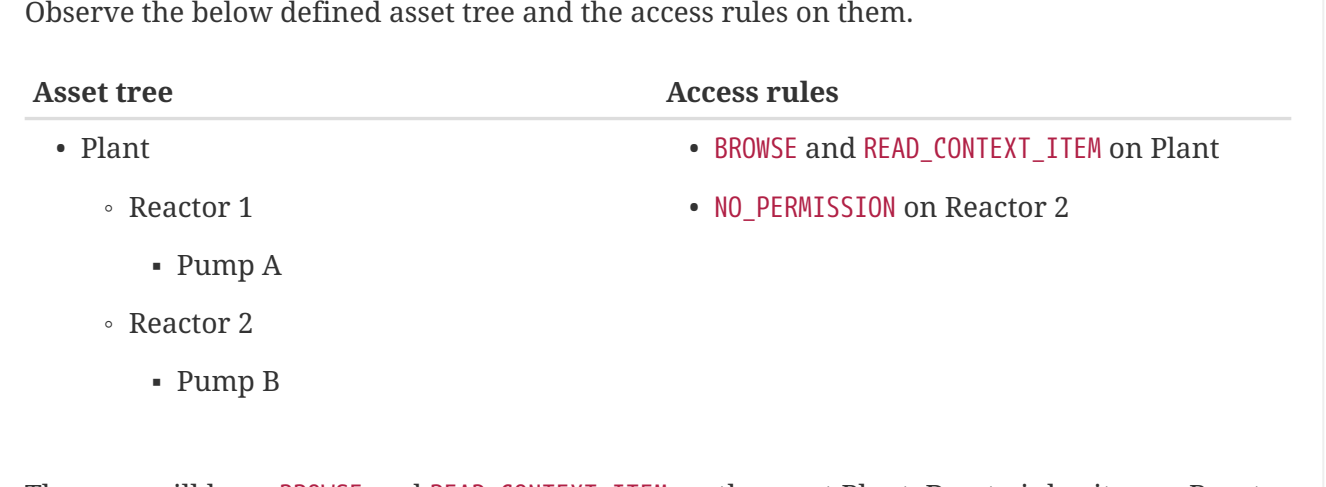

The user will have BROWSE and READ\_CONTEXT\_ITEM on the asset Plant. Due to inheritance, Reactor 1 and Pump A will receive those same permissions. Reactor 2 has an explicitly defined NO\_PERMISSION, causing the inheritance to stop there. As a result, the user will have access to neither Reactor 2 and Pump B.

# <span id="page-11-0"></span>**Chapter 4. Resources**

## <span id="page-11-1"></span>**4.1. Asset**

## <span id="page-11-2"></span>**4.1.1. Browse Asset tree on path**

## GET /asset/browse

### **Parameters**

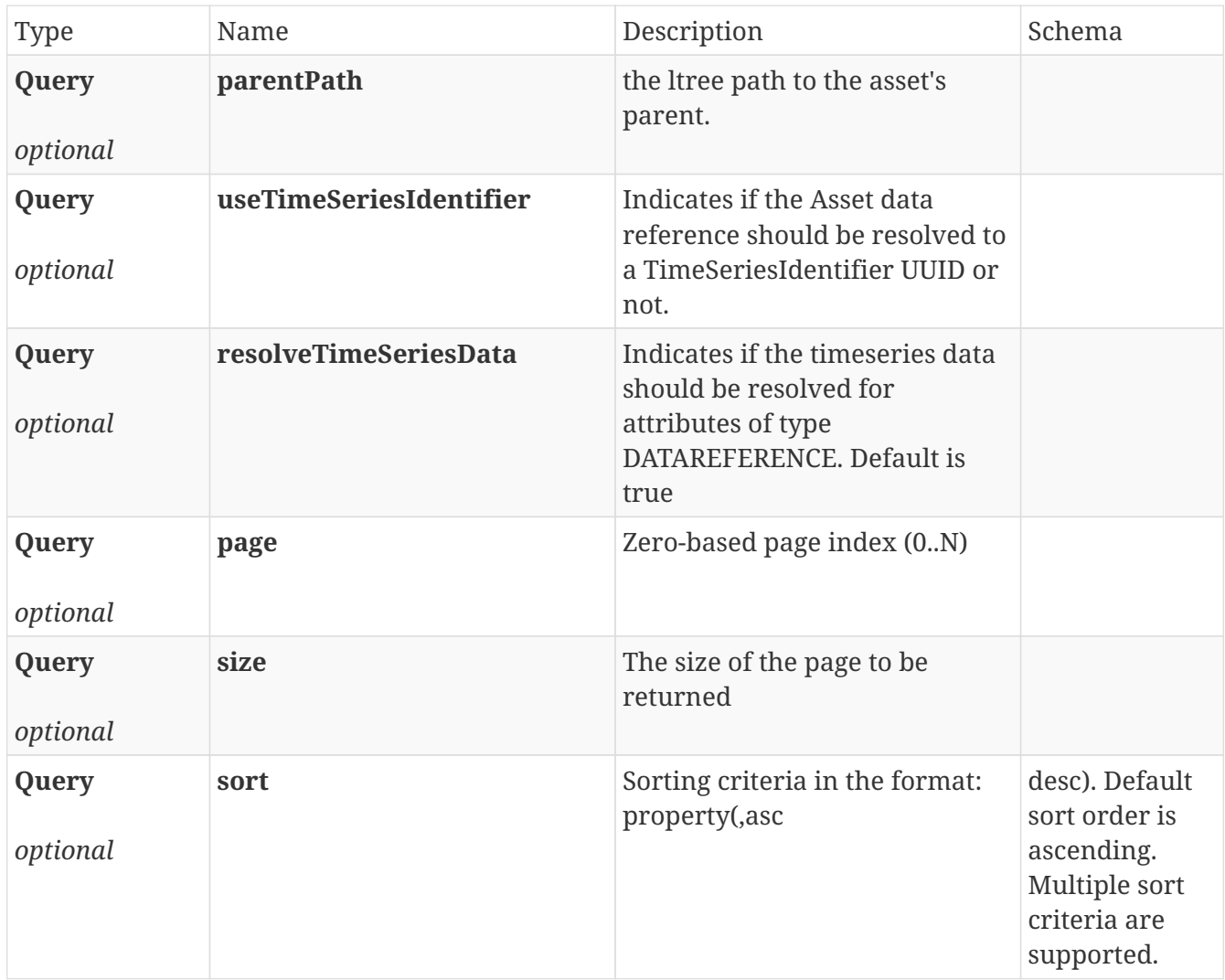

## **Responses**

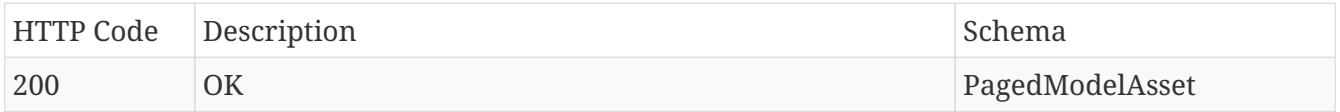

## **Produces**

- application/json
- application/hal+json

## <span id="page-12-0"></span>**4.1.2. Get an asset by its identifier.**

## GET /asset/{identifier}

#### **Parameters**

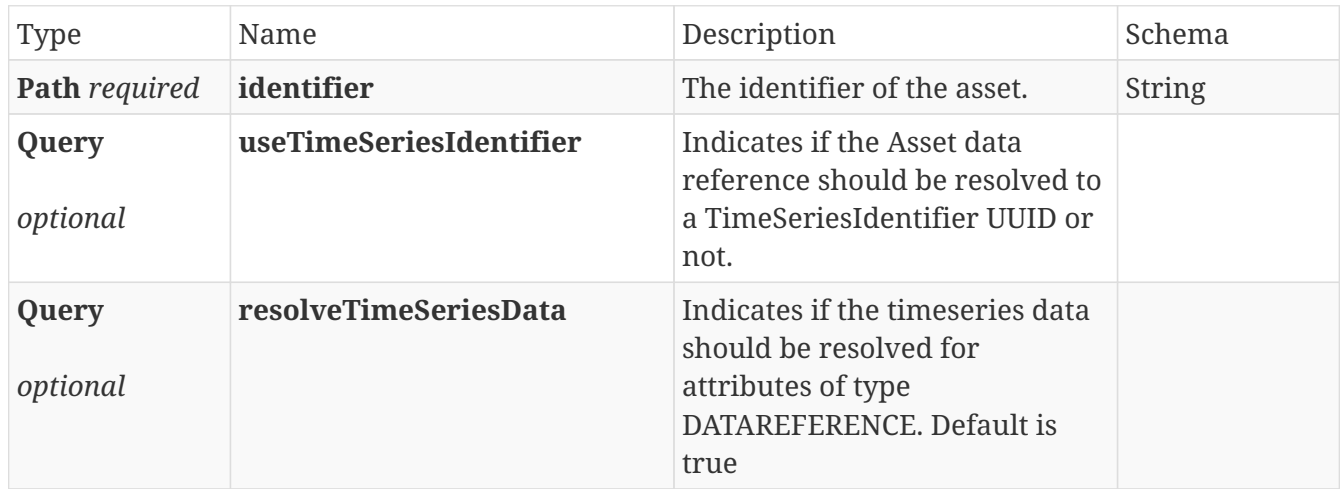

#### **Responses**

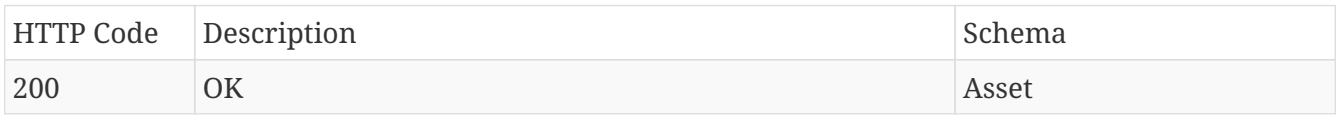

## **Produces**

- application/json
- application/hal+json

## <span id="page-12-1"></span>**4.1.3. Get an asset's attributes using the asset's identifier.**

## GET /asset/{identifier}/attribute

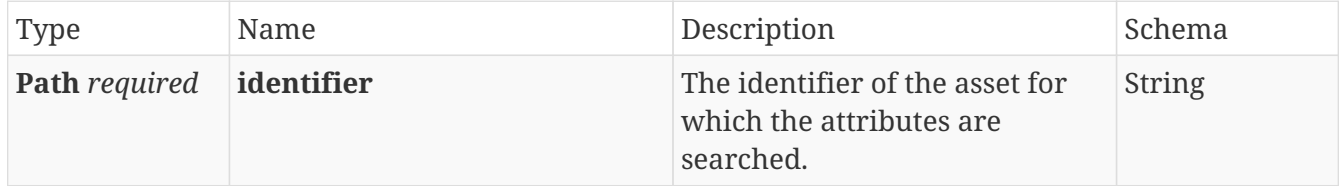

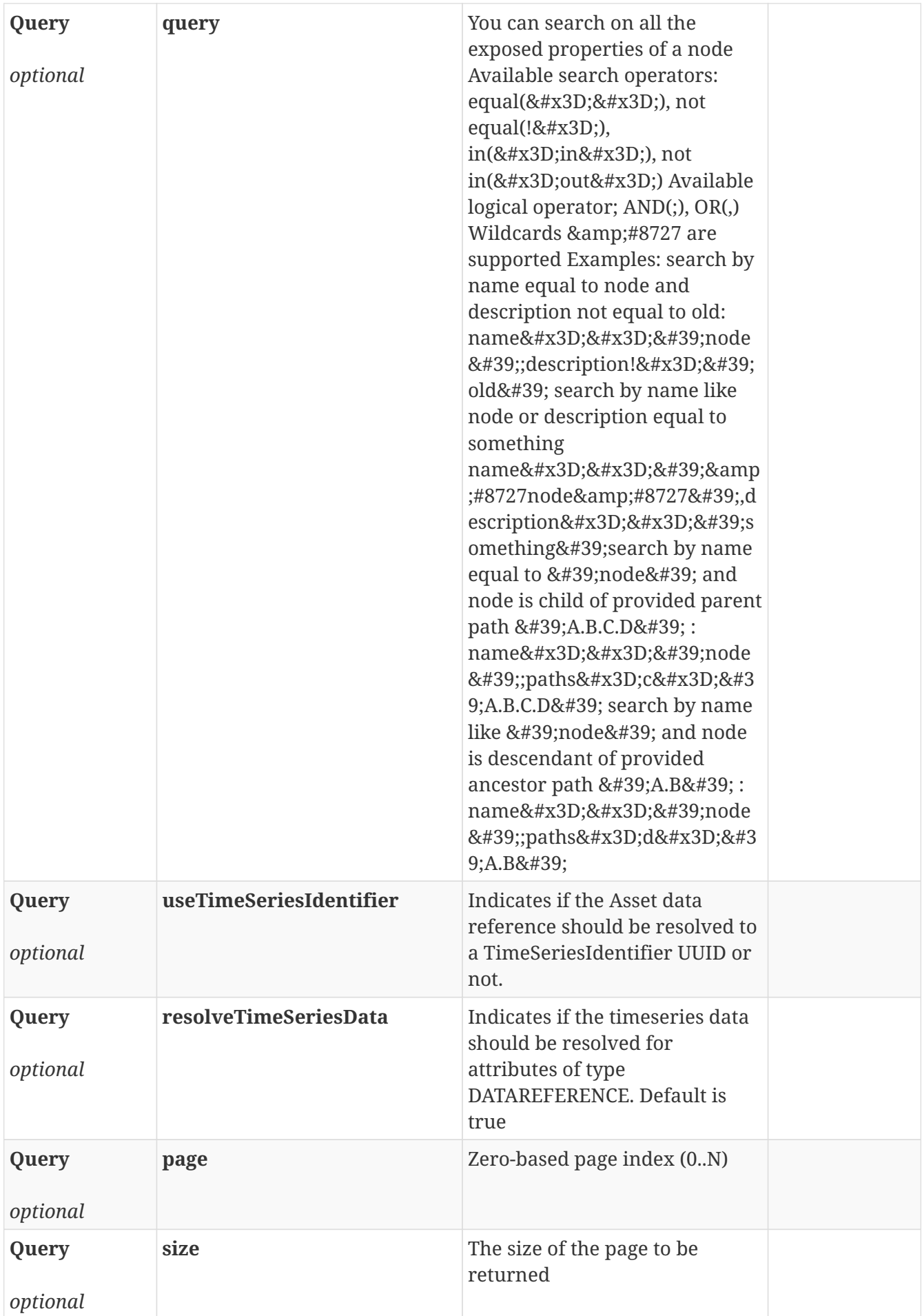

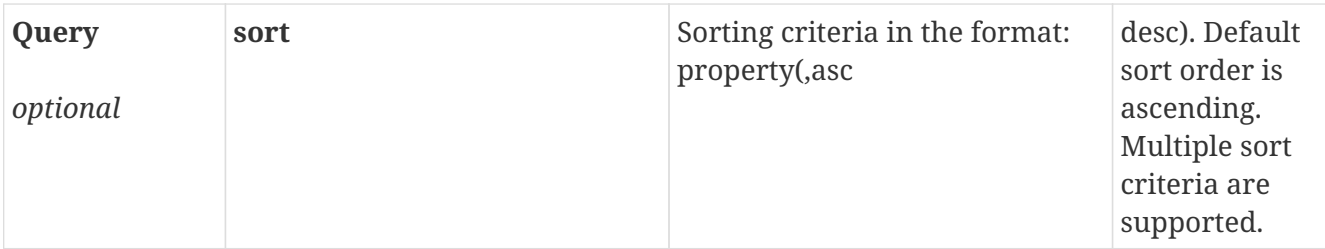

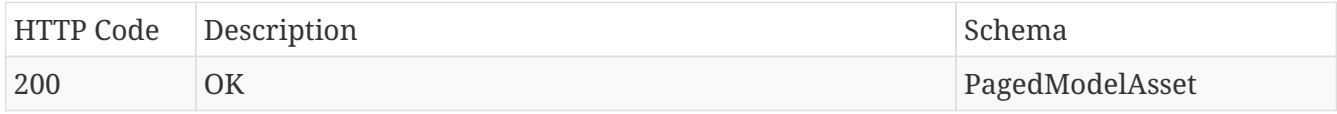

## **Produces**

- application/json
- application/hal+json

## <span id="page-14-0"></span>**4.1.4. Get an asset by its path. Optionally include its ancestors.**

## GET /asset

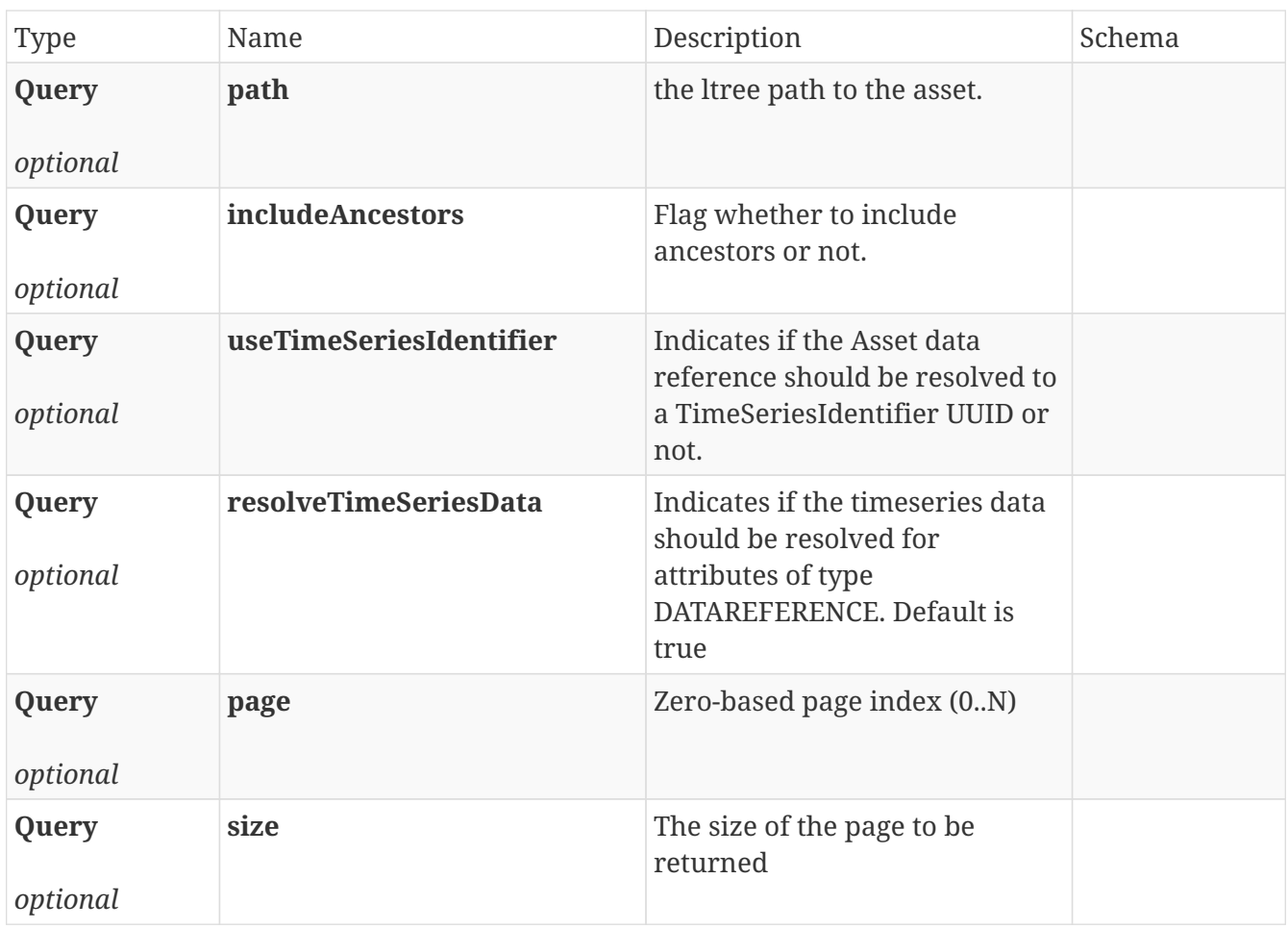

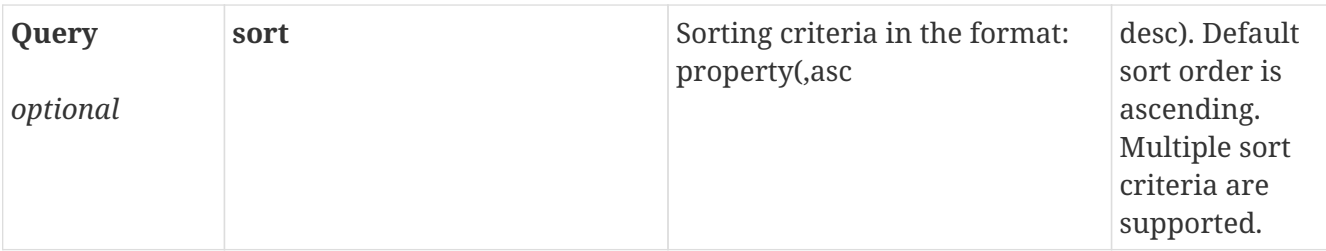

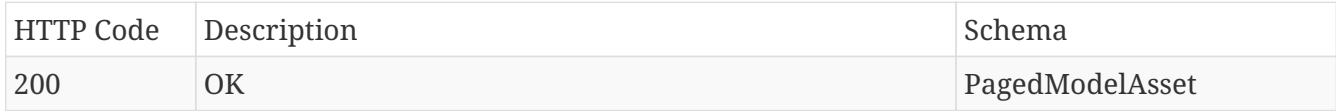

## **Produces**

- application/json
- application/hal+json

## <span id="page-15-0"></span>**4.1.5. Get assets by paths**

## POST /asset

## **Parameters**

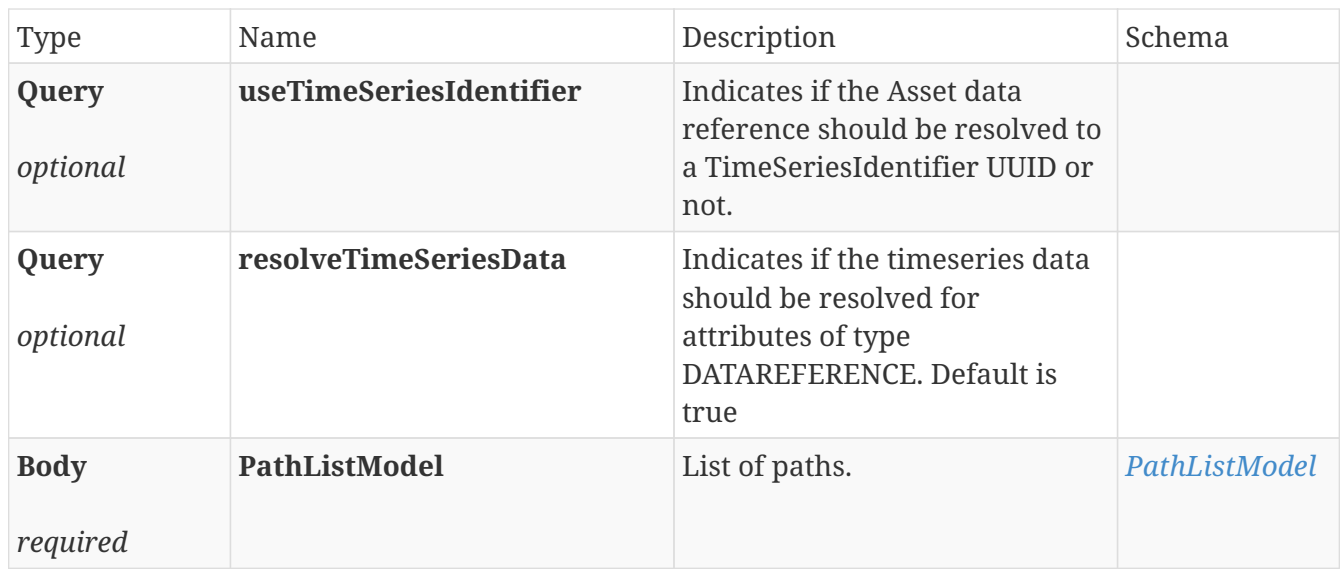

## **Responses**

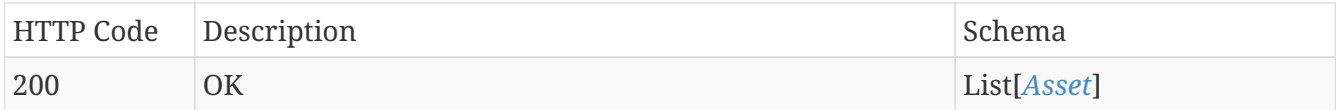

## **Produces**

• application/json

## <span id="page-16-0"></span>**4.1.6. Get relatives for assets by their path**

## POST /asset/relatives

#### **Parameters**

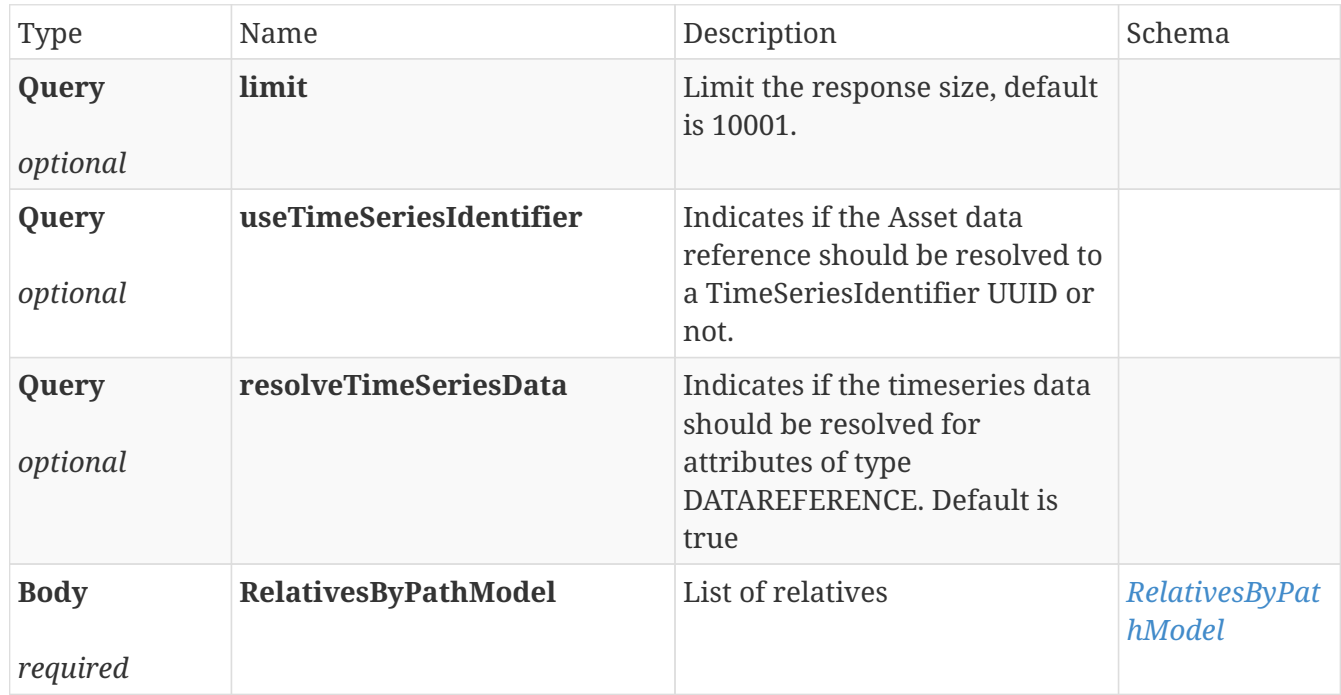

## **Responses**

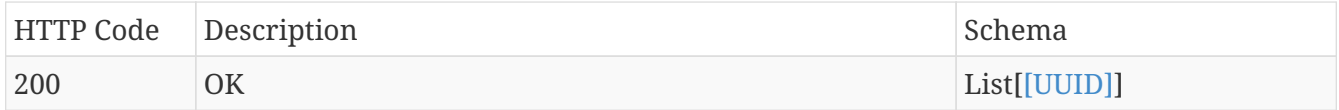

## **Produces**

- application/json
- application/hal+json

## <span id="page-16-1"></span>**4.1.7. Get the timeseries data linked to an attribute, identified by its identifier.**

## GET /asset/{identifier}/timeseriesdata

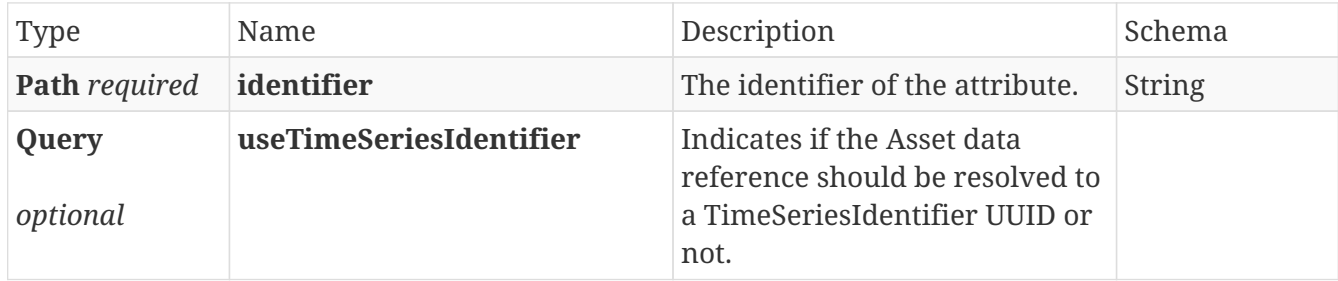

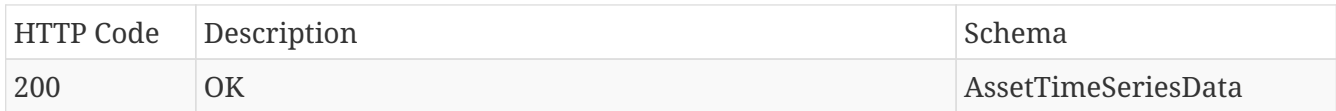

## **Produces**

- application/json
- application/hal+json

## <span id="page-17-0"></span>**4.1.8. Search assets matching the specified query.**

## GET /asset/search

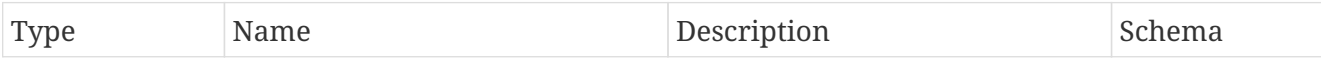

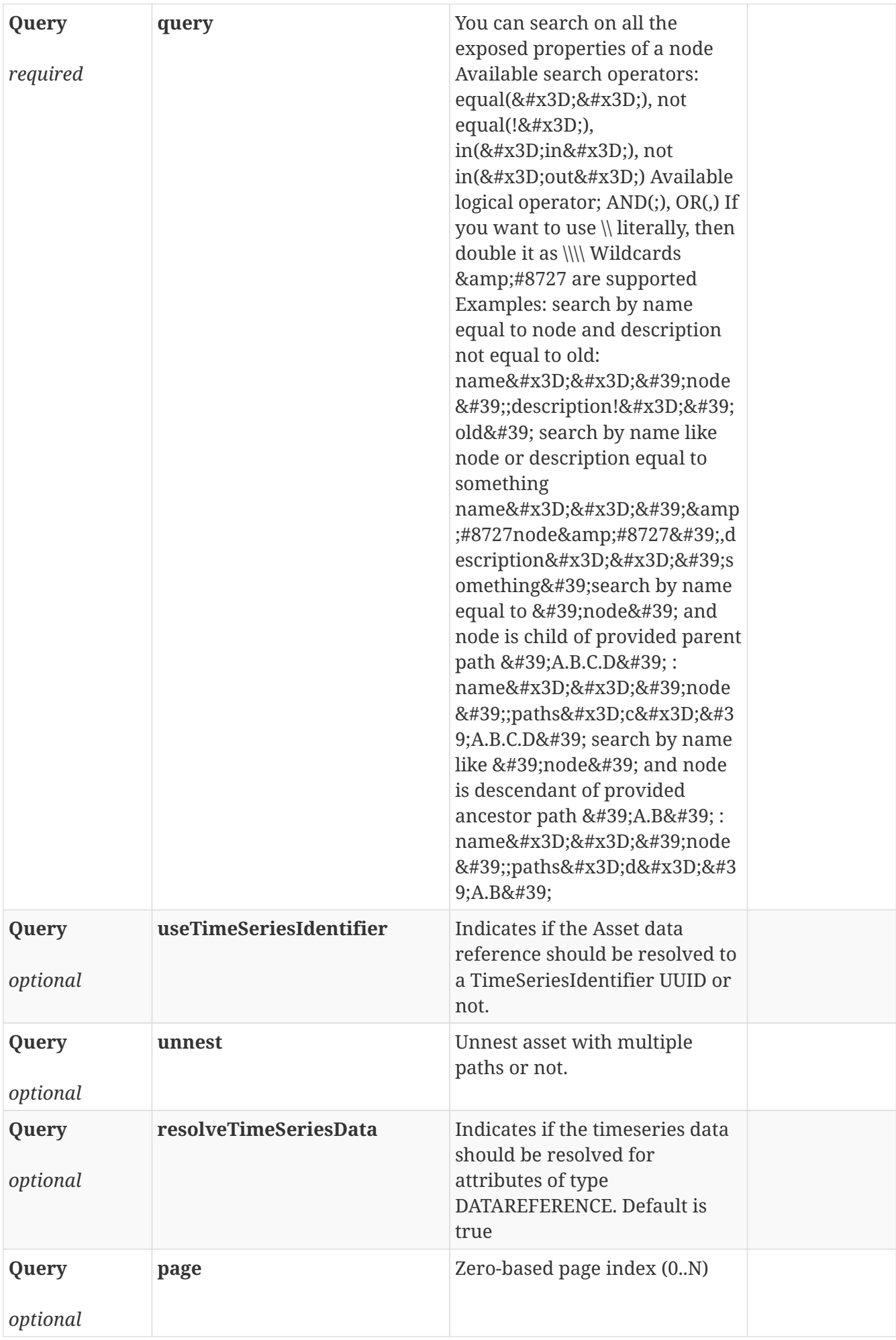

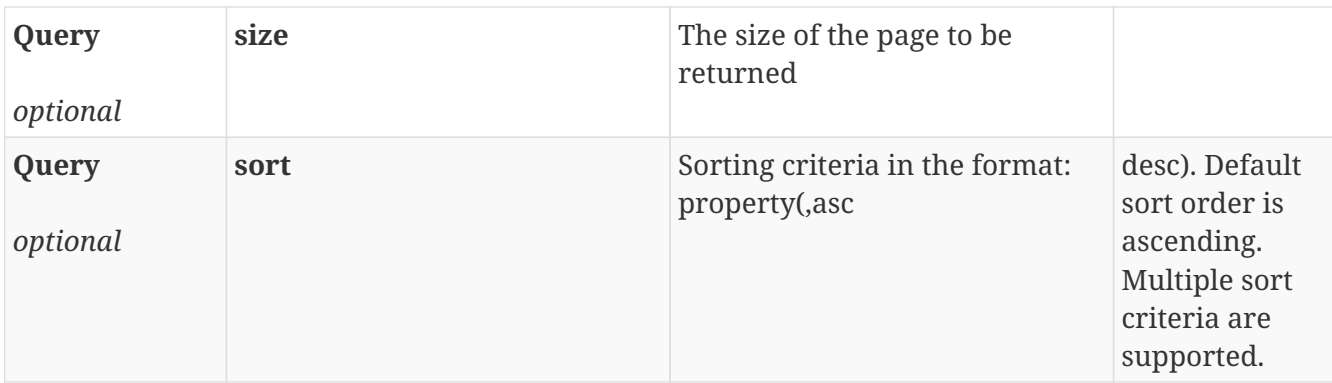

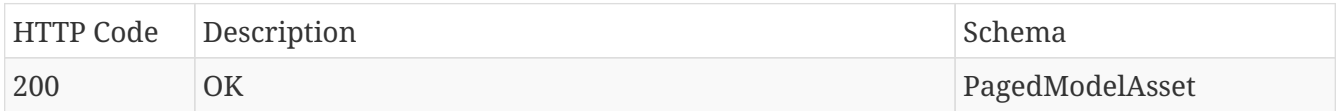

## **Produces**

- application/json
- application/hal+json

## <span id="page-19-0"></span>**4.1.9. Search assets matching the specified query.**

## POST /asset/search

#### **Parameters**

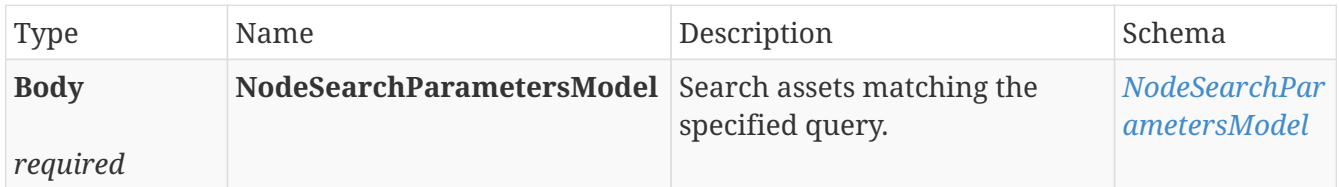

#### **Responses**

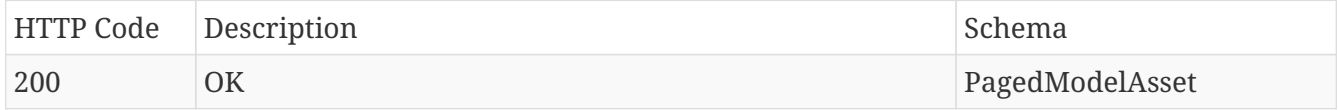

## **Produces**

- application/json
- application/hal+json

## <span id="page-19-1"></span>**4.2. AssetAccessRules**

## <span id="page-19-2"></span>**4.2.1. Returns true if there are any other permissions then the default permissions.**

GET /asset/accessrule

#### **Parameters**

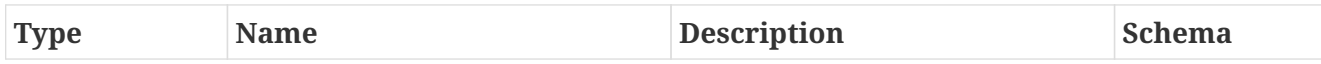

#### **Responses**

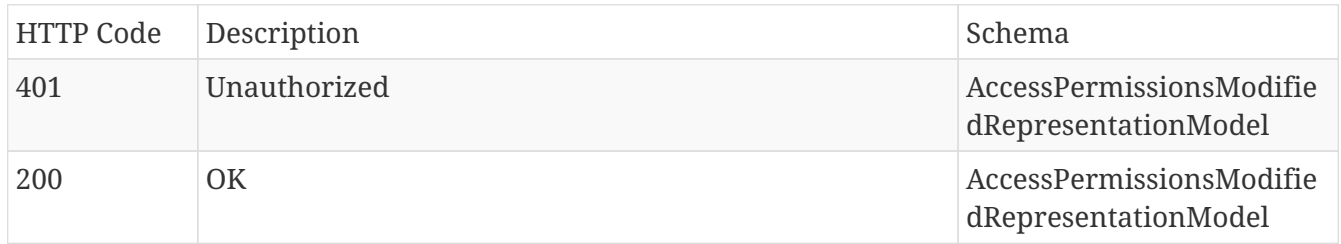

## **Produces**

- application/json
- application/hal+json

## <span id="page-20-0"></span>**4.2.2. Create an access rule for the specified asset.**

### POST /asset/{path}/accessrule

#### **Parameters**

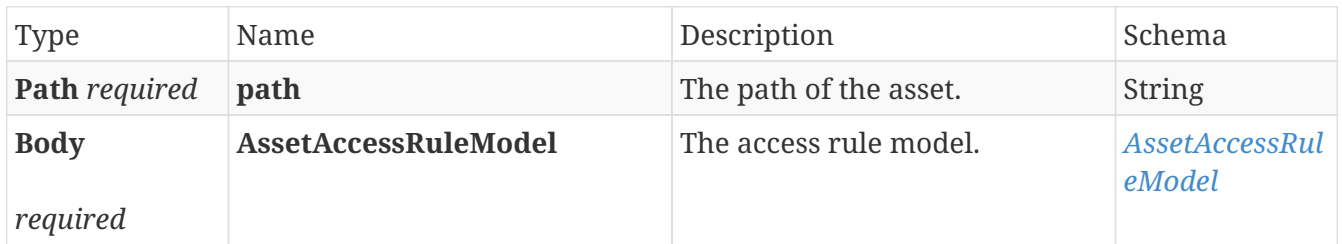

#### **Responses**

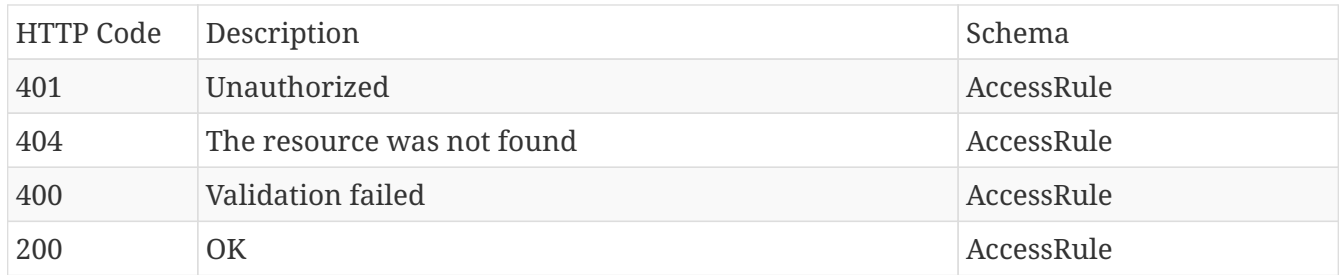

### **Produces**

- application/json
- application/hal+json

## <span id="page-20-1"></span>**4.2.3. Delete the specified access rule for the specified asset.**

DELETE /asset/{path}/accessrule/{accessRuleId}

### **Parameters**

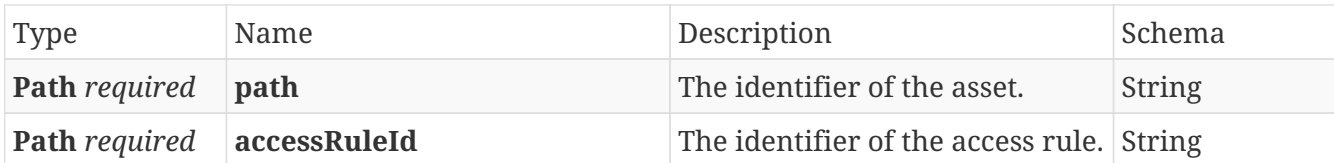

## **Responses**

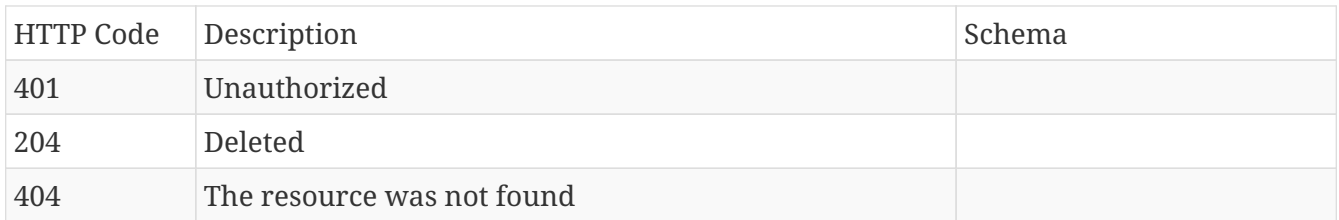

## <span id="page-21-0"></span>**4.2.4. Get the specified access rule for the specified asset.**

## GET /asset/{path}/accessrule/{accessRuleId}

### **Parameters**

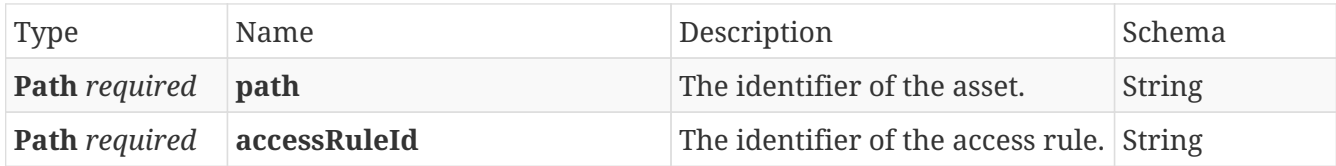

#### **Responses**

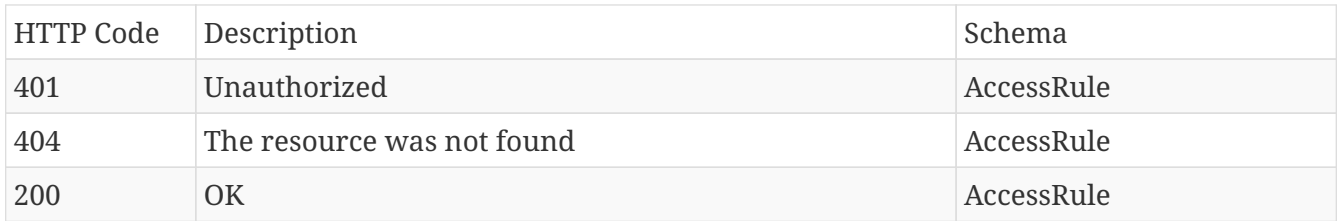

#### **Produces**

- application/json
- application/hal+json

## <span id="page-21-1"></span>**4.2.5. Get the access rule for the specified asset selected by path.**

## GET /asset/{path}/accessrule

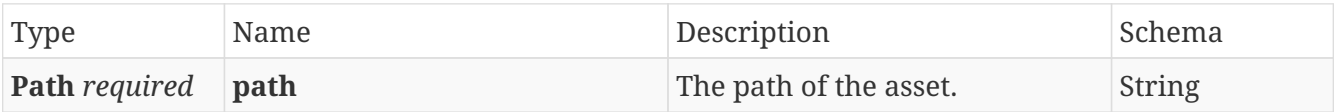

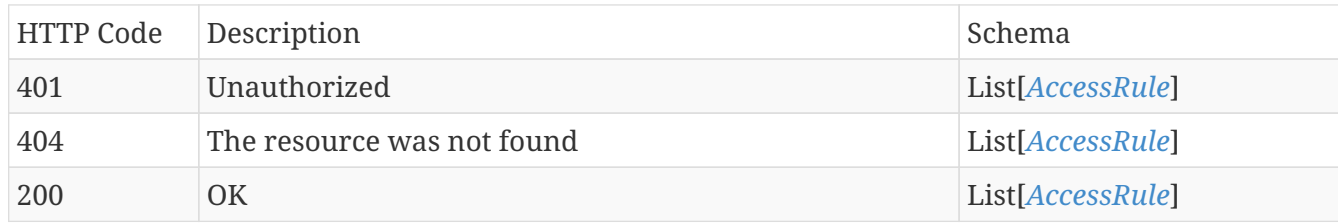

### **Produces**

- application/json
- application/hal+json

## <span id="page-22-0"></span>**4.2.6. Get all inherited access rule for the specified asset.**

## GET /asset/{path}/accessrule/inherited

#### **Parameters**

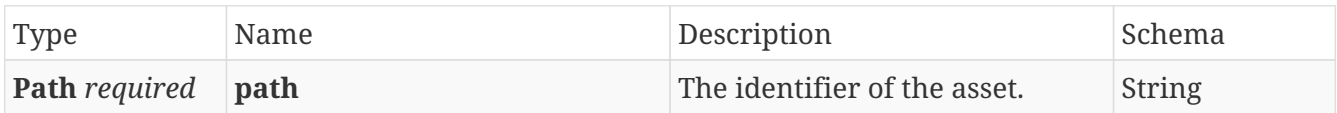

#### **Responses**

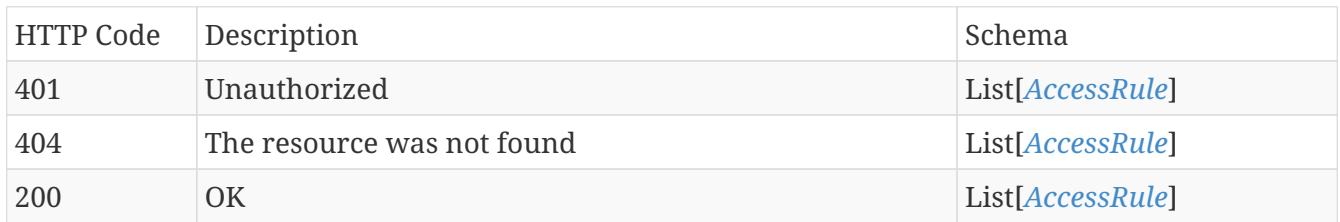

#### **Produces**

- application/json
- application/hal+json

## <span id="page-22-1"></span>**4.2.7. Update the specified access rule for the specified asset.**

## PUT /asset/{path}/accessrule/{accessRuleId}

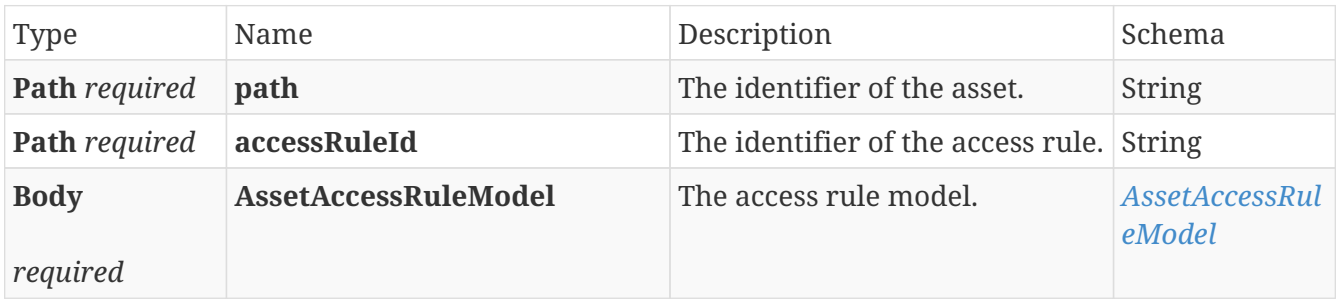

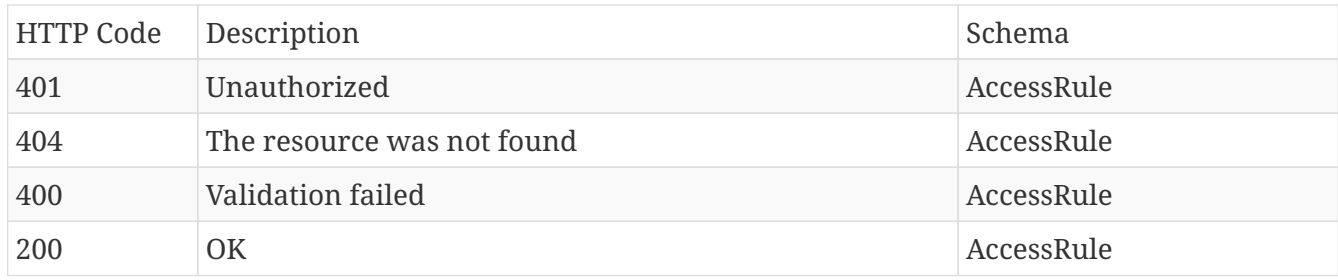

## **Produces**

- application/json
- application/hal+json

## <span id="page-23-0"></span>**4.3. AssetConverter**

## <span id="page-23-1"></span>**4.3.1. Converts a named path to the node identifier.**

## POST /asset/convert/named-path

### **Parameters**

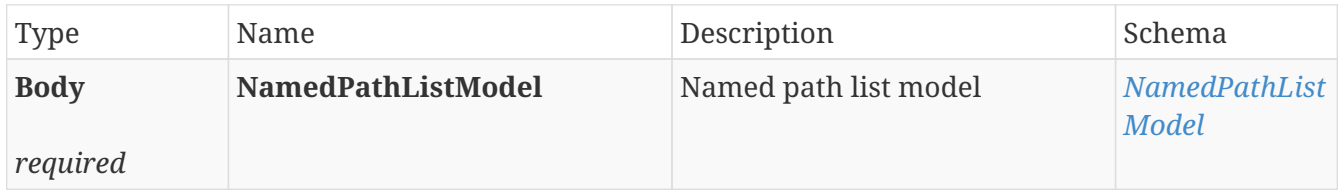

## **Responses**

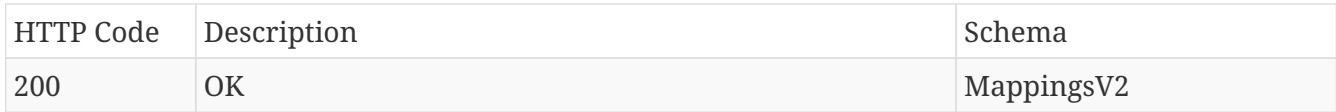

## **Produces**

- application/json
- application/hal+json

## <span id="page-23-2"></span>**4.3.2. Converts a node identifier to the named path.**

## POST /asset/convert/identifier

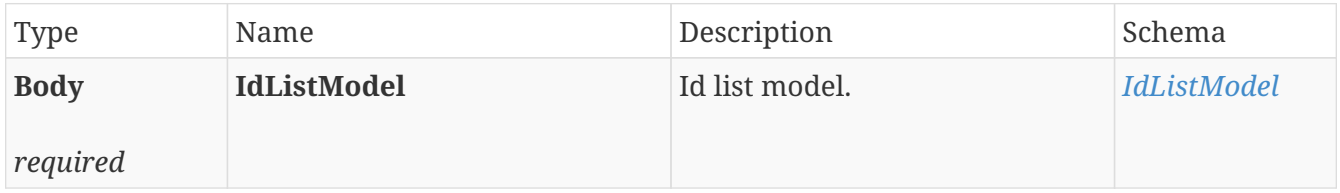

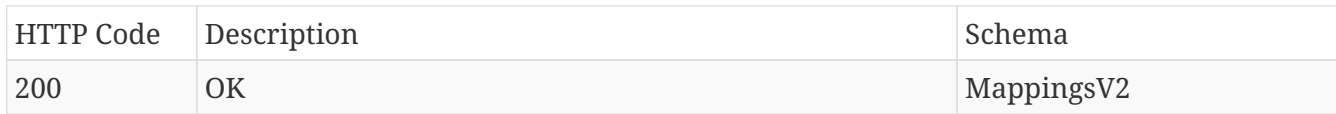

## **Produces**

- application/json
- application/hal+json

# <span id="page-24-0"></span>**4.4. AssetPermissions**

## <span id="page-24-1"></span>**4.4.1. Get the granted permissions for the specified assets for the current user.**

## POST /permissions

## **Parameters**

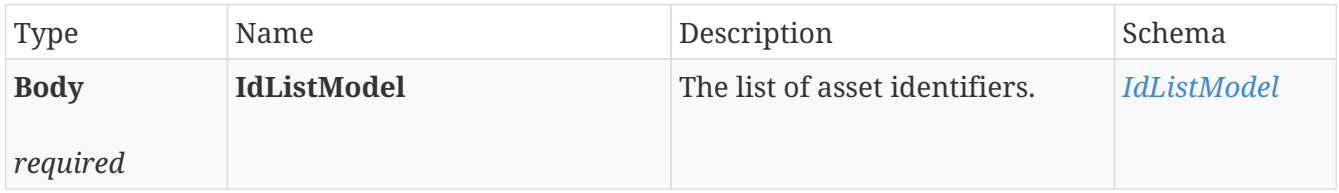

#### **Responses**

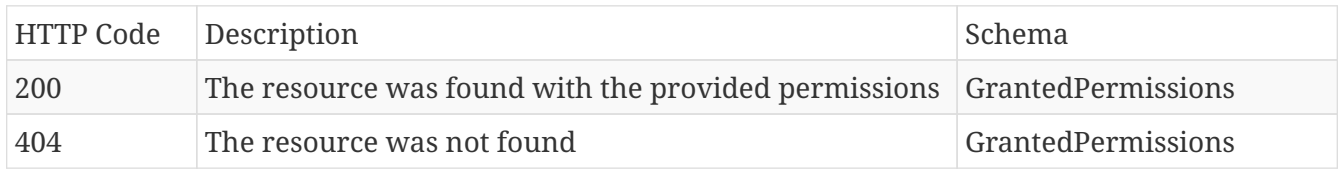

## **Produces**

- application/json
- application/hal+json

## <span id="page-24-2"></span>**4.4.2. Get the granted permissions for the specified nodes for the current user.**

## POST /node/permission

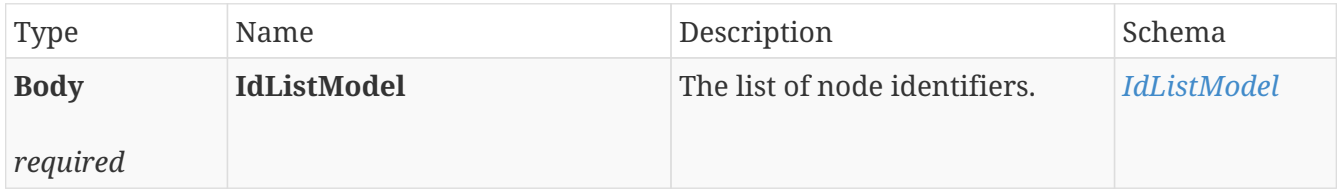

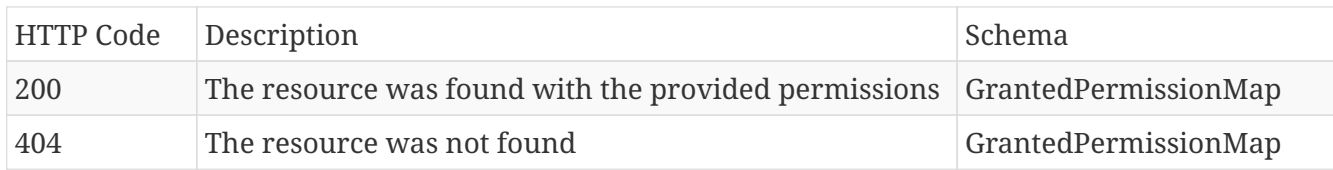

## **Produces**

- application/json
- application/hal+json

## <span id="page-25-0"></span>**4.4.3. Get the granted permissions for the specified structures for the current user.**

## POST /structure/permission

## **Parameters**

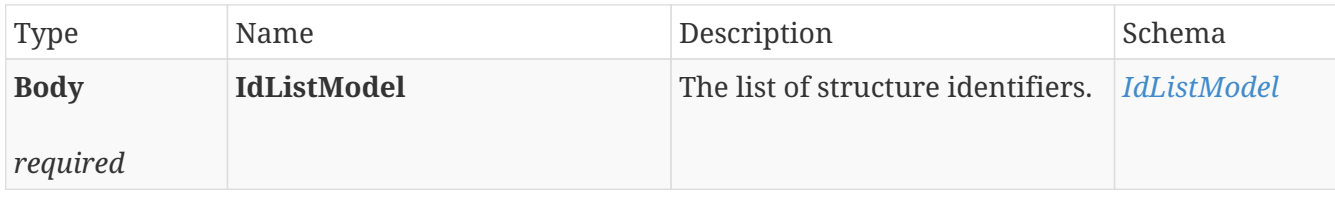

### **Responses**

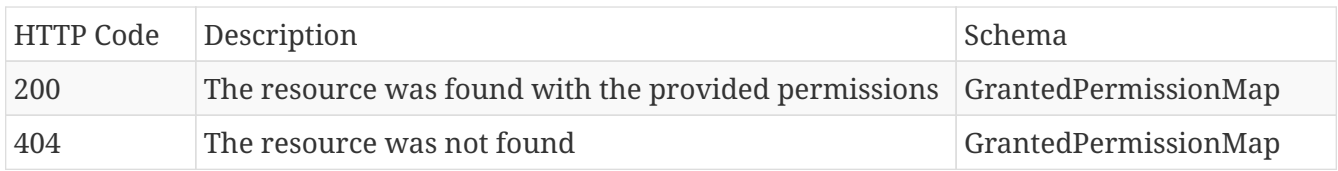

## **Produces**

- application/json
- application/hal+json

## <span id="page-25-1"></span>**4.5. Assets**

## <span id="page-25-2"></span>**4.5.1. Browse structures based on their path in the asset tree.**

## GET /assets/structure/browse/{path}

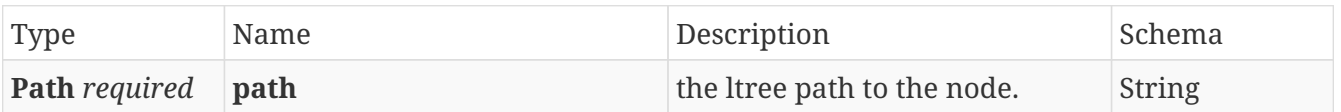

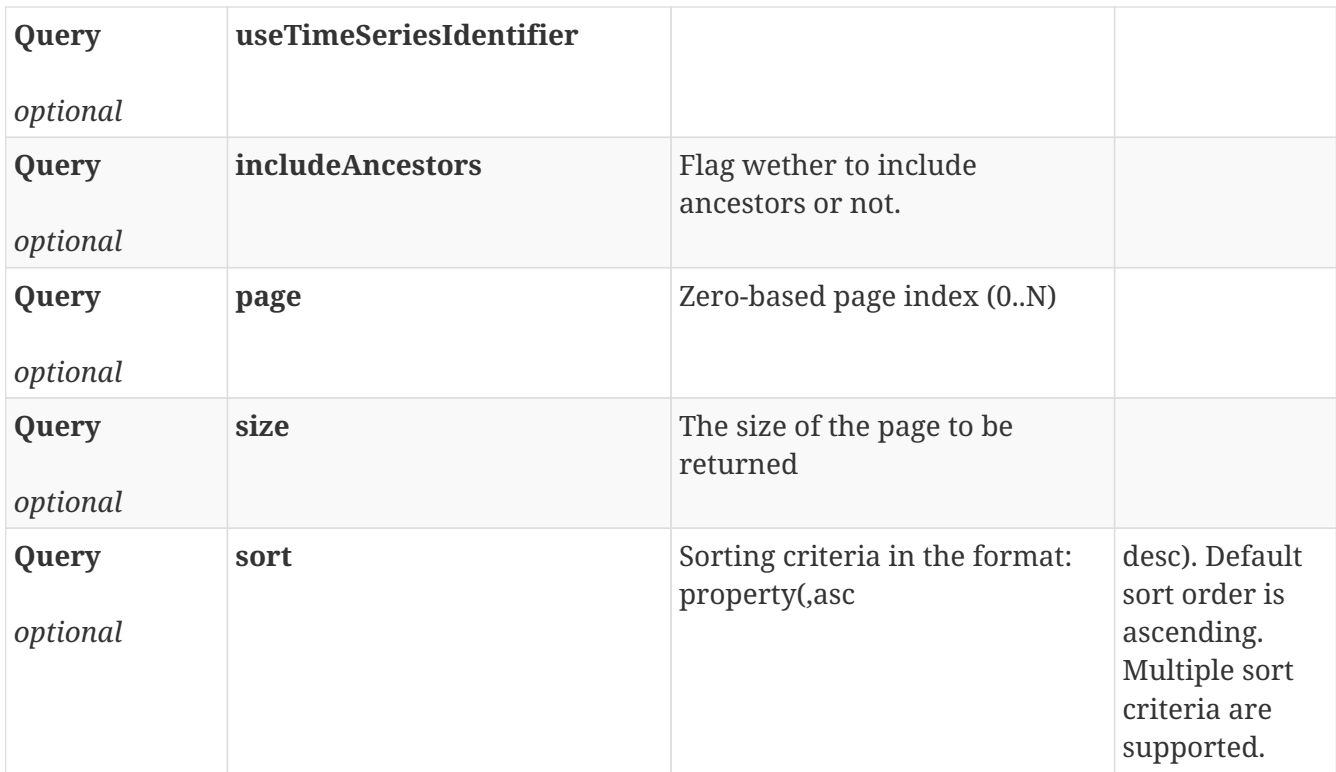

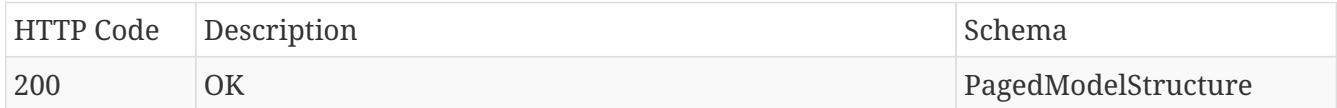

## **Produces**

- application/json
- application/hal+json

## <span id="page-26-0"></span>**4.5.2. Converts a named path to the node identifier.**

## POST /assets/convert/named-path

### **Parameters**

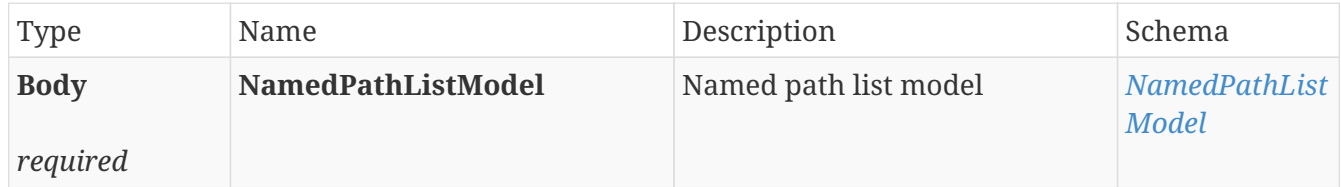

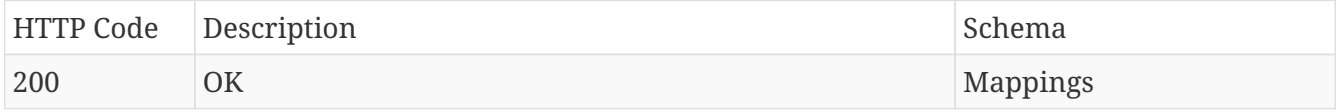

## **Produces**

- application/json
- application/hal+json

## <span id="page-27-0"></span>**4.5.3. Converts a node identifier to the named path.**

## POST /assets/convert/identifier

## **Parameters**

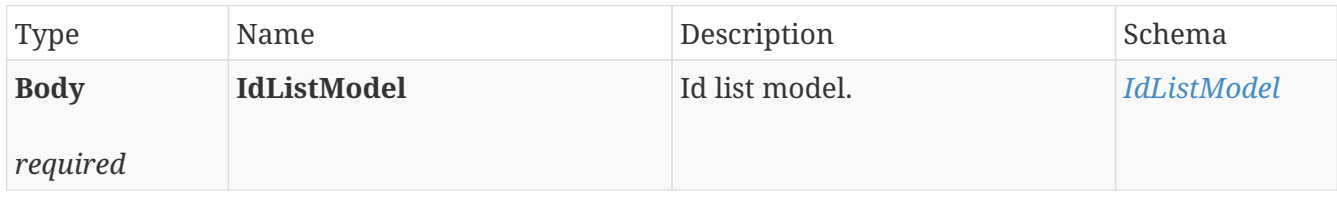

## **Responses**

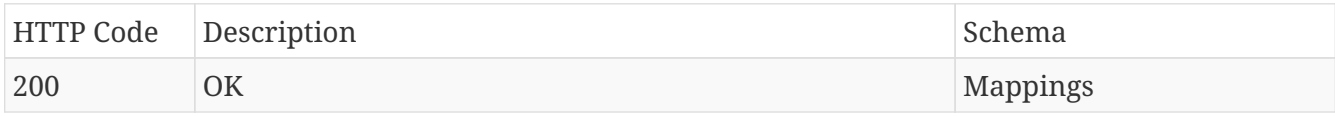

## **Produces**

- application/json
- application/hal+json

## <span id="page-27-1"></span>**4.5.4. Exports the current nodes by their structures.**

## GET /assets/export

## **Parameters**

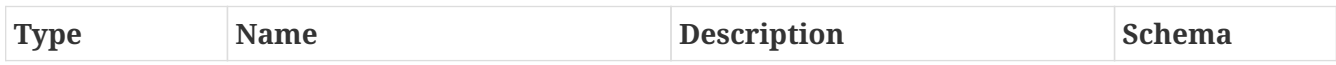

## **Responses**

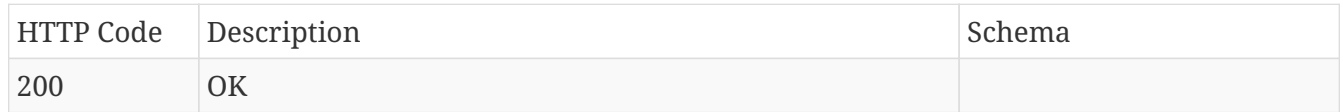

## <span id="page-27-2"></span>**4.5.5. Checks whether or not the current assets structure can be exported.**

## GET /assets/exportable

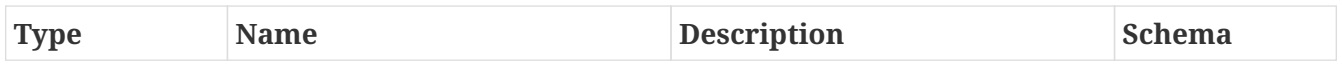

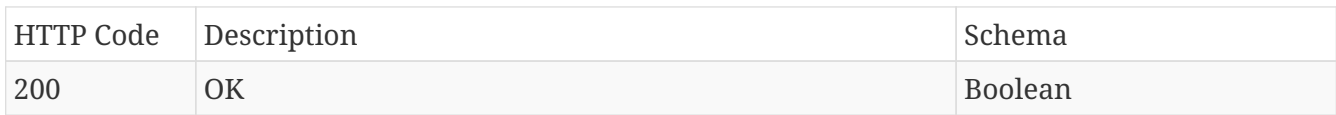

### **Produces**

- application/json
- application/hal+json

## <span id="page-28-0"></span>**4.5.6. Gets the node denoted by its external id.**

## GET /assets/node/external/{externalId}

### **Parameters**

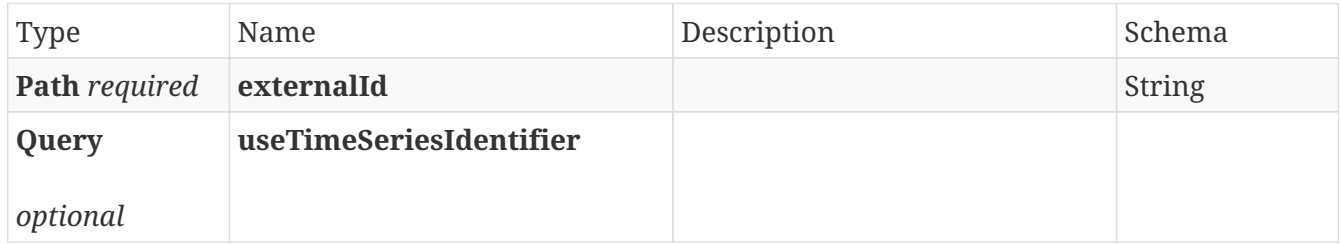

#### **Responses**

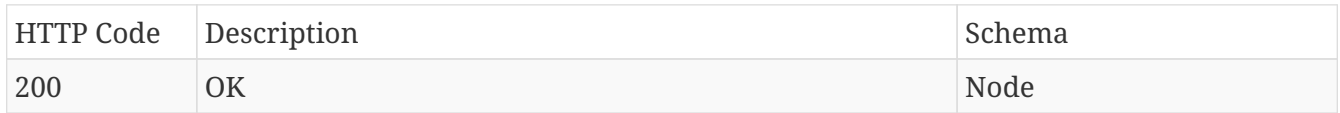

#### **Produces**

- application/json
- application/hal+json

## <span id="page-28-1"></span>**4.5.7. Gets the node denoted by its UUID.**

## GET /assets/node/{id}

#### **Parameters**

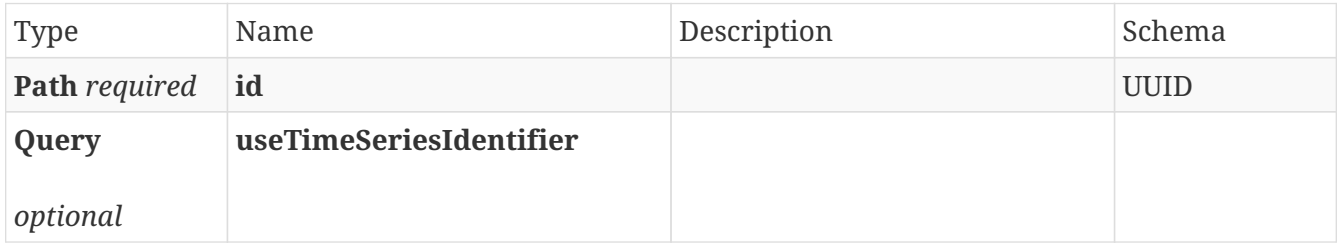

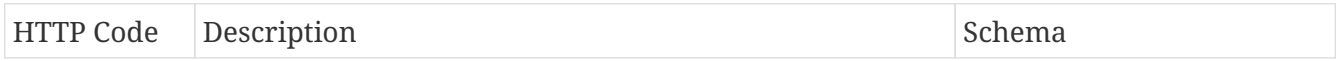

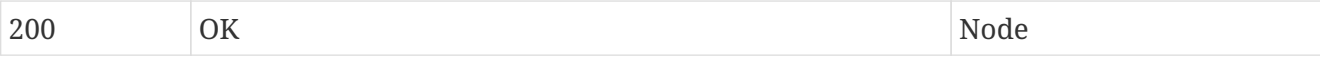

### **Produces**

- application/json
- application/hal+json

## <span id="page-29-0"></span>**4.5.8. Gets the structure denoted by its UUID.**

## GET /assets/{id}

## **Parameters**

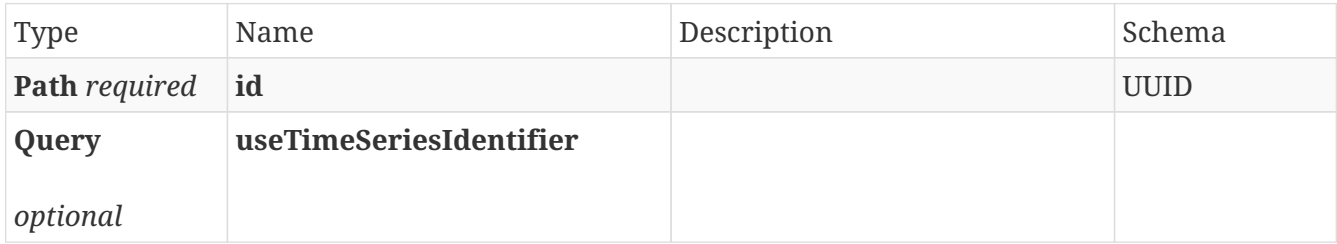

## **Responses**

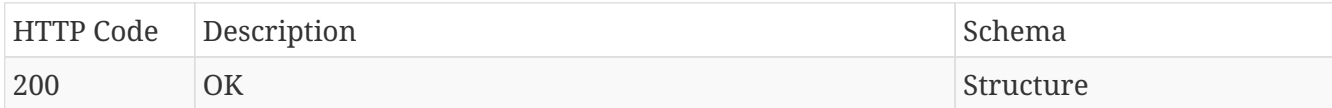

## **Produces**

- application/json
- application/hal+json

## <span id="page-29-1"></span>**4.5.9. Lists the structures that have a parent defined by parentId. If parentId is omitted, all root structures are returned.**

## GET /assets/browse

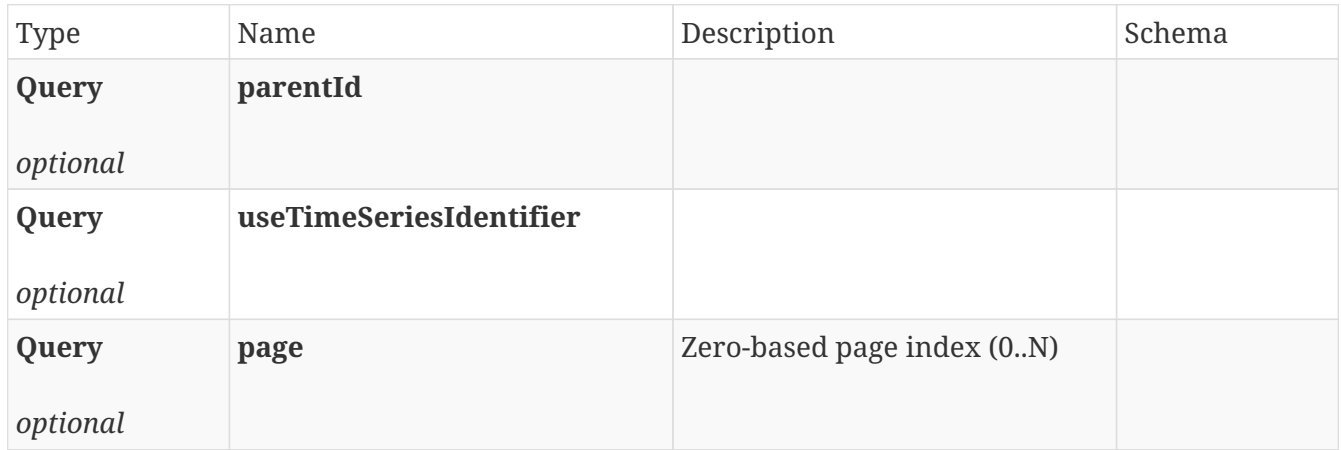

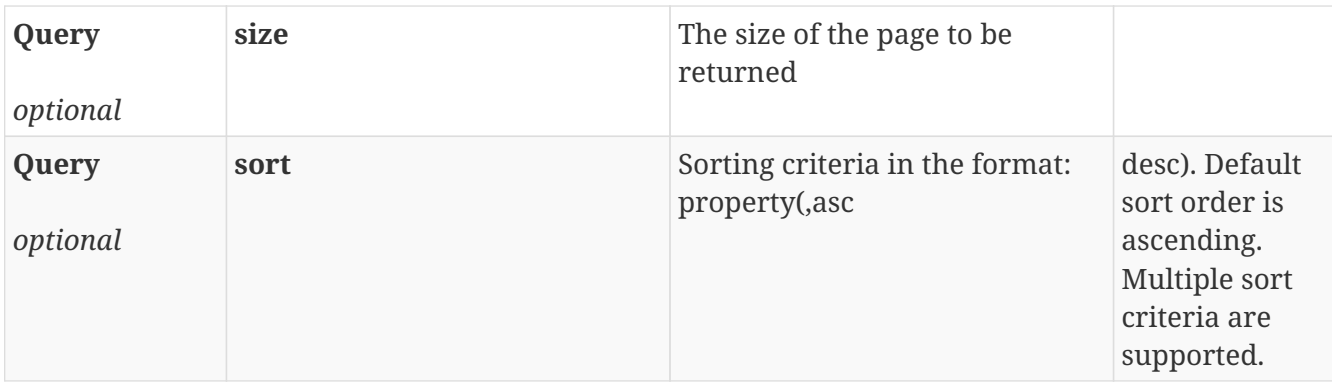

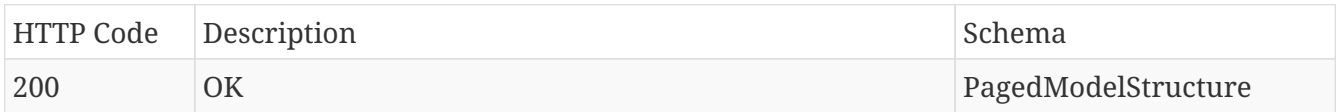

## **Produces**

- application/json
- application/hal+json

## <span id="page-30-0"></span>**4.5.10. Retrieve the specified list of nodes.**

## POST /assets/nodes

### **Parameters**

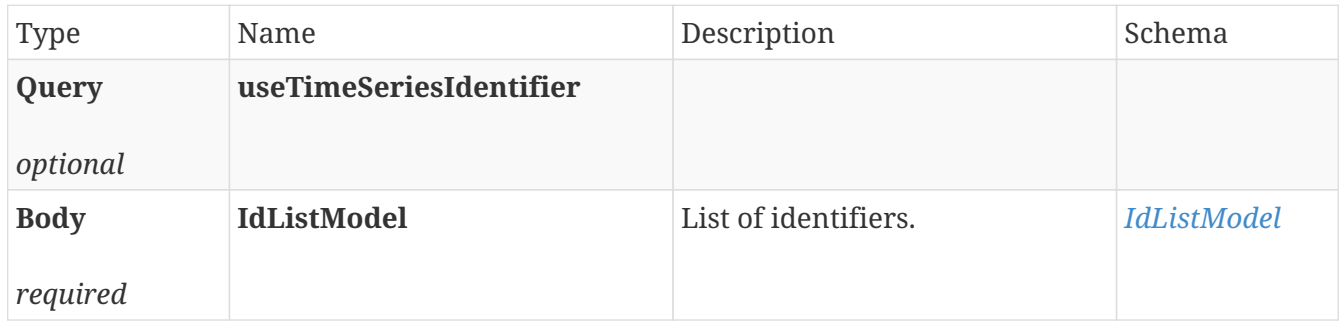

## **Responses**

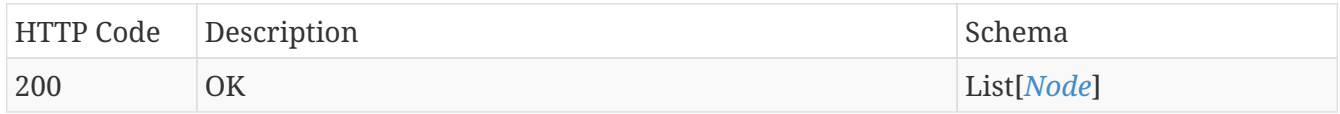

## **Produces**

- application/json
- application/hal+json

## <span id="page-30-1"></span>**4.5.11. Retrieve the specified list structures.**

## POST /assets/structures

## **Parameters**

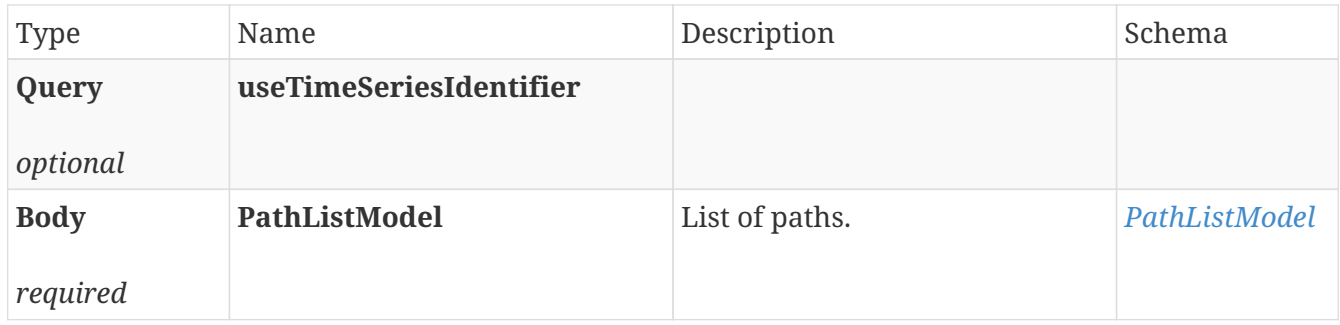

## **Responses**

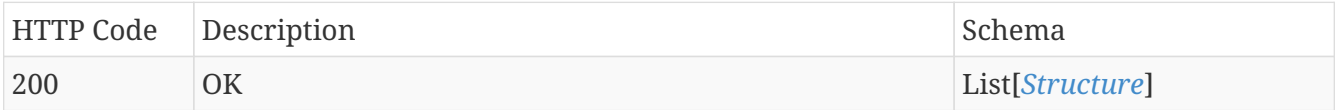

## **Produces**

- application/json
- application/hal+json

## <span id="page-31-0"></span>**4.5.12. Checks whether or not a new assets structure can be imported.**

## GET /assets/importable

## **Parameters**

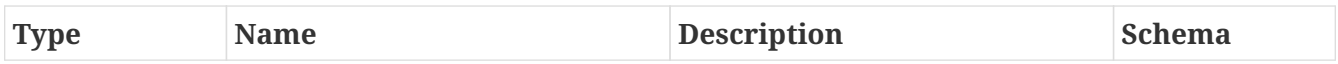

## **Responses**

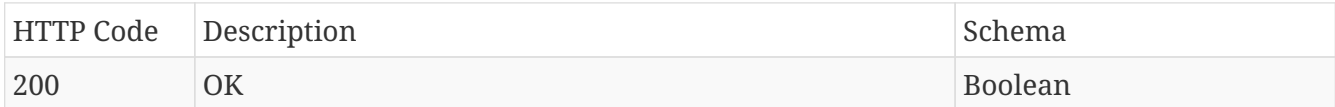

## **Produces**

- application/json
- application/hal+json

## <span id="page-31-1"></span>**4.5.13. Search for all child attributes for a specified node that match the optional query pattern.**

## GET /assets/node/{id}/attributes

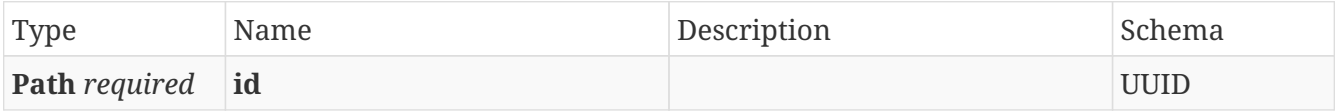

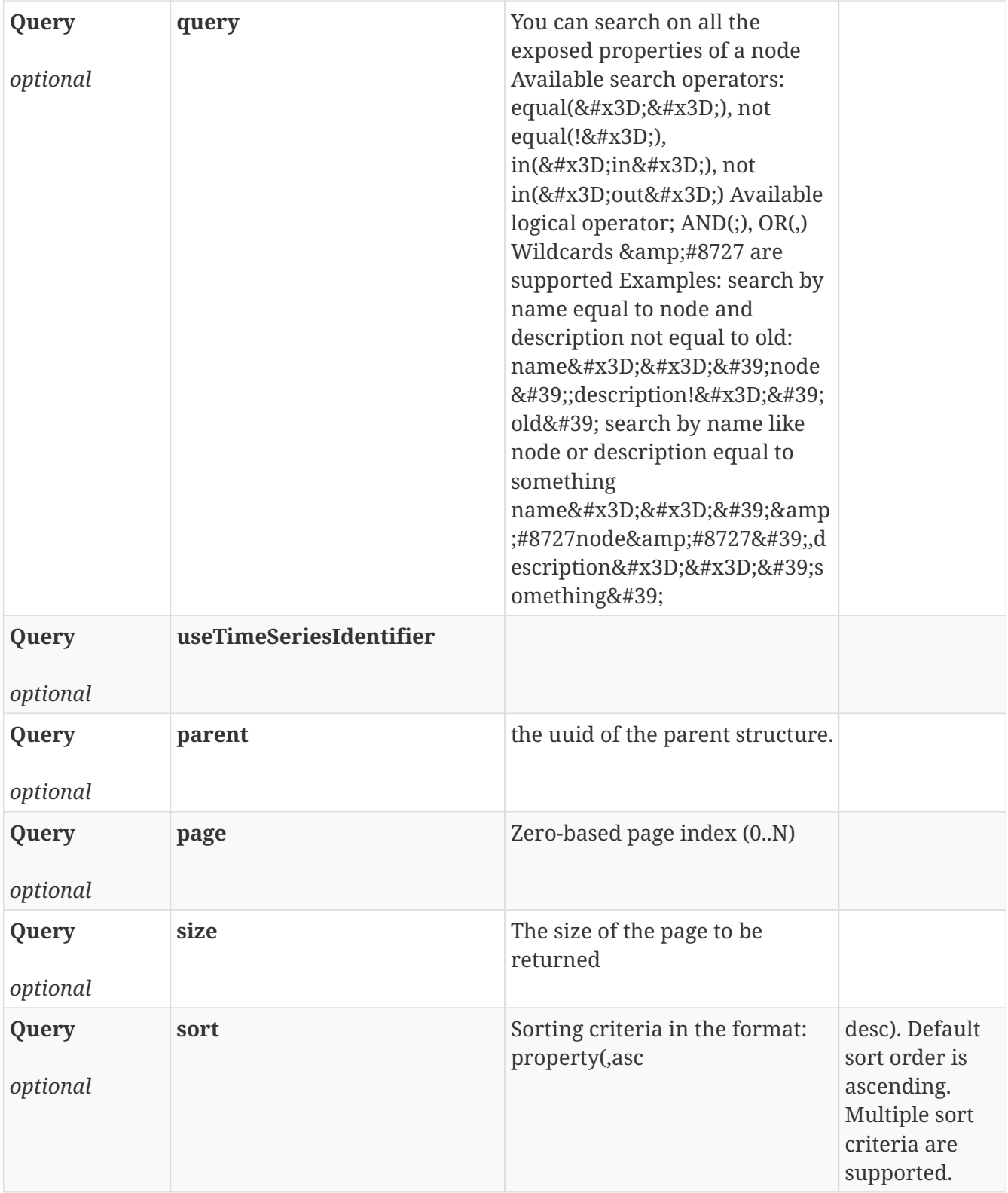

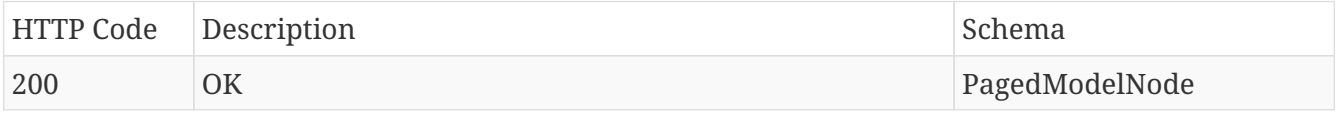

## **Produces**

- application/json
- application/hal+json

## <span id="page-33-0"></span>**4.5.14. Search for all structures that match the query pattern.**

## GET /assets/search

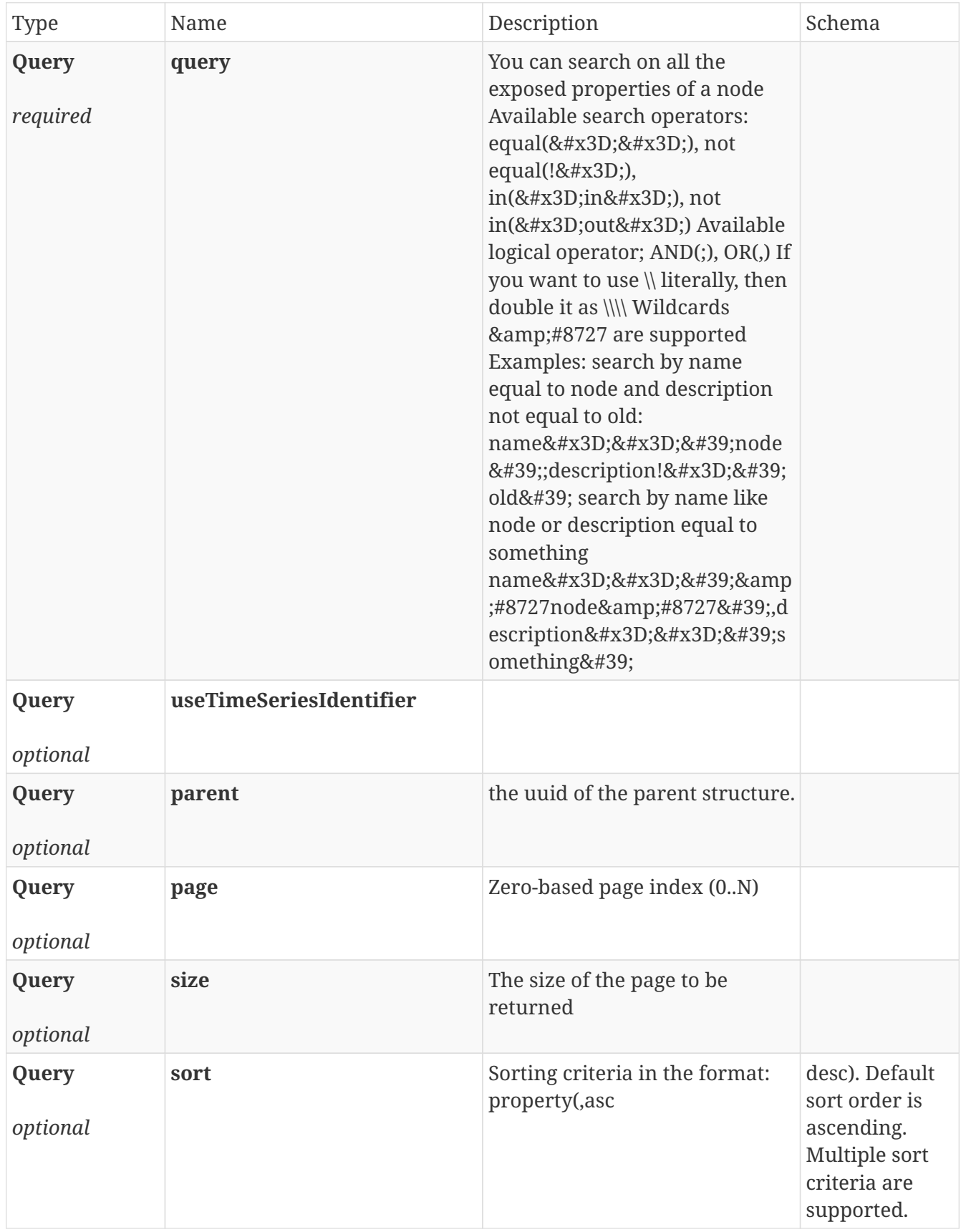

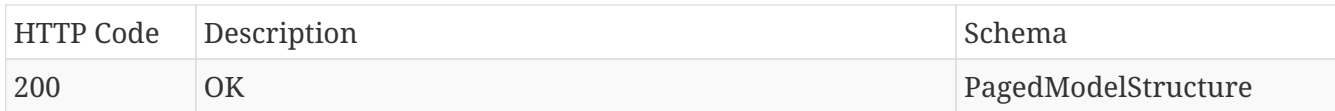

### **Produces**

- application/json
- application/hal+json

## <span id="page-34-0"></span>**4.5.15. Search structures matching the specified query.**

### POST /assets/search

### **Parameters**

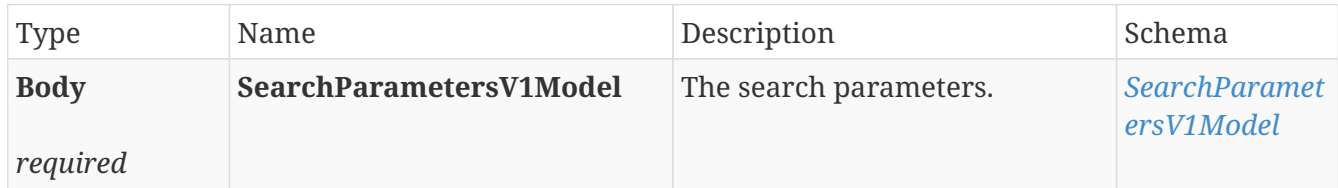

## **Responses**

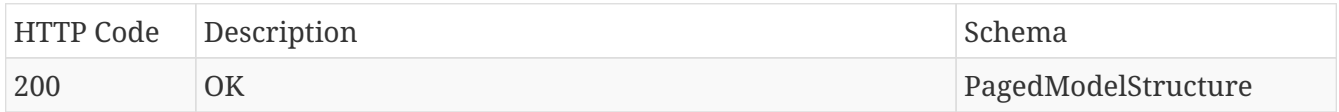

## **Produces**

- application/json
- application/hal+json

## <span id="page-34-1"></span>**4.6. AssetsAccessRulesV1Deprecated**

## <span id="page-34-2"></span>**4.6.1. Create an access rule for the specified structure.**

## POST /assets/{structureId}/accessrule

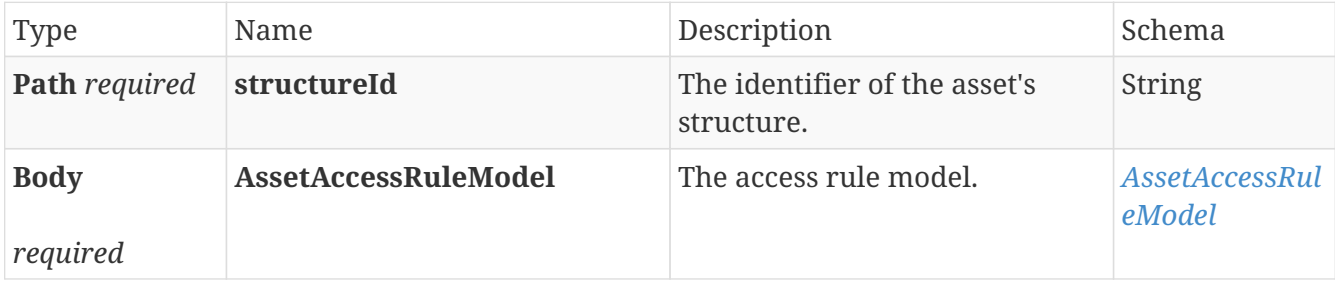

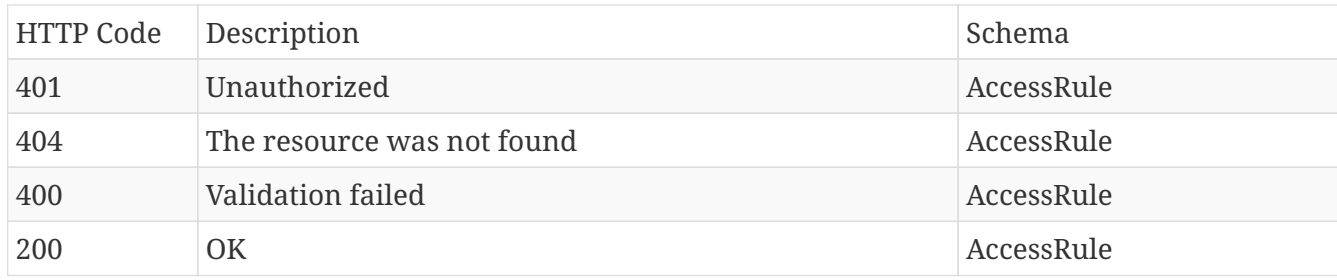

## **Produces**

- application/json
- application/hal+json

## <span id="page-35-0"></span>**4.6.2. Delete the specified access rule for the specified structure.**

## DELETE /assets/{structureId}/accessrule/{accessRuleId}

### **Parameters**

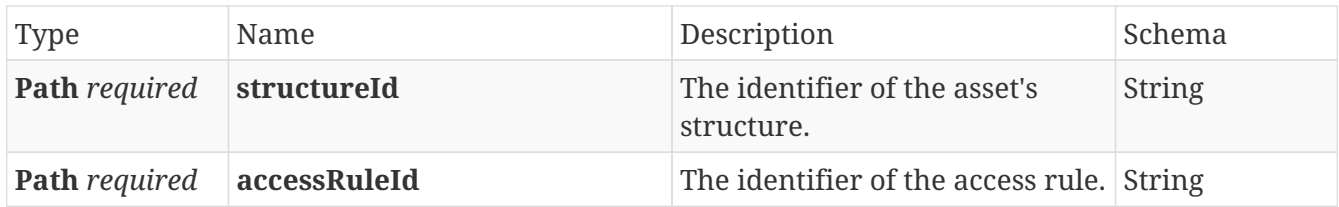

## **Responses**

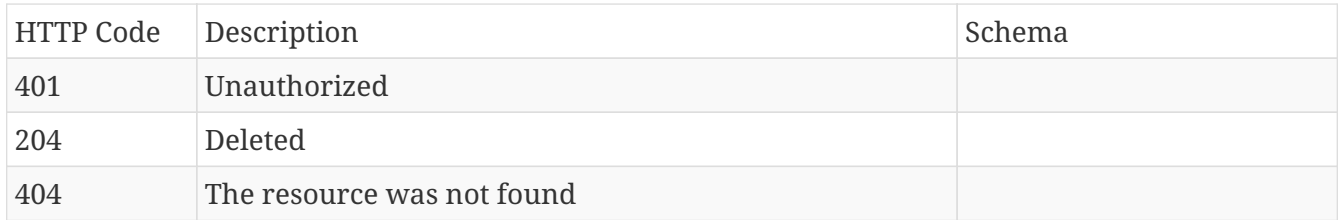

## <span id="page-35-1"></span>**4.6.3. Get the specified access rule for the specified structure.**

## GET /assets/{structureId}/accessrule/{accessRuleId}

## **Parameters**

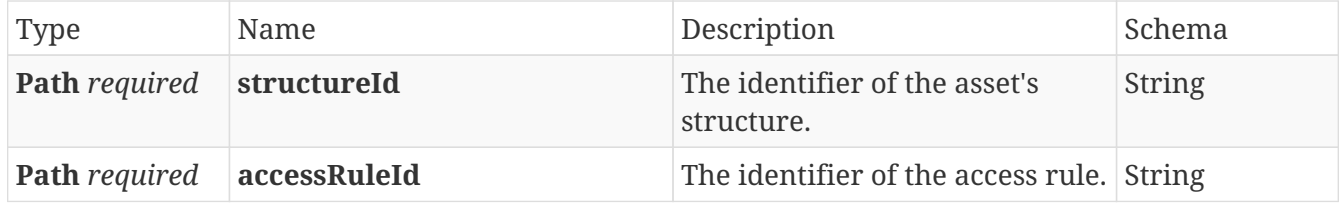

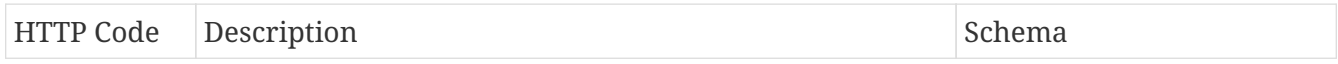

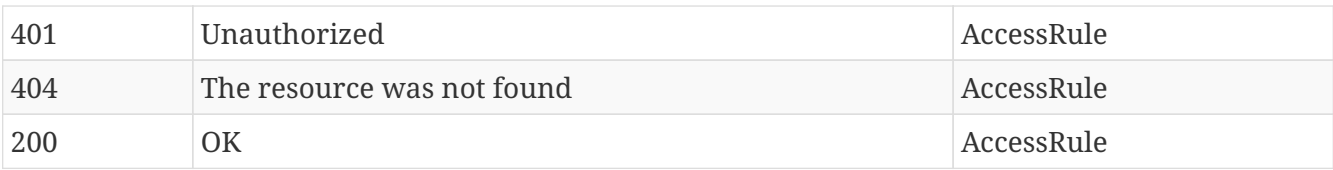

## **Produces**

- application/json
- application/hal+json

## <span id="page-36-0"></span>**4.6.4. Get the access rule for the specified structure.**

## GET /assets/{structureId}/accessrule

## **Parameters**

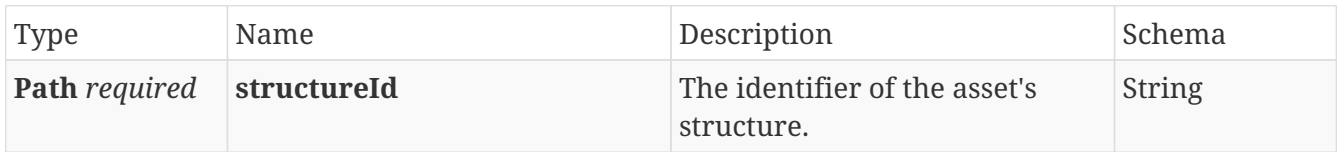

### **Responses**

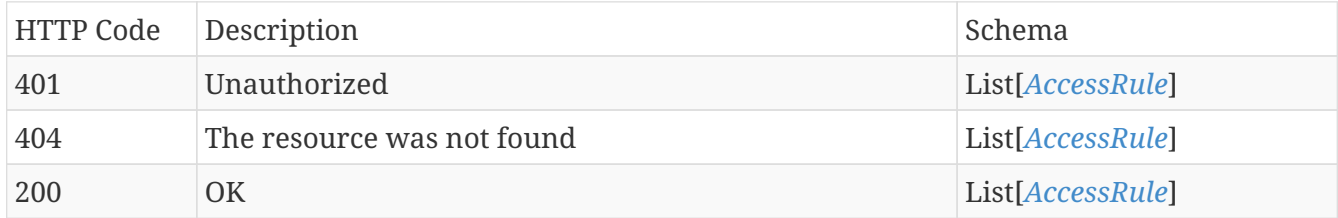

## **Produces**

- application/json
- application/hal+json

## <span id="page-36-1"></span>**4.6.5. Get all inherited access rule for the specified structure.**

## GET /assets/{structureId}/accessrule/inherited

#### **Parameters**

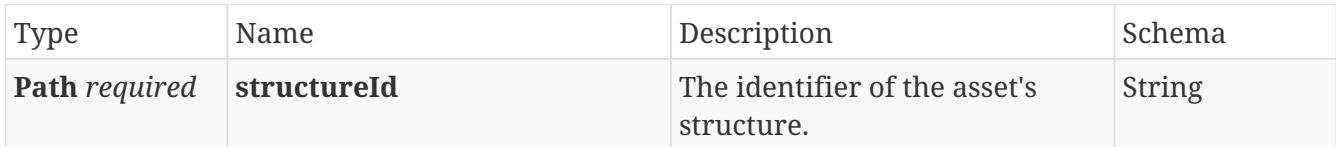

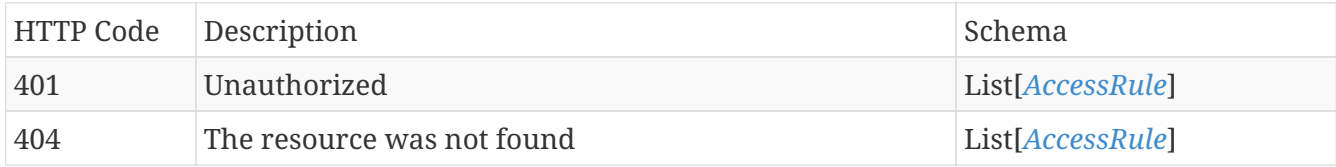

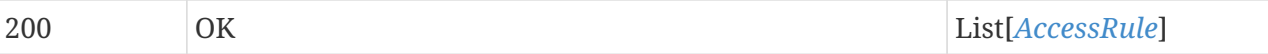

## **Produces**

- application/json
- application/hal+json

## <span id="page-37-0"></span>**4.6.6. Update the specified access rule for the specified structure.**

## PUT /assets/{structureId}/accessrule/{accessRuleId}

## **Parameters**

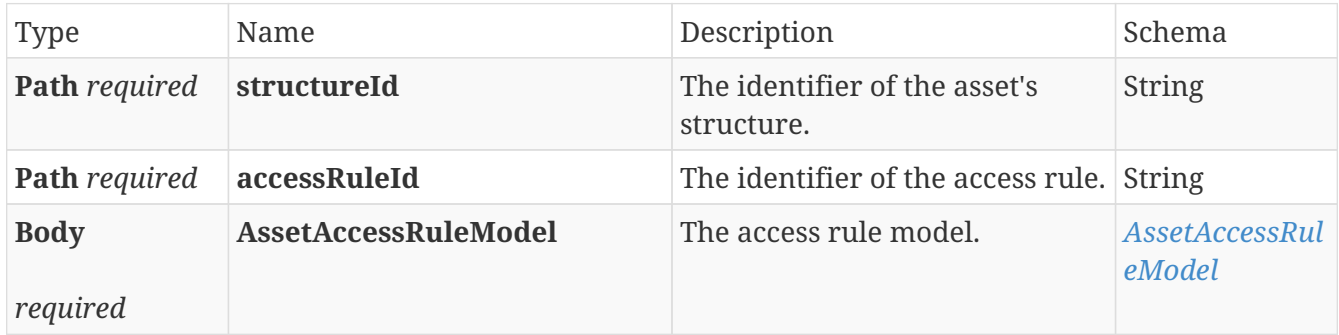

## **Responses**

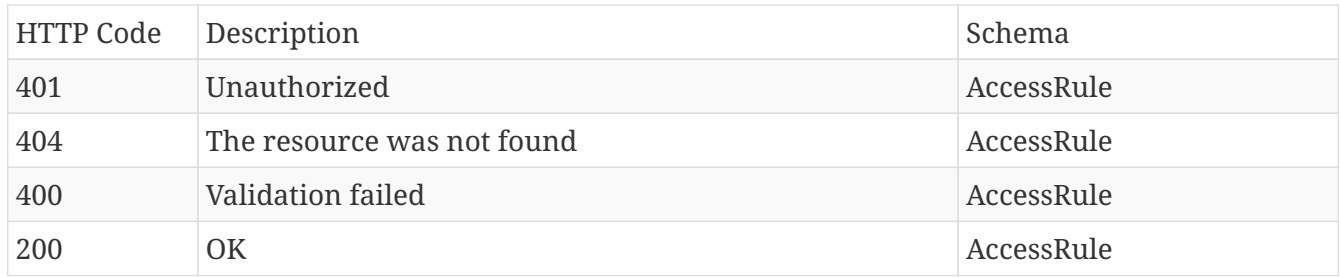

## **Produces**

- application/json
- application/hal+json

# <span id="page-37-1"></span>**4.7. CacheController**

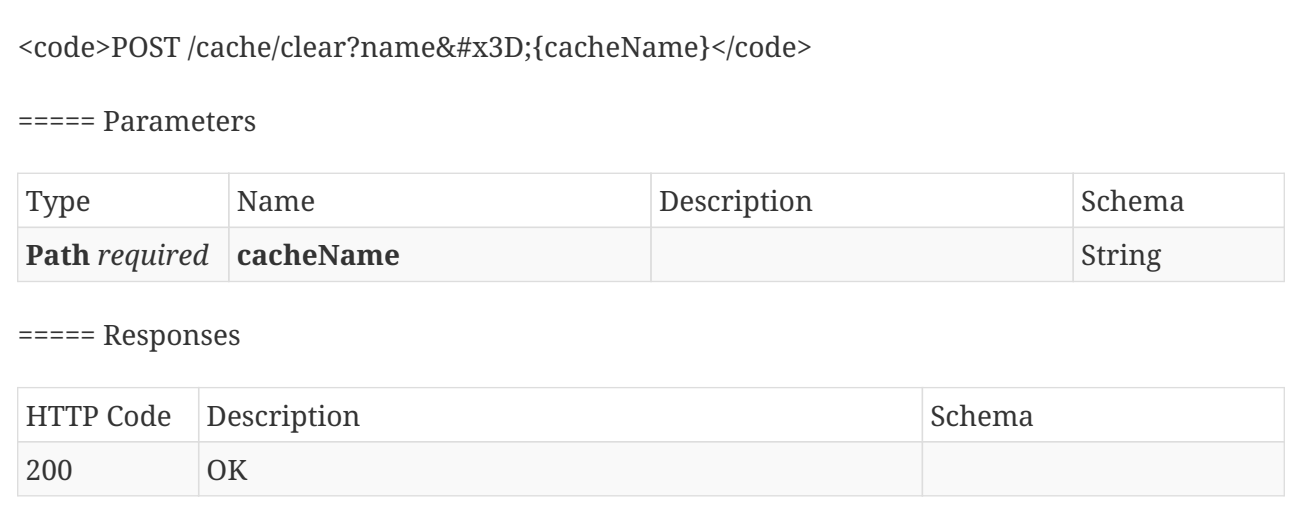

#### POST /cache/clear

#### <span id="page-38-0"></span>**Parameters**

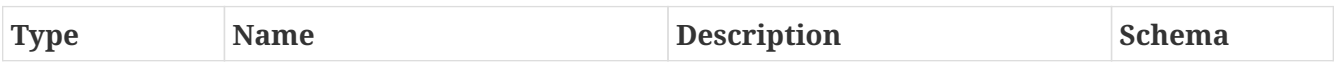

## <span id="page-38-1"></span>**Responses**

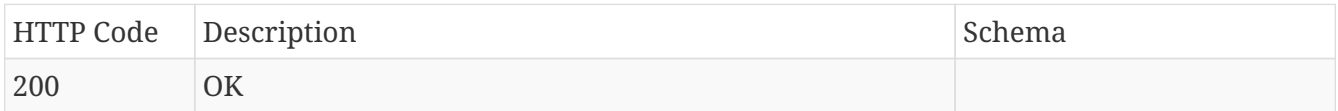

## <span id="page-38-2"></span>**4.8. GrantedAssetPermissions**

## <span id="page-38-3"></span>**4.8.1. Get all assets for which any permissions is set for the a subject.**

## GET /asset/granted-assets

#### **Parameters**

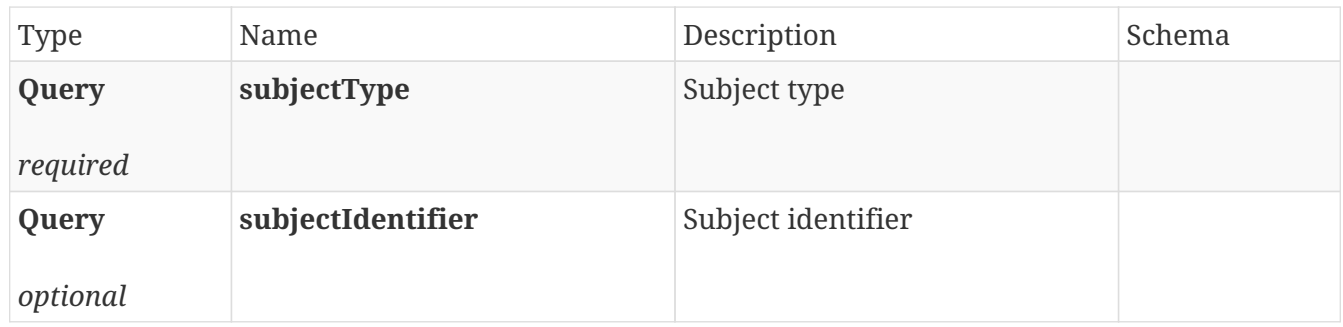

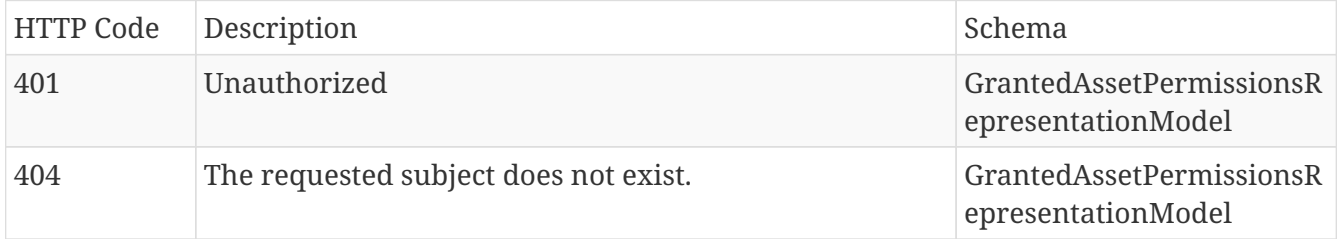

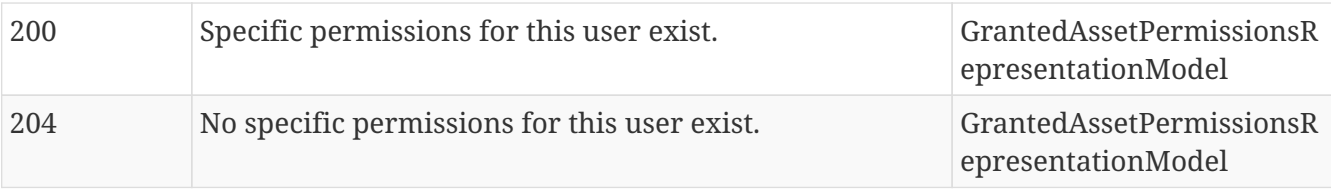

## **Produces**

- application/json
- application/hal+json

## <span id="page-39-0"></span>**4.8.2. Get all subject type/identifier pairs.**

## GET /asset/granted-assets/subjects

### **Parameters**

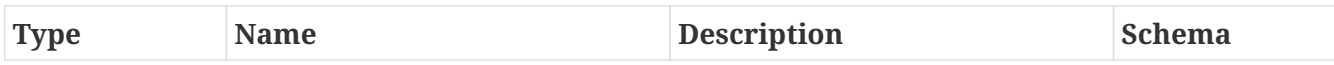

### **Responses**

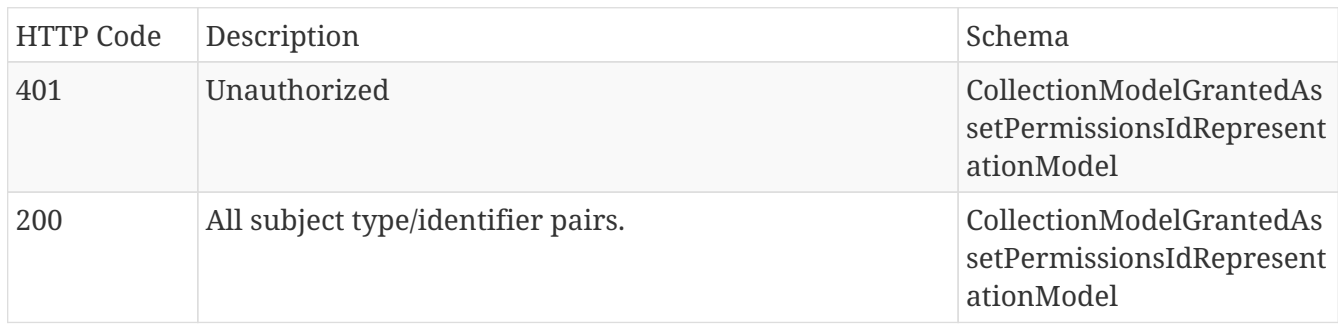

## **Produces**

- application/json
- application/hal+json

# <span id="page-39-1"></span>**4.9. PublicDownloadGenerator**

## <span id="page-39-2"></span>**4.9.1. Generate**

## POST /download/generate

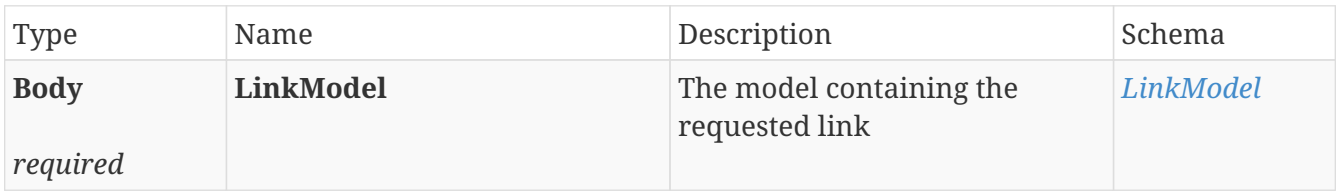

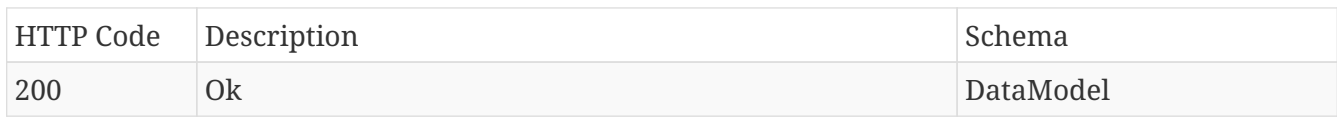

## **Produces**

• application/json

## <span id="page-40-0"></span>**4.10. Source**

## <span id="page-40-1"></span>**4.10.1. Create new source.**

### POST /source

### **Parameters**

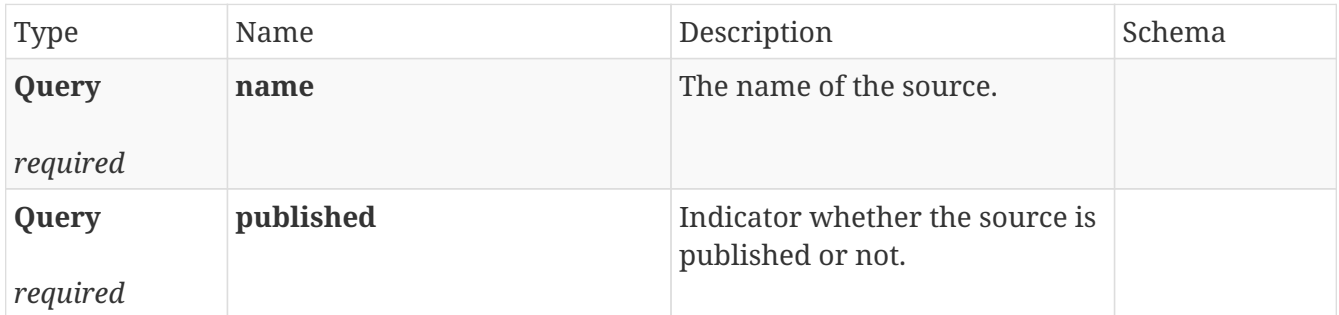

## **Responses**

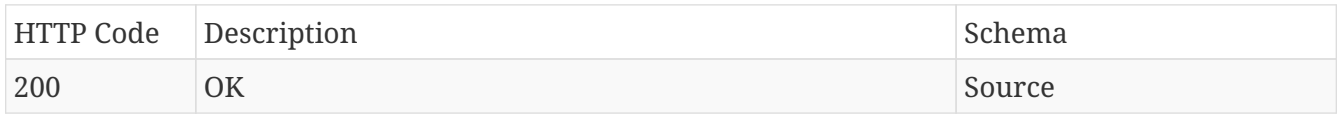

## **Produces**

- application/json
- application/hal+json

## <span id="page-40-2"></span>**4.10.2. Delete existing source.**

## DELETE /source/{identifier}

#### **Parameters**

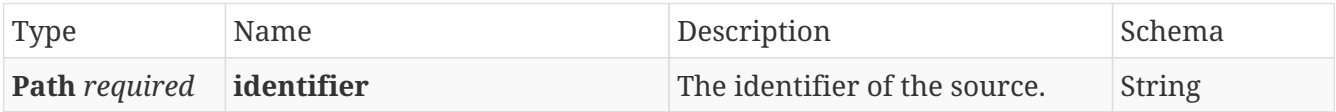

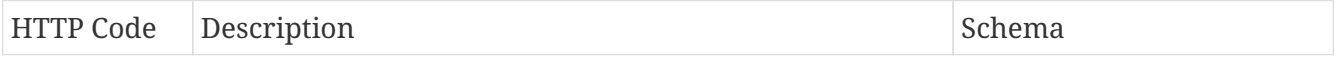

## <span id="page-41-0"></span>**4.10.3. Download error CSV file.**

#### GET /source/{identifier}/history/{syncJobIdentifier}/error

#### **Parameters**

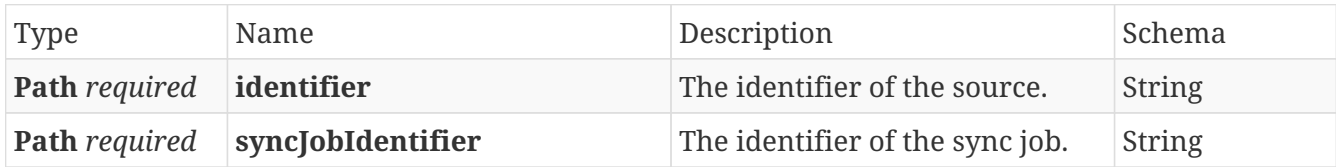

#### **Responses**

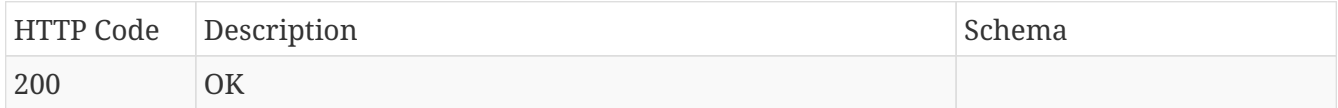

## <span id="page-41-1"></span>**4.10.4. Download original CSV file.**

## GET /source/{identifier}/history/{syncJobIdentifier}/original

### **Parameters**

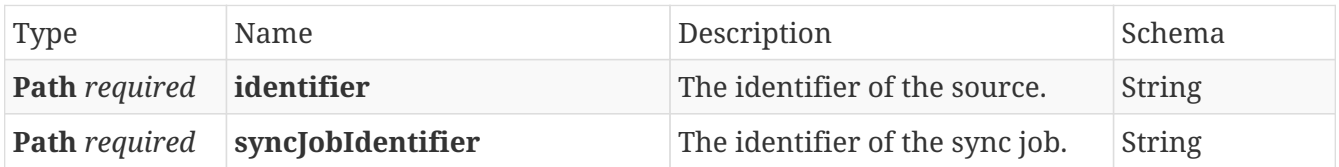

#### **Responses**

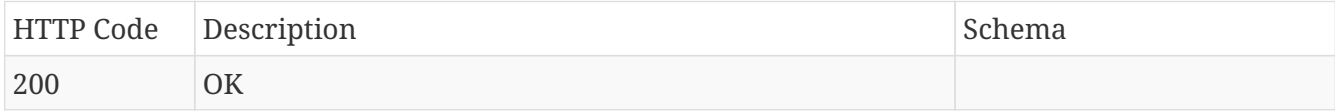

## <span id="page-41-2"></span>**4.10.5. Download current version for CSV source.**

## GET /source/{identifier}/export

#### **Parameters**

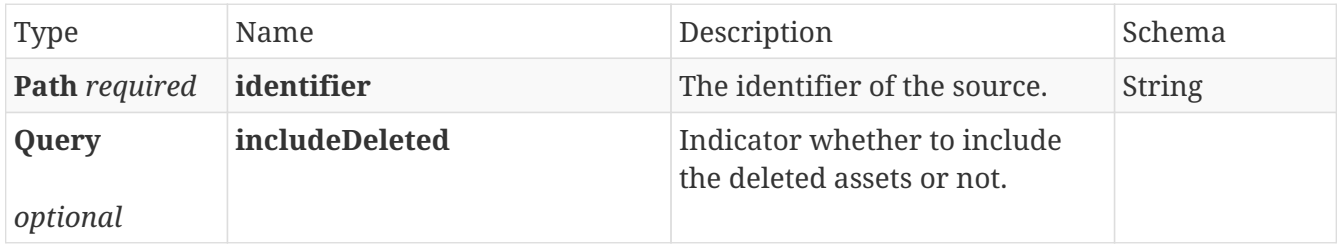

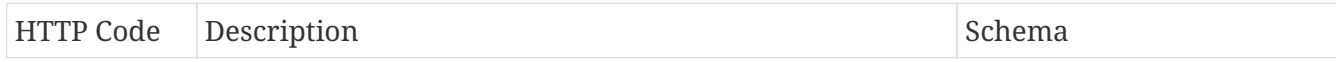

## <span id="page-42-0"></span>**4.10.6. List all sources.**

## GET /source

## **Parameters**

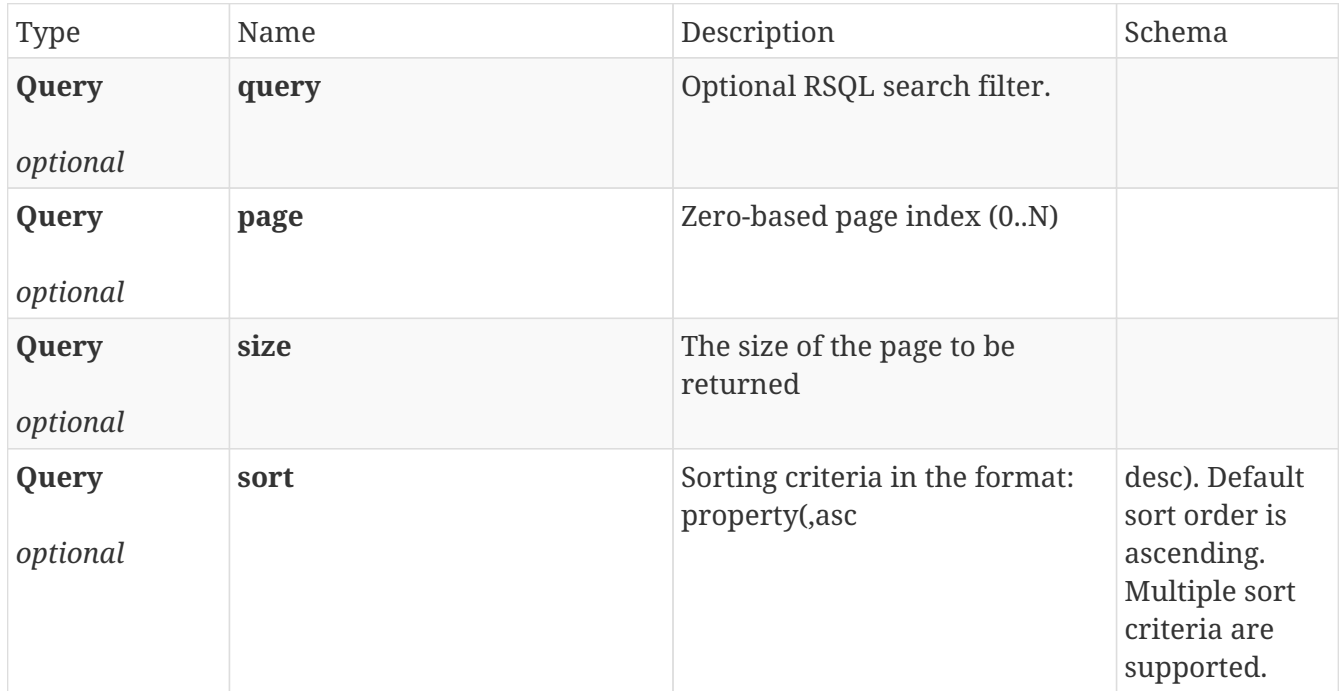

## **Responses**

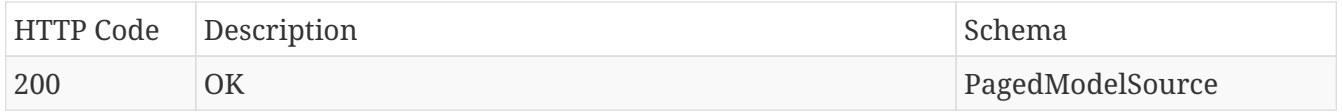

## **Produces**

- application/json
- application/hal+json

## <span id="page-42-1"></span>**4.10.7. Get specific source by its identifier.**

## GET /source/{identifier}

#### **Parameters**

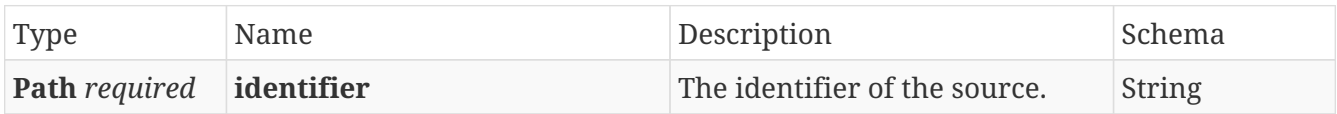

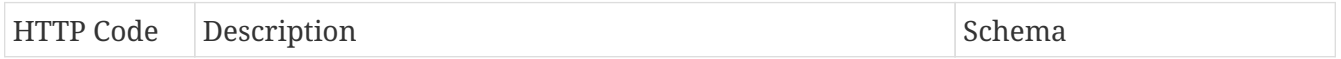

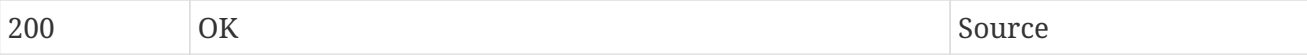

## **Produces**

- application/json
- application/hal+json

## <span id="page-43-0"></span>**4.10.8. List all imports for an existing source.**

## GET /source/{identifier}/history

### **Parameters**

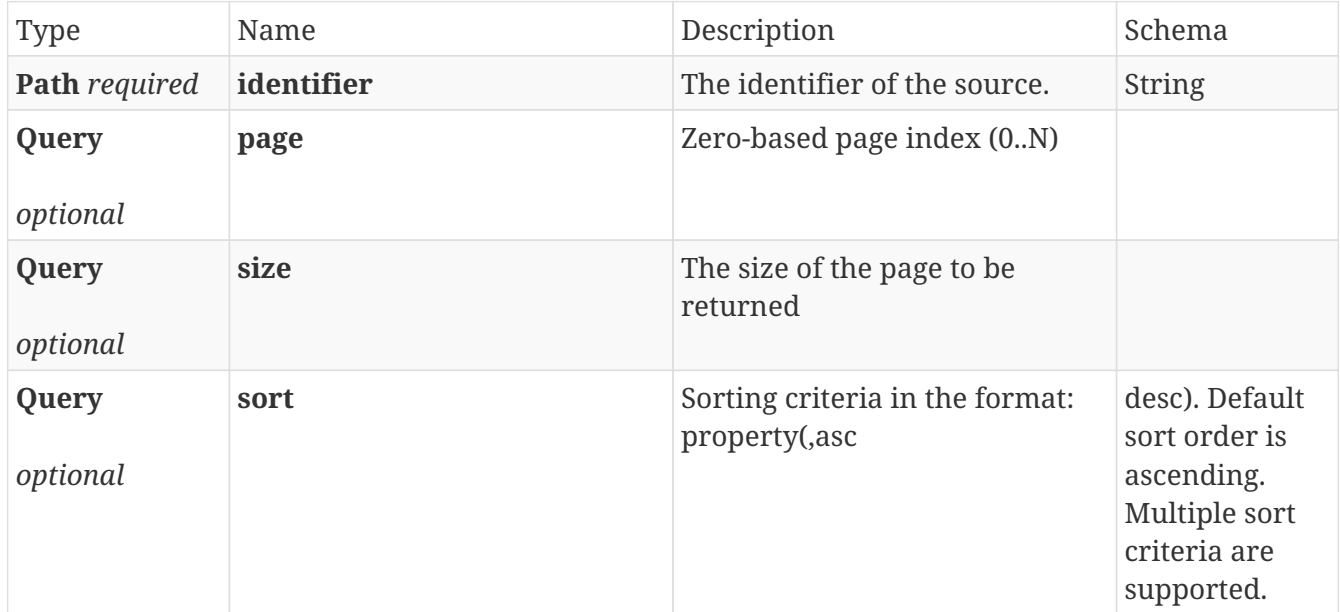

## **Responses**

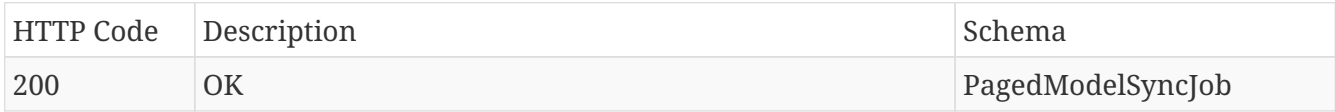

## **Produces**

- application/json
- application/hal+json

## <span id="page-43-1"></span>**4.10.9. List all imports for an existing source.**

## POST /source/history

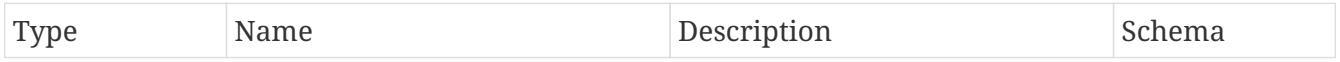

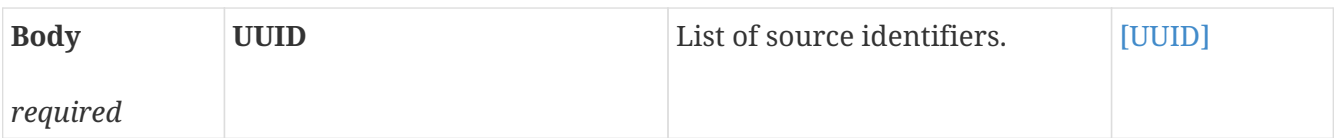

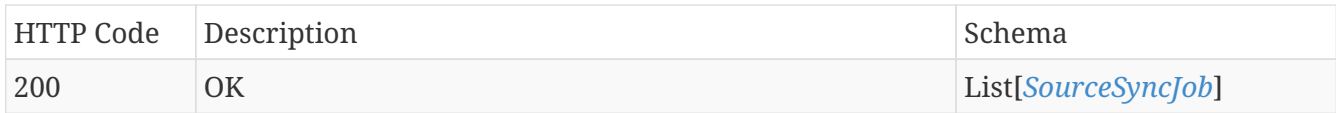

## **Produces**

- application/json
- application/hal+json

## <span id="page-44-0"></span>**4.10.10. Get the sync job details.**

## GET /source/{identifier}/history/{syncJobIdentifier}

### **Parameters**

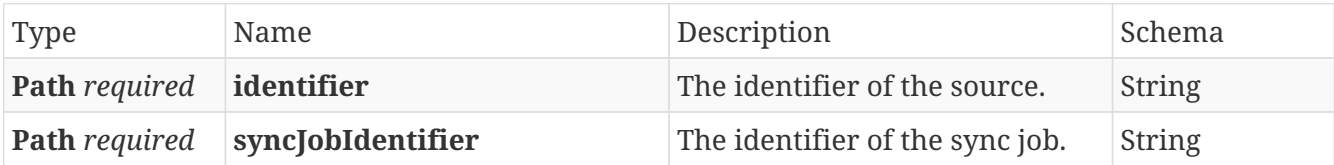

### **Responses**

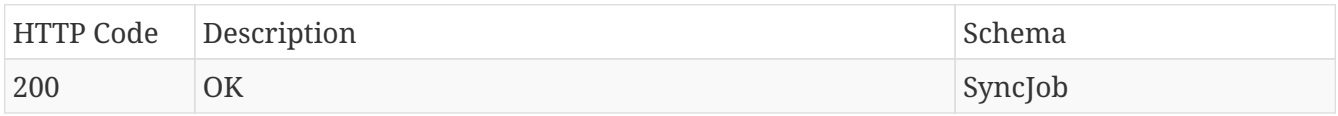

## **Produces**

- application/json
- application/hal+json

## <span id="page-44-1"></span>**4.10.11. Reorder source's root.**

### POST /source/{identifier}/move

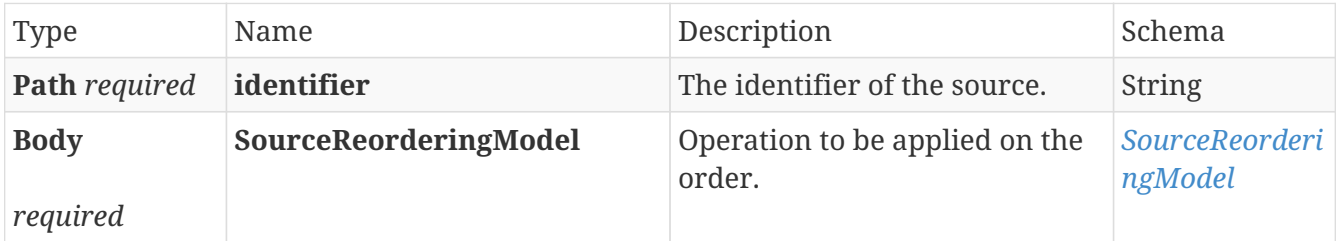

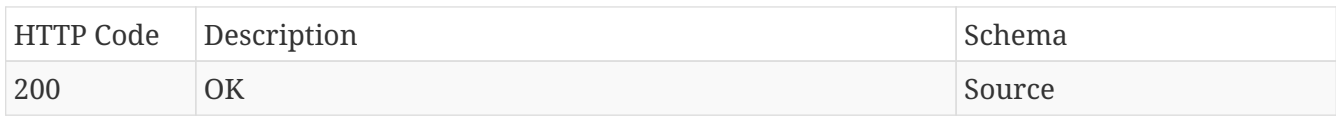

## **Produces**

- application/json
- application/hal+json

## <span id="page-45-0"></span>**4.10.12. Update existing source.**

## PUT /source/{identifier}

### **Parameters**

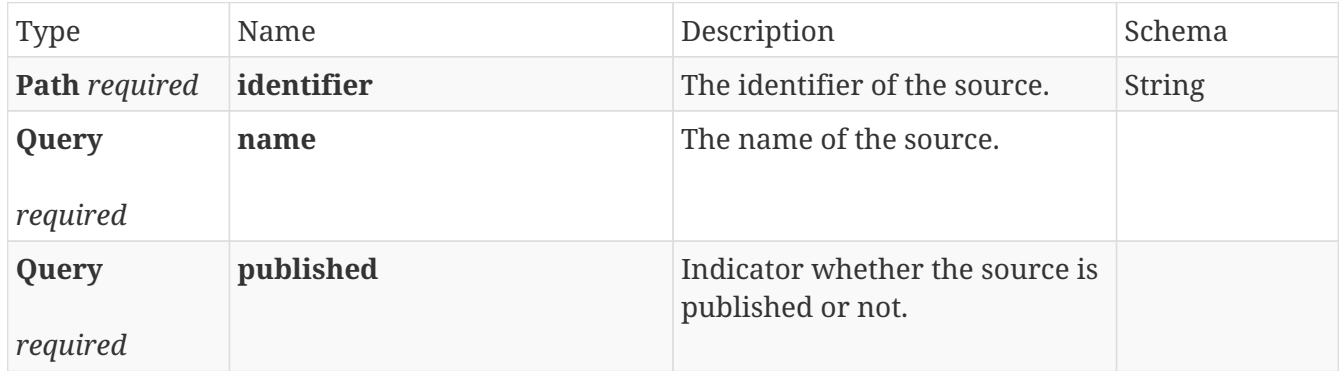

## **Responses**

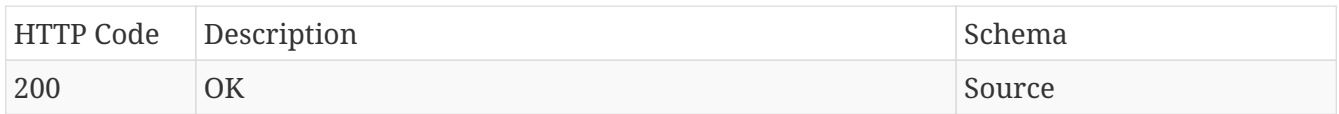

## **Produces**

- application/json
- application/hal+json

## <span id="page-45-1"></span>**4.11. Sync**

## <span id="page-45-2"></span>**4.11.1. Cancel execution of a specific sync job.**

## DELETE /sync/{identifier}

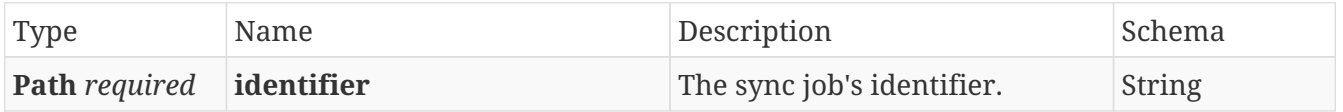

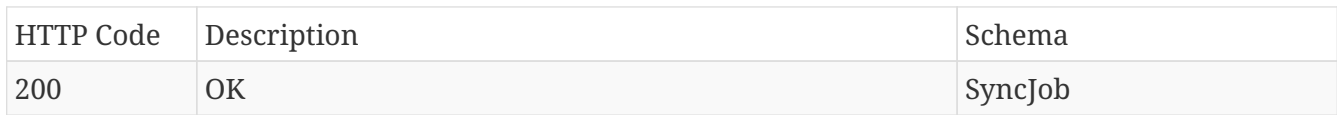

## **Produces**

- application/json
- application/hal+json

## <span id="page-46-0"></span>**4.11.2. Get sync history for a specific datasource.**

## GET /sync

### **Parameters**

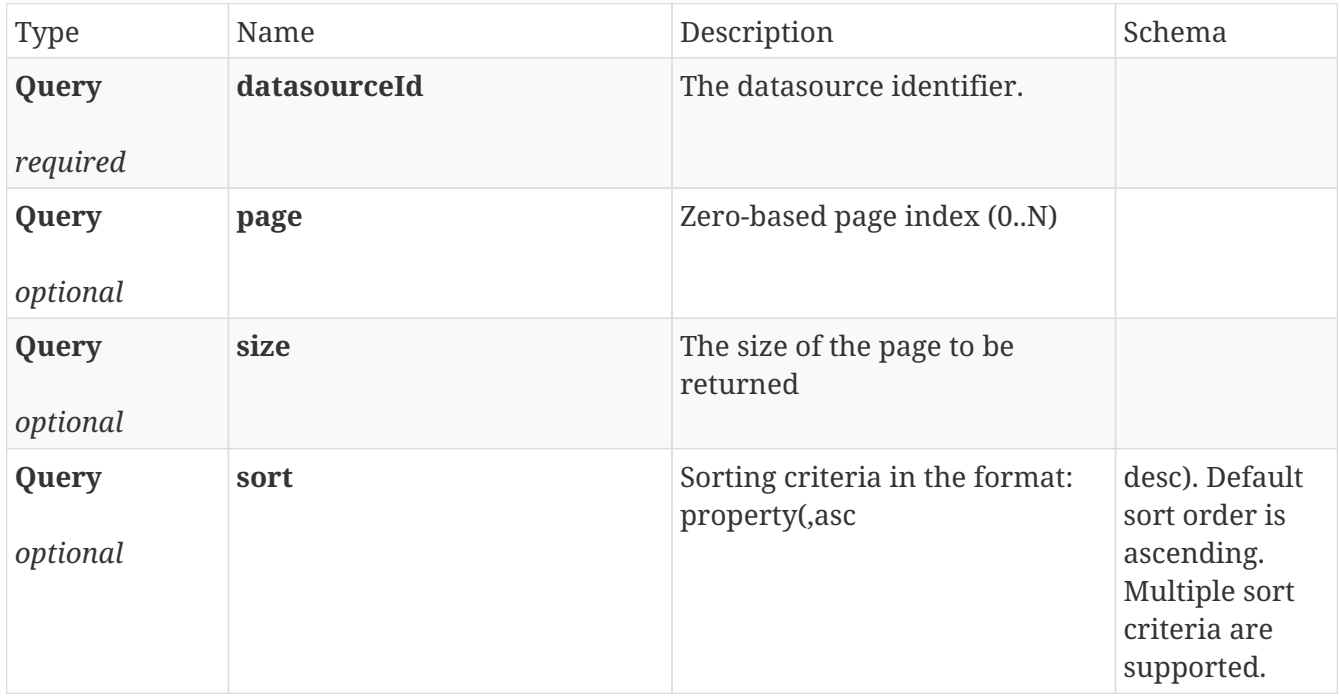

#### **Responses**

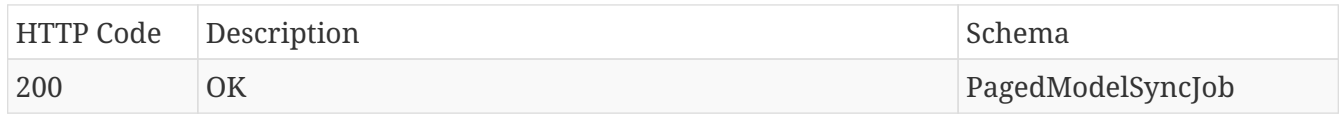

## **Produces**

- application/json
- application/hal+json

## <span id="page-46-1"></span>**4.11.3. Get status for a specific sync job.**

## GET /sync/{identifier}

#### **Parameters**

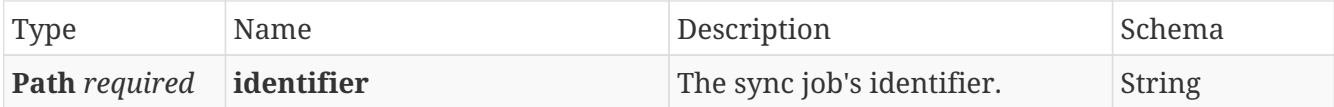

## **Responses**

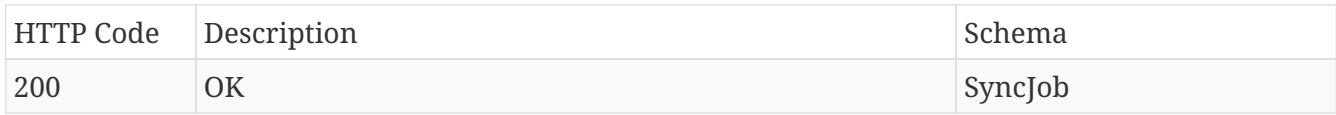

## **Produces**

- application/json
- application/hal+json

## <span id="page-47-0"></span>**4.11.4. Get status for the latest sync job per datasource in bulk.**

## POST /sync/status

### **Parameters**

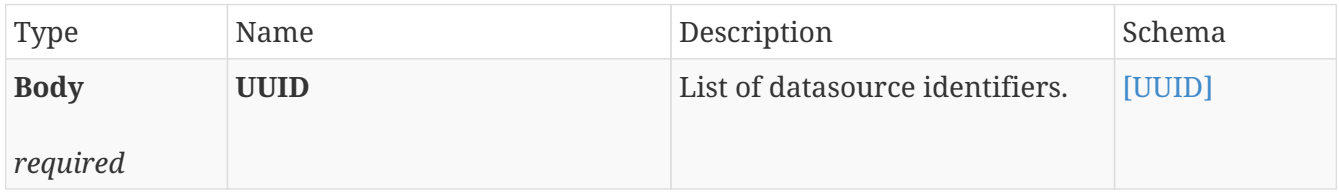

#### **Responses**

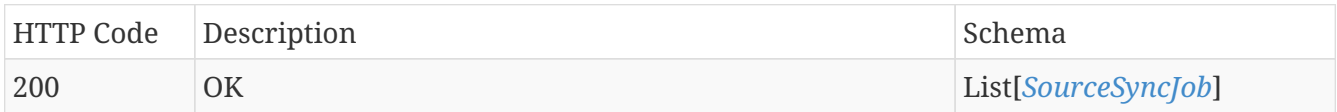

## **Produces**

- application/json
- application/hal+json

## <span id="page-47-1"></span>**4.11.5. Sync a specific datasource.**

POST /sync

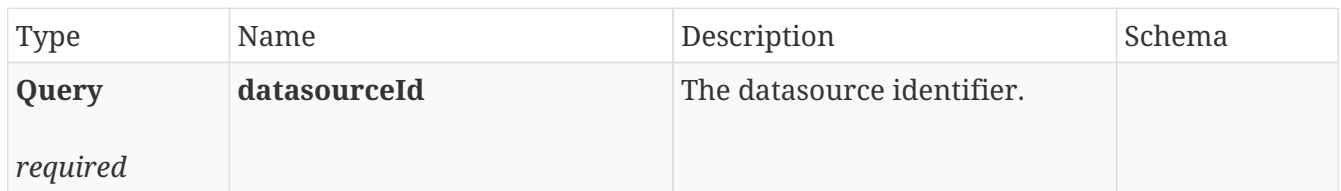

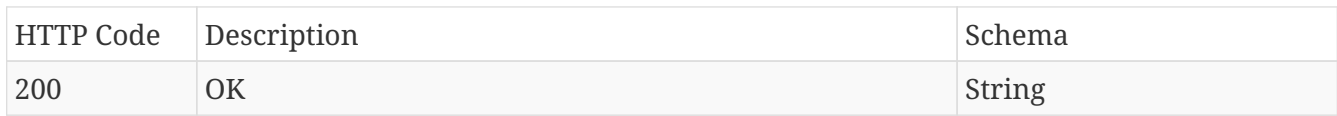

## **Produces**

- application/json
- application/hal+json

## <span id="page-48-0"></span>**4.11.6. Search for sync histories.**

## GET /sync/search

## **Parameters**

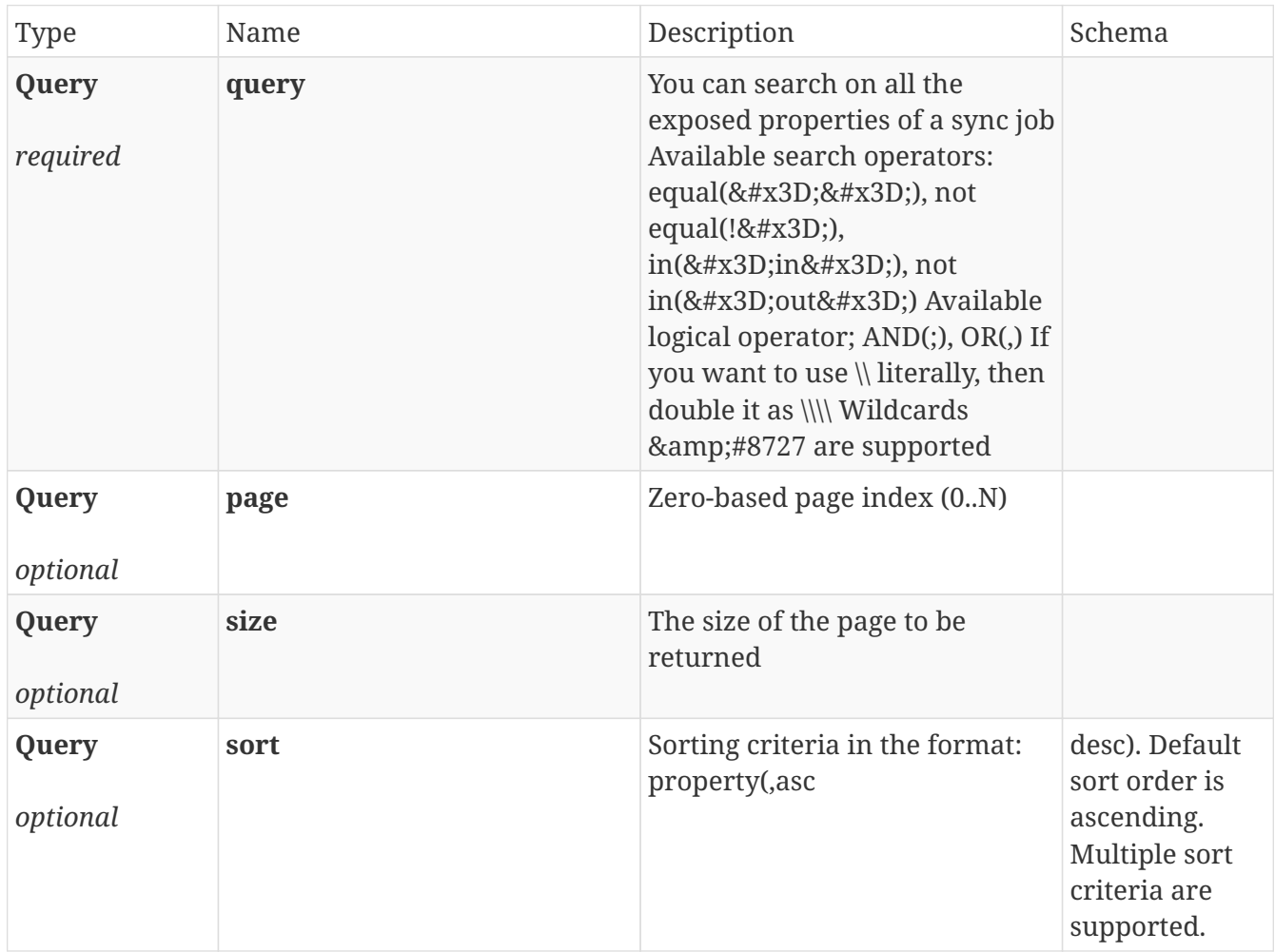

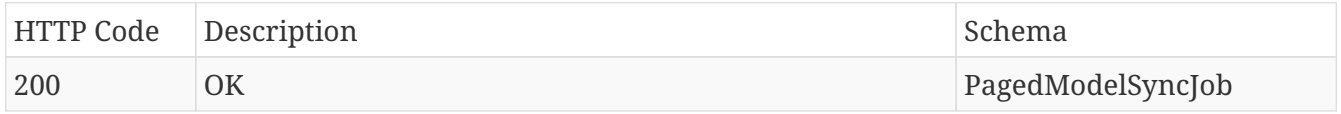

## **Produces**

- application/json
- application/hal+json

# <span id="page-50-0"></span>**Chapter 5. Models**

# <span id="page-50-1"></span>**5.1.** *AccessPermissionsModifiedRepresentationModel*

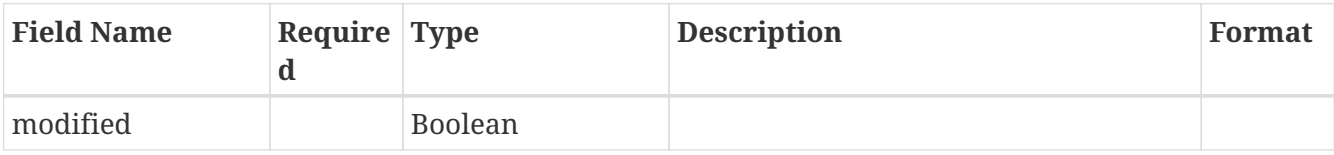

## <span id="page-50-2"></span>**5.2.** *AccessRule*

Represents an access rule definition

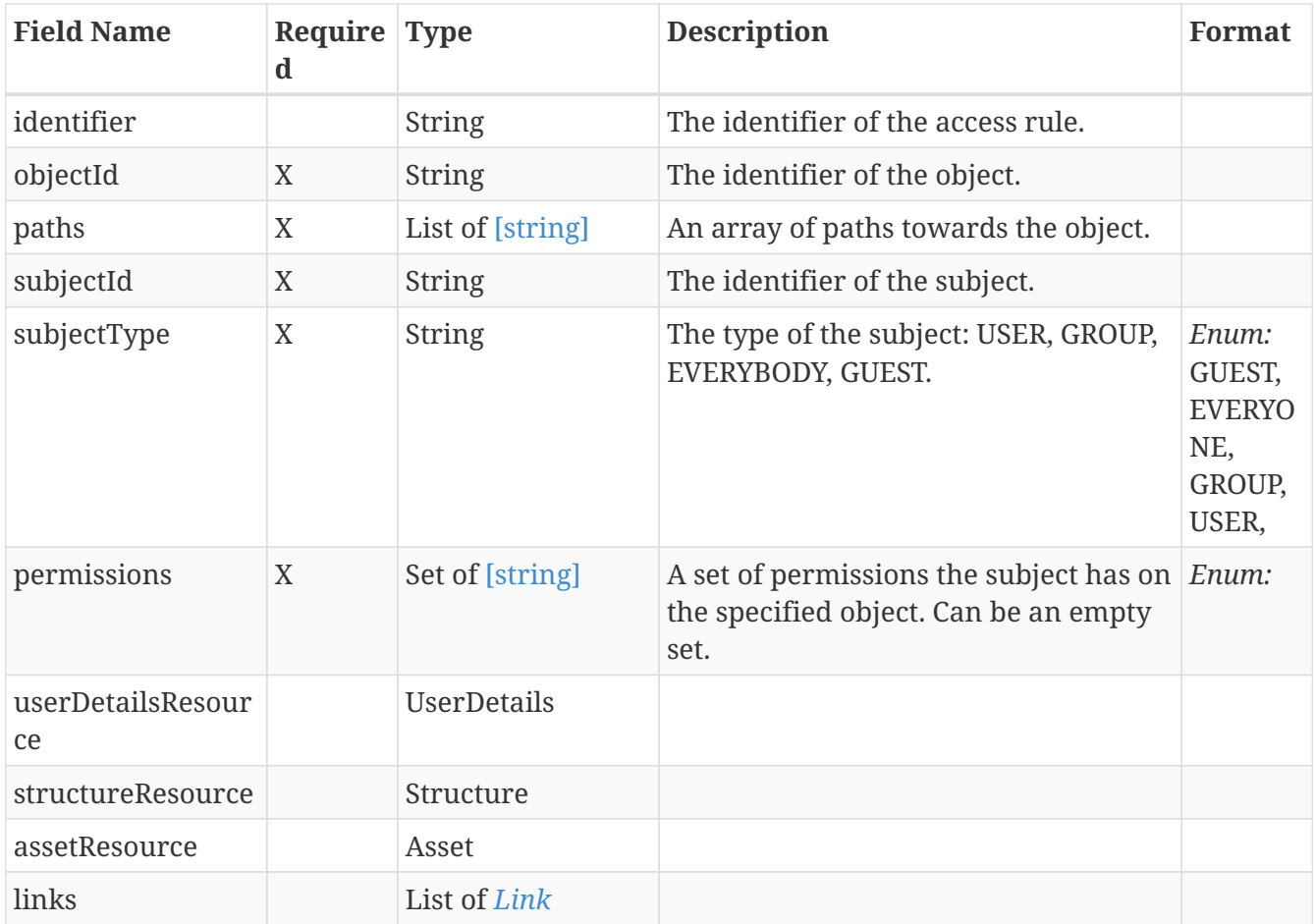

## <span id="page-50-3"></span>**5.3.** *Asset*

Represents an asset

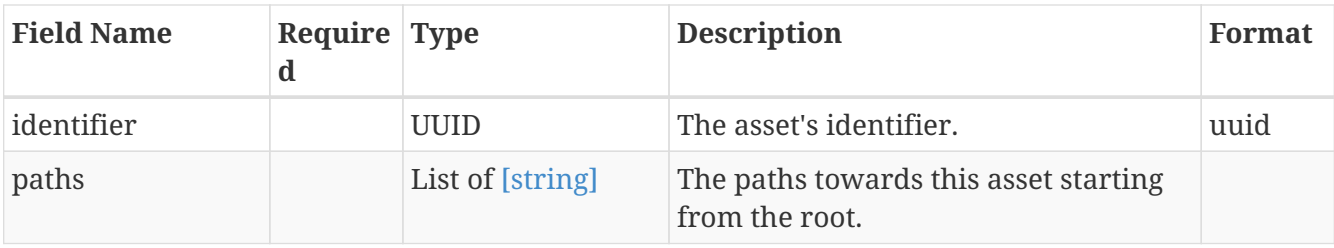

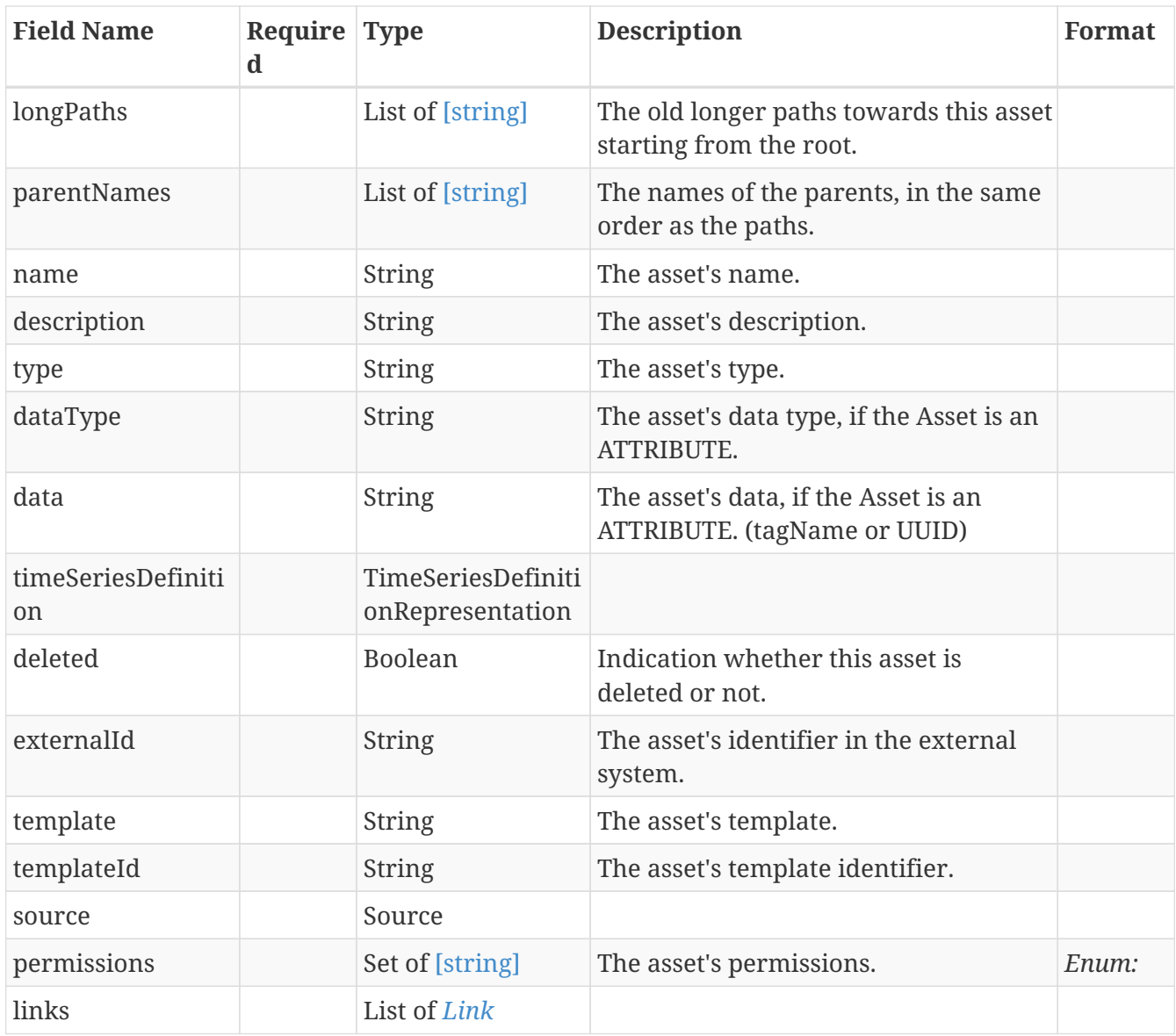

# <span id="page-51-0"></span>**5.4.** *AssetAccessRuleModel*

Object used for creating and updating an access rule

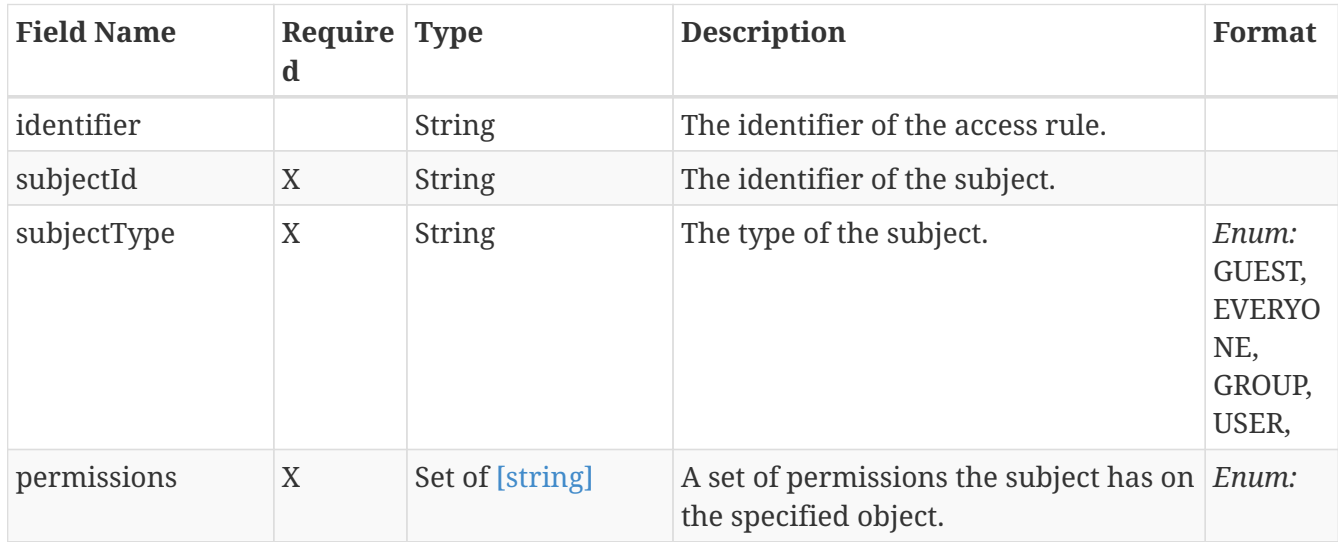

## <span id="page-52-0"></span>**5.5.** *AssetTimeSeriesData*

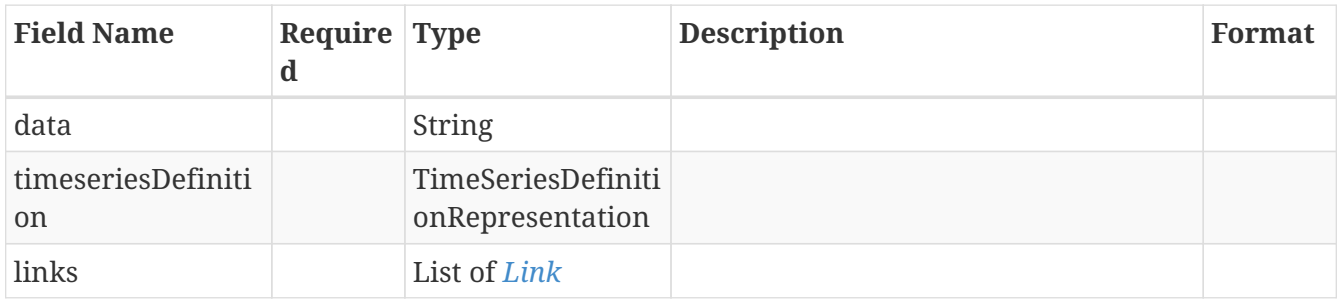

# <span id="page-52-1"></span>**5.6.** *CollectionModelGrantedAssetPermissionsIdRepresentation Model*

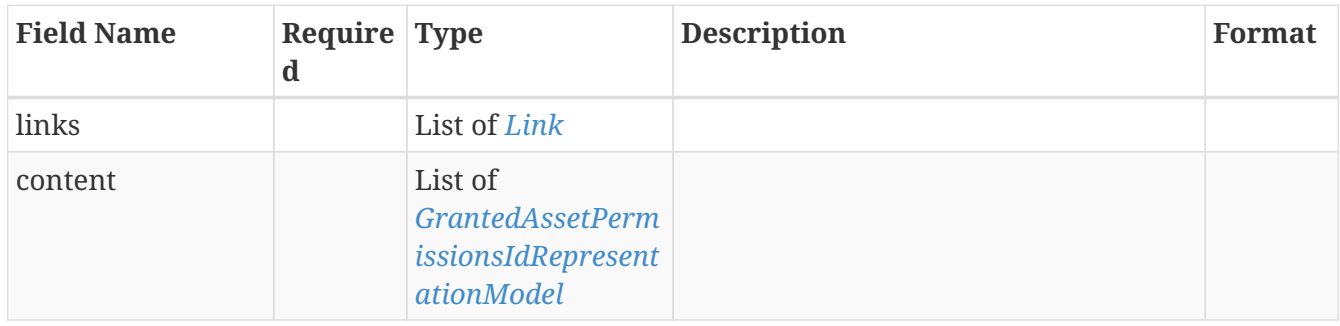

# <span id="page-52-2"></span>**5.7.** *DataModel*

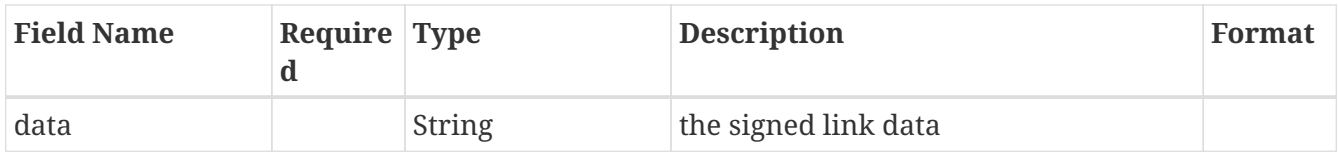

# <span id="page-52-3"></span>**5.8.** *GrantedAssetPermissionsIdRepresentationModel*

Represents a granted asset permission identifier.

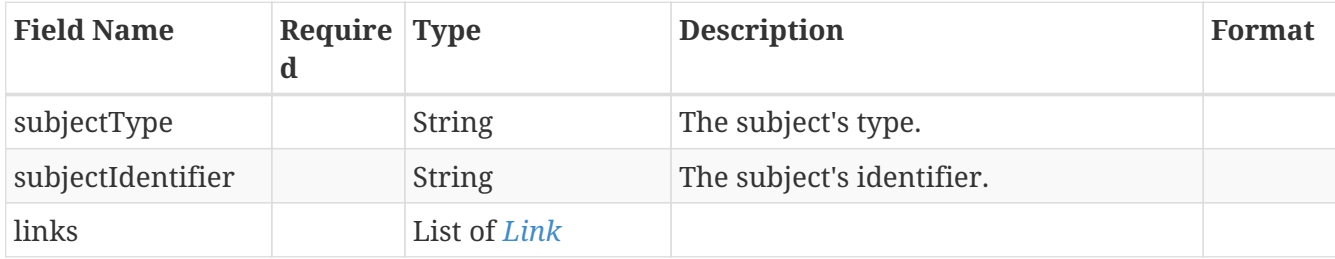

# <span id="page-53-0"></span>**5.9.** *GrantedAssetPermissionsRepresentationModel*

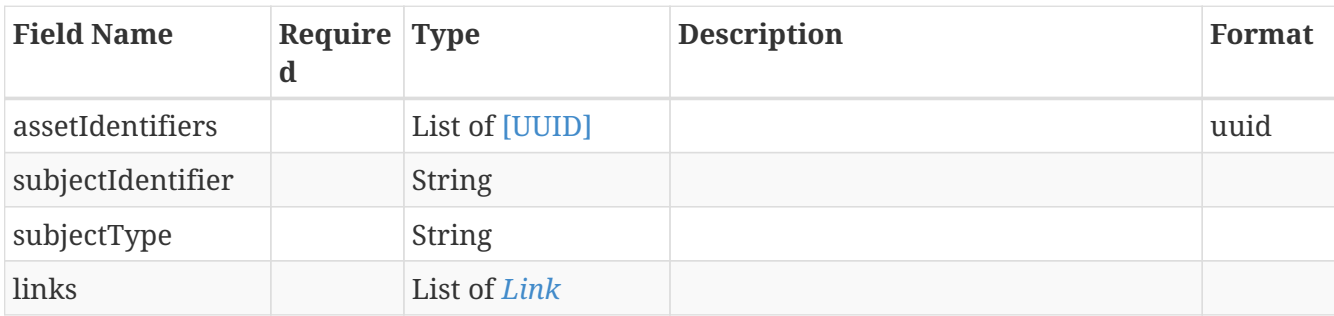

Model holding a list of asset identifiers for which the user has any permission.

## <span id="page-53-1"></span>**5.10.** *GrantedPermission*

List of granted permissions

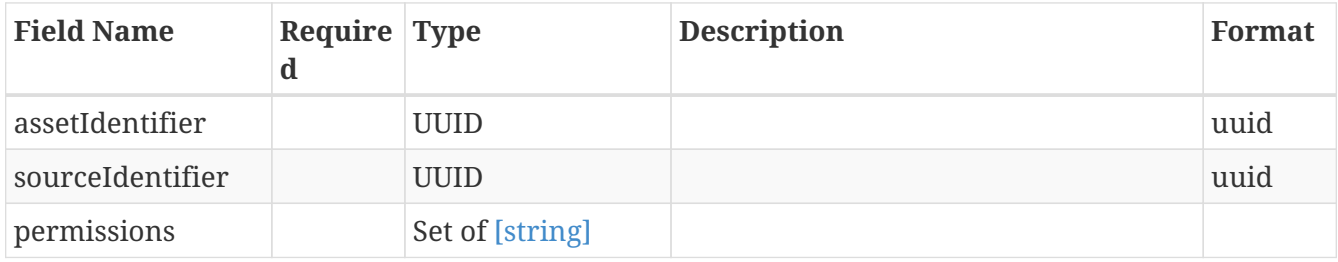

## <span id="page-53-2"></span>**5.11.** *GrantedPermissionMap*

Represents granted permissions for bulk permission resolving

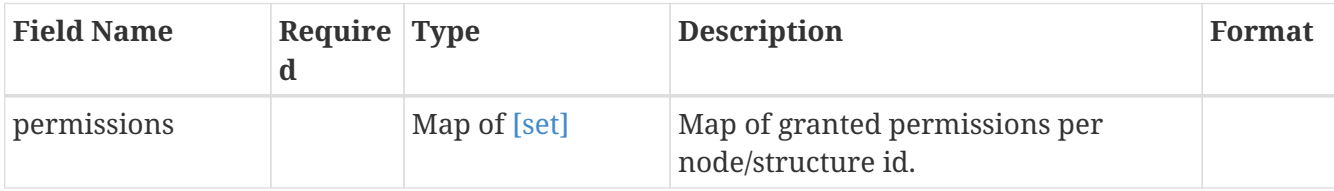

## <span id="page-53-3"></span>**5.12.** *GrantedPermissions*

Represents granted permissions for an Asset

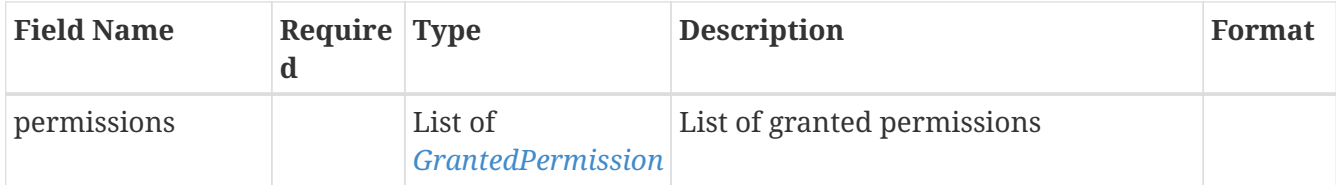

## <span id="page-53-4"></span>**5.13.** *IdListModel*

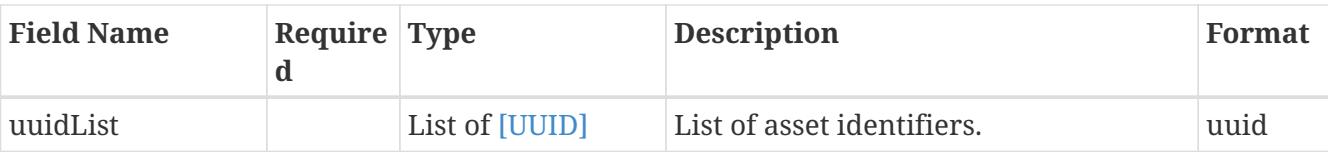

# <span id="page-54-0"></span>**5.14.** *Link*

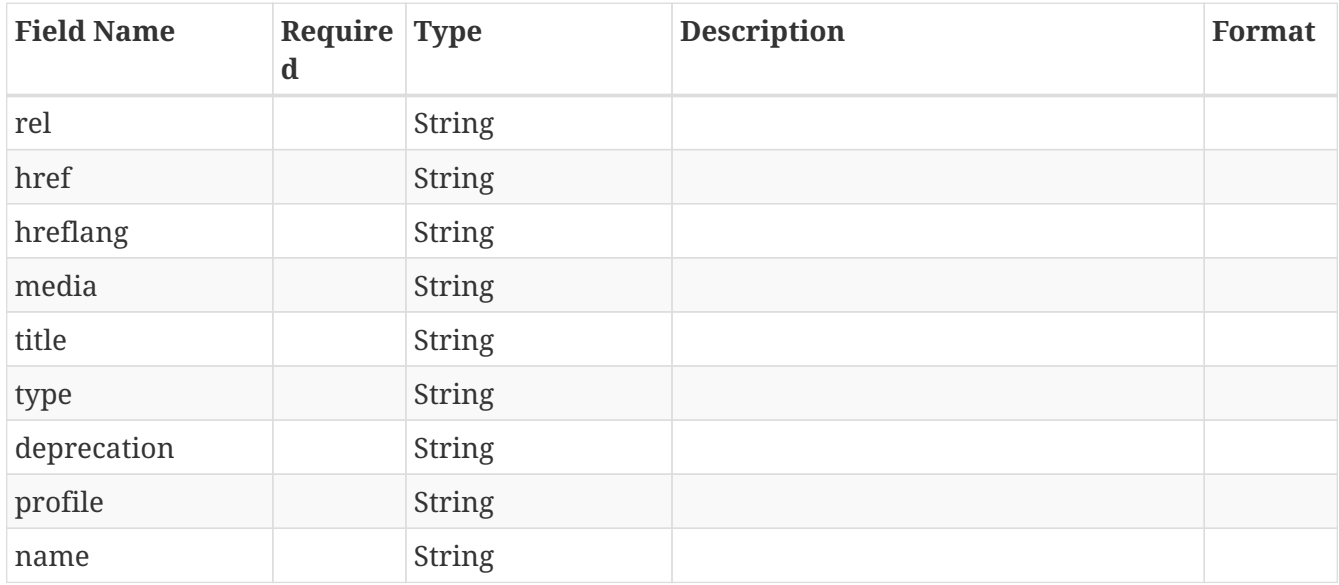

# <span id="page-54-1"></span>**5.15.** *LinkModel*

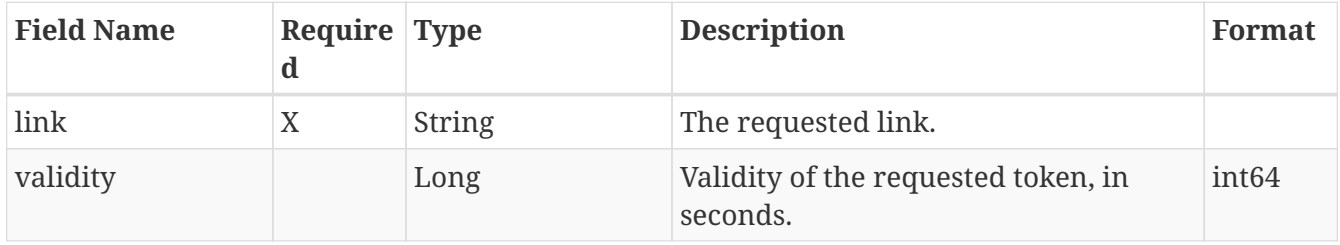

# <span id="page-54-2"></span>**5.16.** *Mapping*

List of mappings.

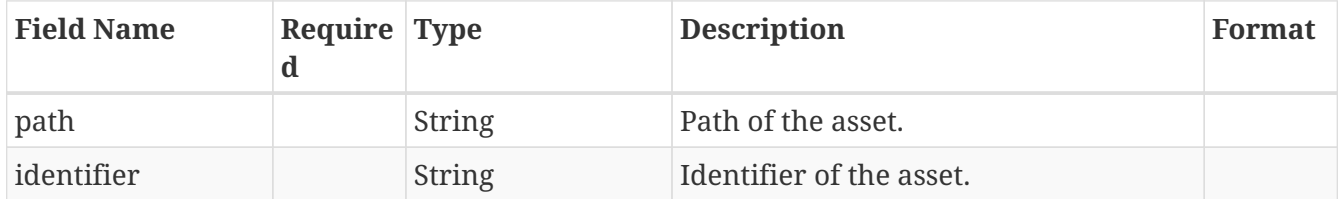

# <span id="page-54-3"></span>**5.17.** *MappingV2*

List of mappings.

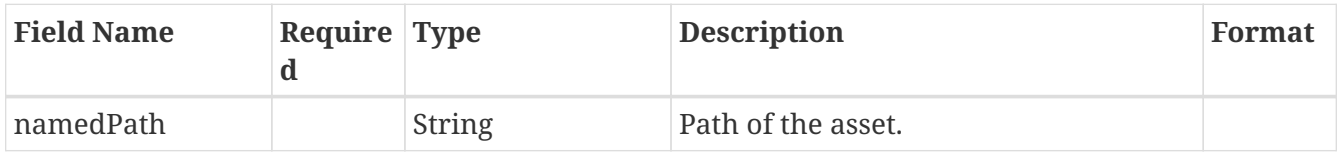

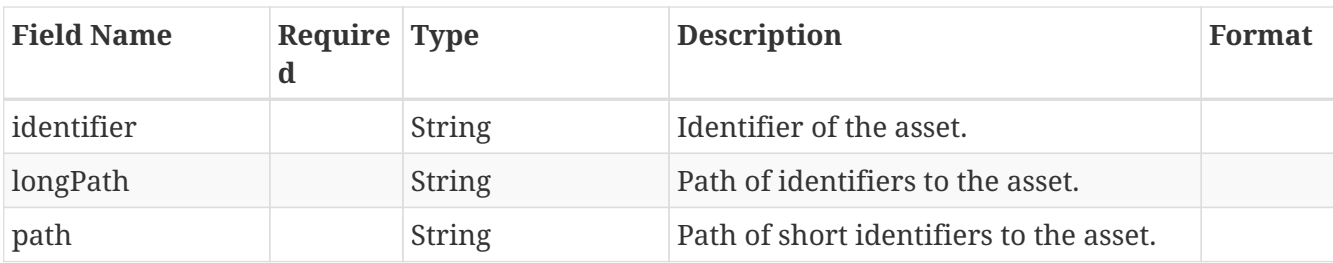

## <span id="page-55-0"></span>**5.18.** *Mappings*

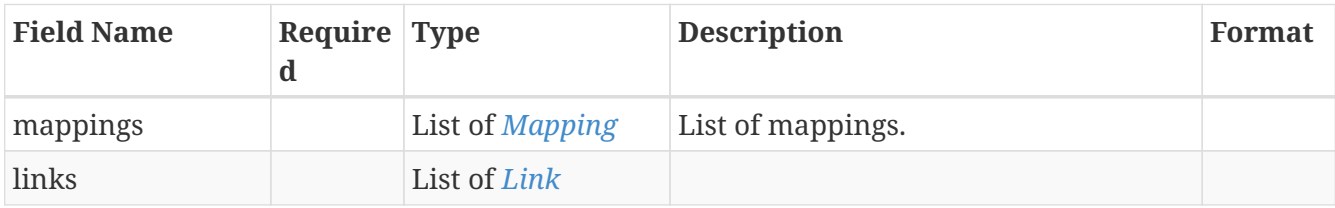

# <span id="page-55-1"></span>**5.19.** *MappingsV2*

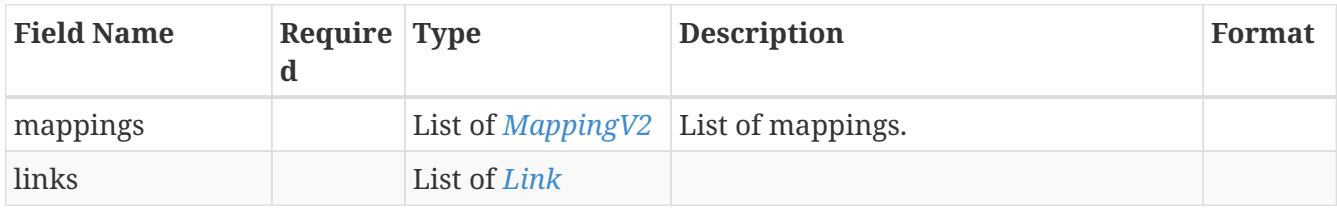

# <span id="page-55-2"></span>**5.20.** *NamedPathListModel*

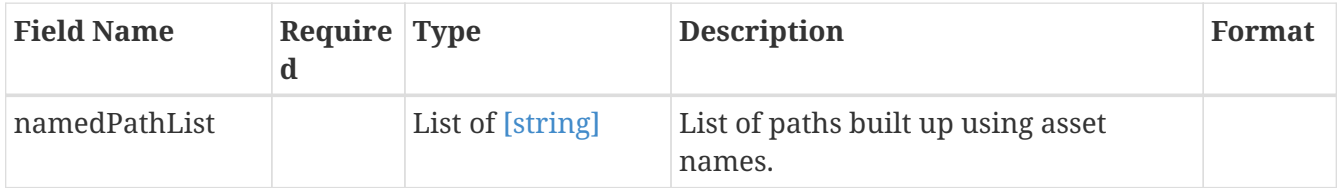

## <span id="page-55-3"></span>**5.21.** *Node*

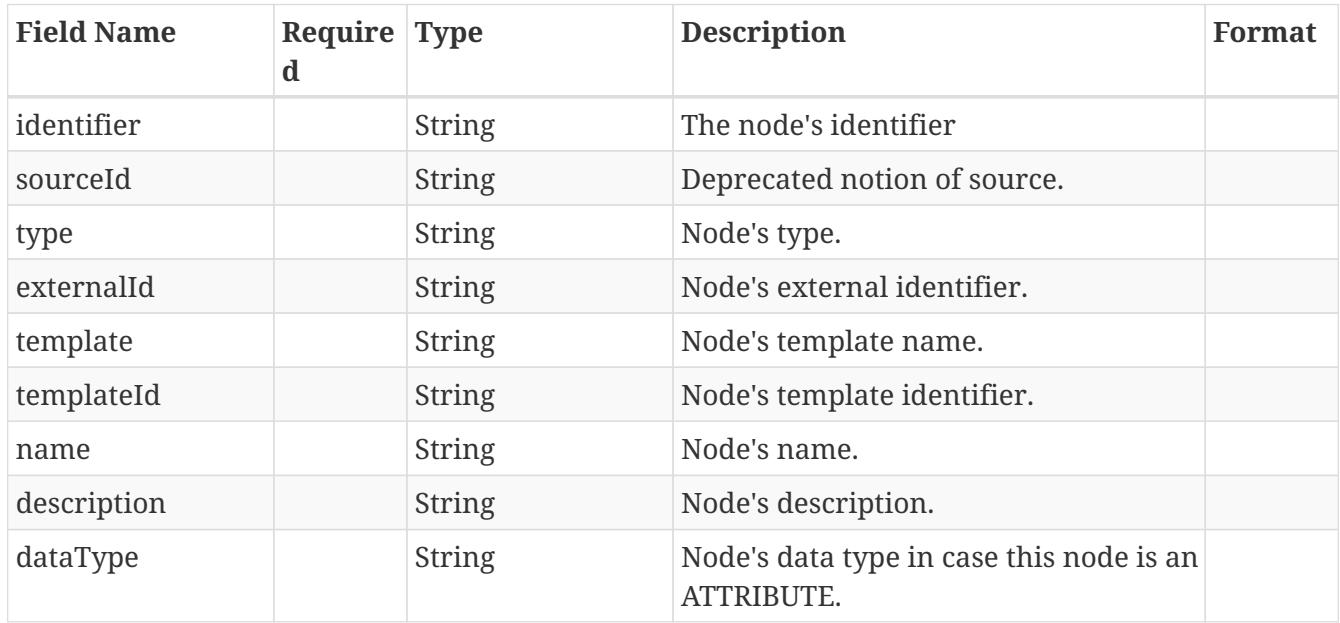

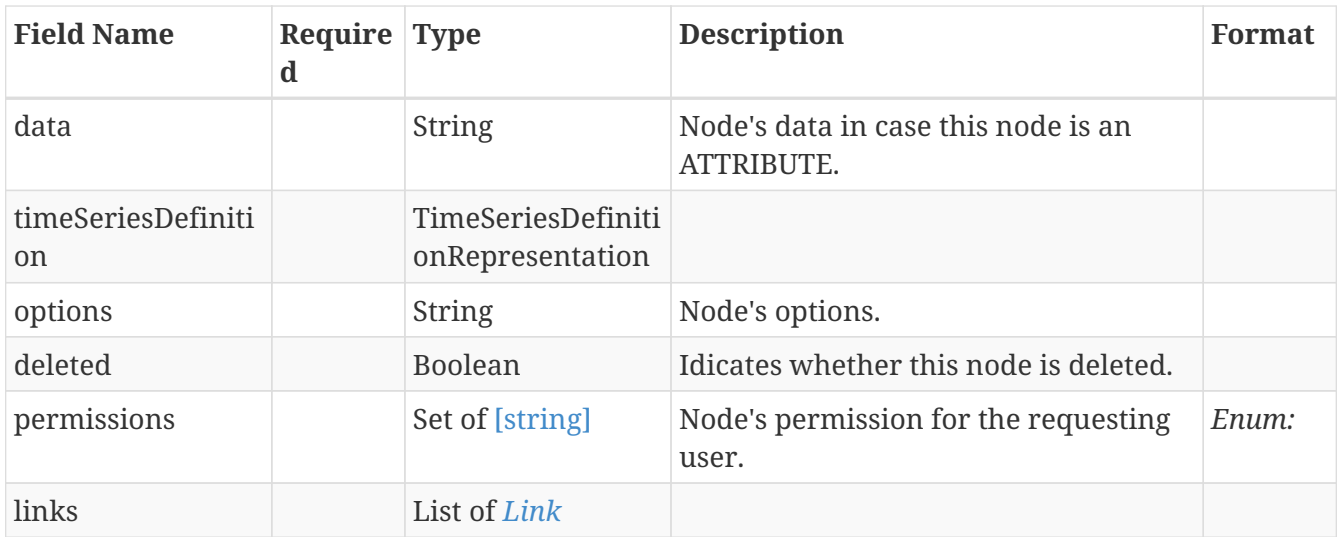

# <span id="page-56-0"></span>**5.22.** *NodeSearchParametersModel*

Represents search parameters

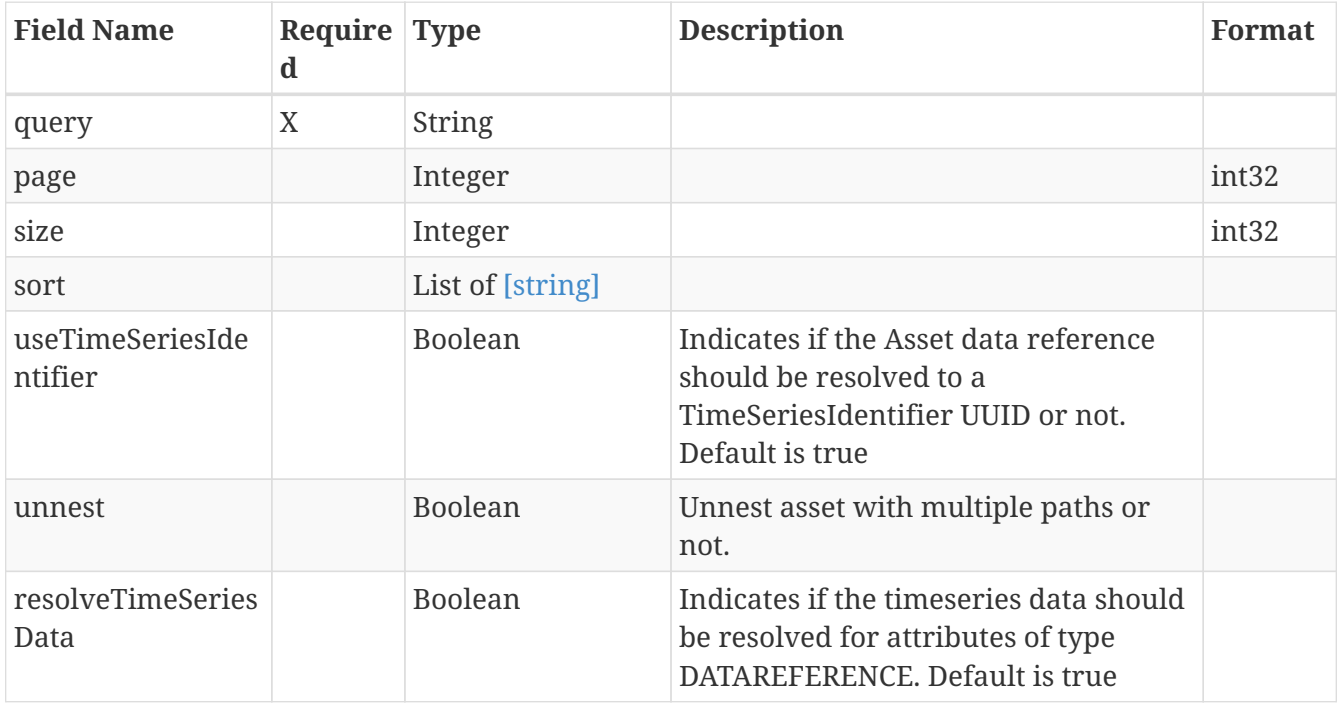

# <span id="page-56-1"></span>**5.23.** *PageMetadata*

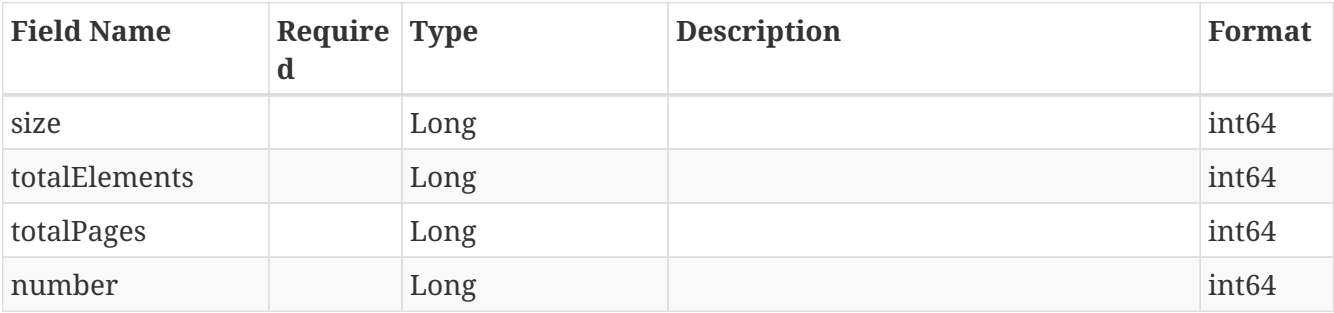

# <span id="page-57-0"></span>**5.24.** *PagedModelAsset*

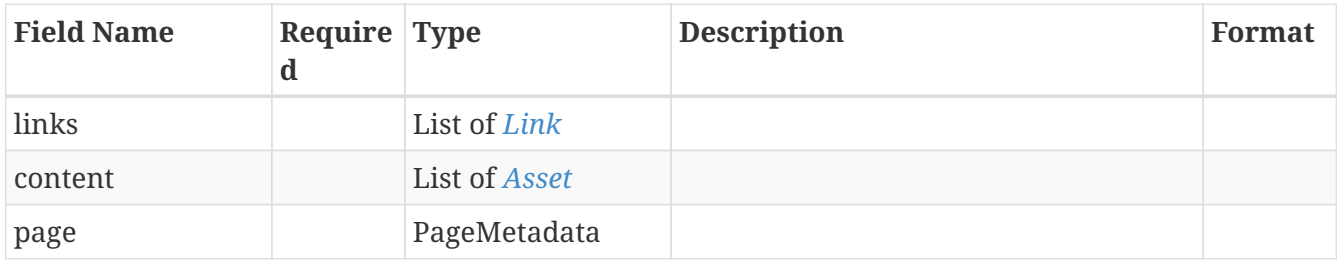

# <span id="page-57-1"></span>**5.25.** *PagedModelNode*

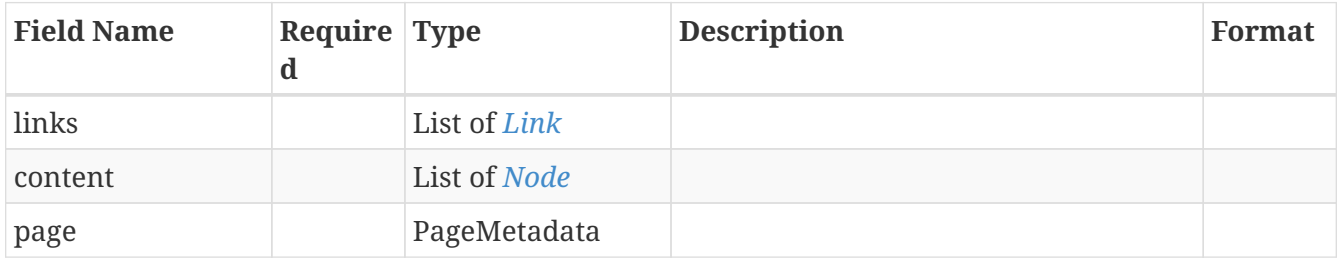

## <span id="page-57-2"></span>**5.26.** *PagedModelSource*

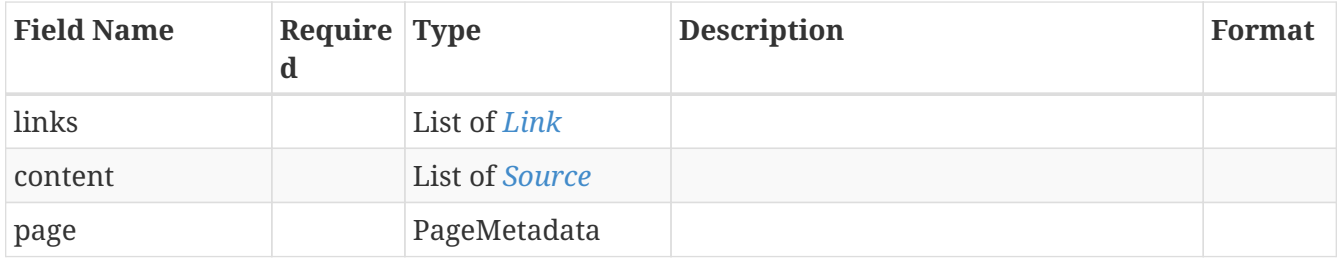

## <span id="page-57-3"></span>**5.27.** *PagedModelStructure*

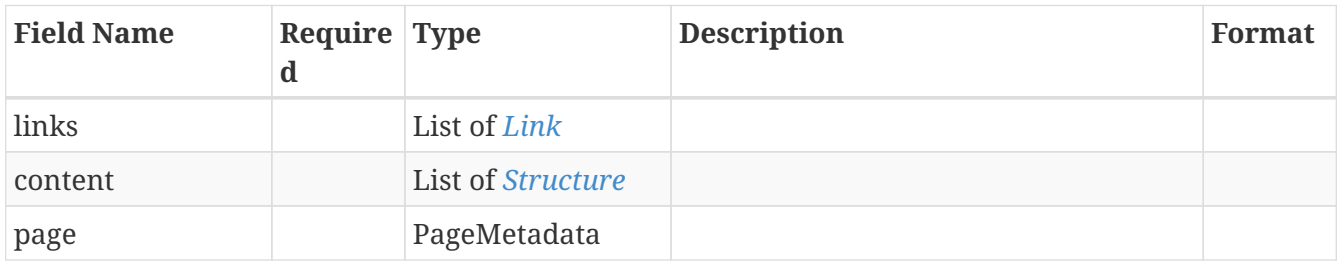

## <span id="page-57-4"></span>**5.28.** *PagedModelSyncJob*

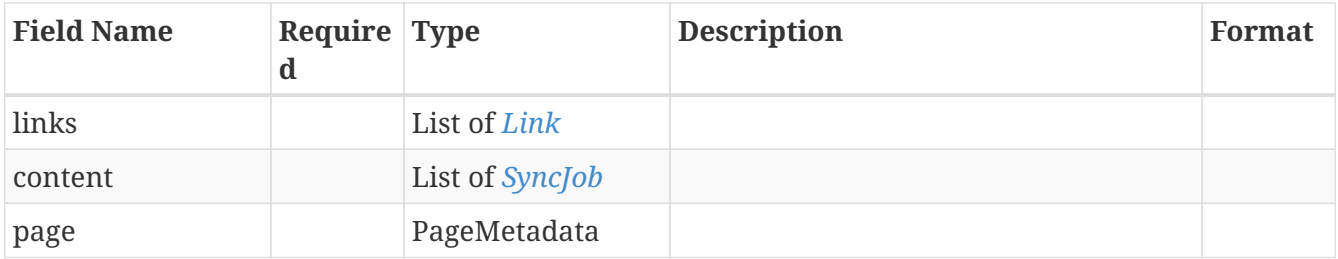

## <span id="page-58-0"></span>**5.29.** *PathListModel*

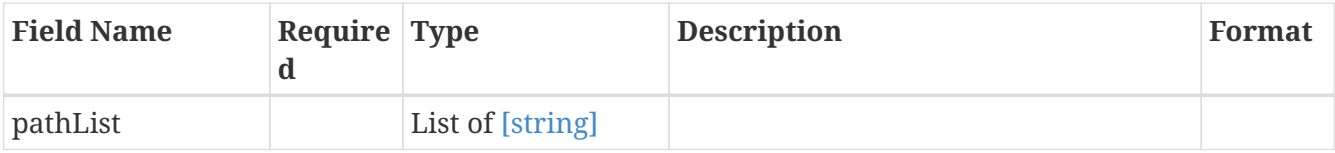

# <span id="page-58-1"></span>**5.30.** *RelativesByPathModel*

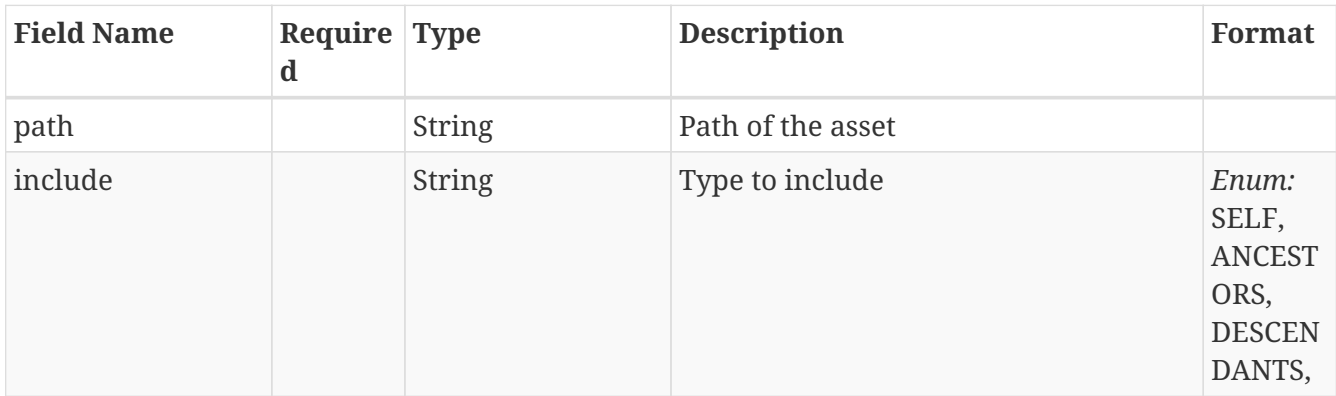

## <span id="page-58-2"></span>**5.31.** *SearchParametersV1Model*

Represents search parameters for assetsV1

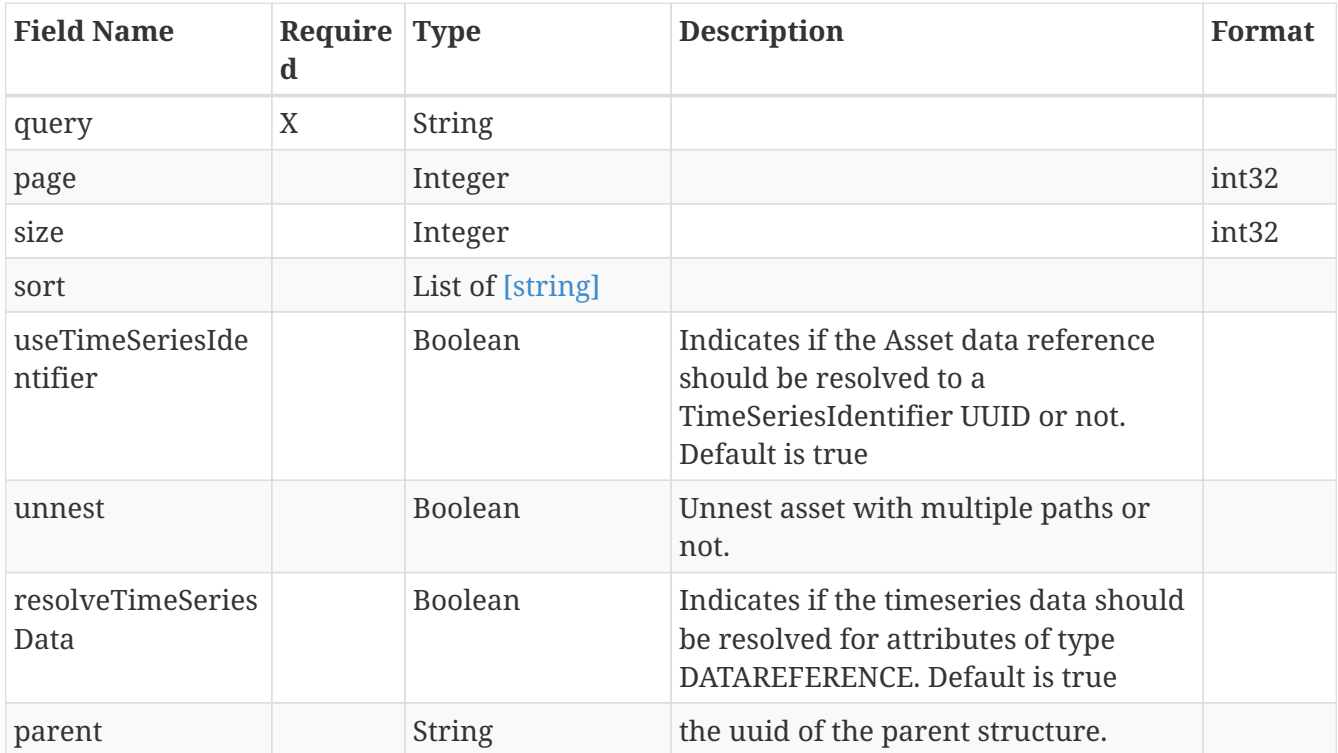

## <span id="page-58-3"></span>**5.32.** *Source*

Represents a source

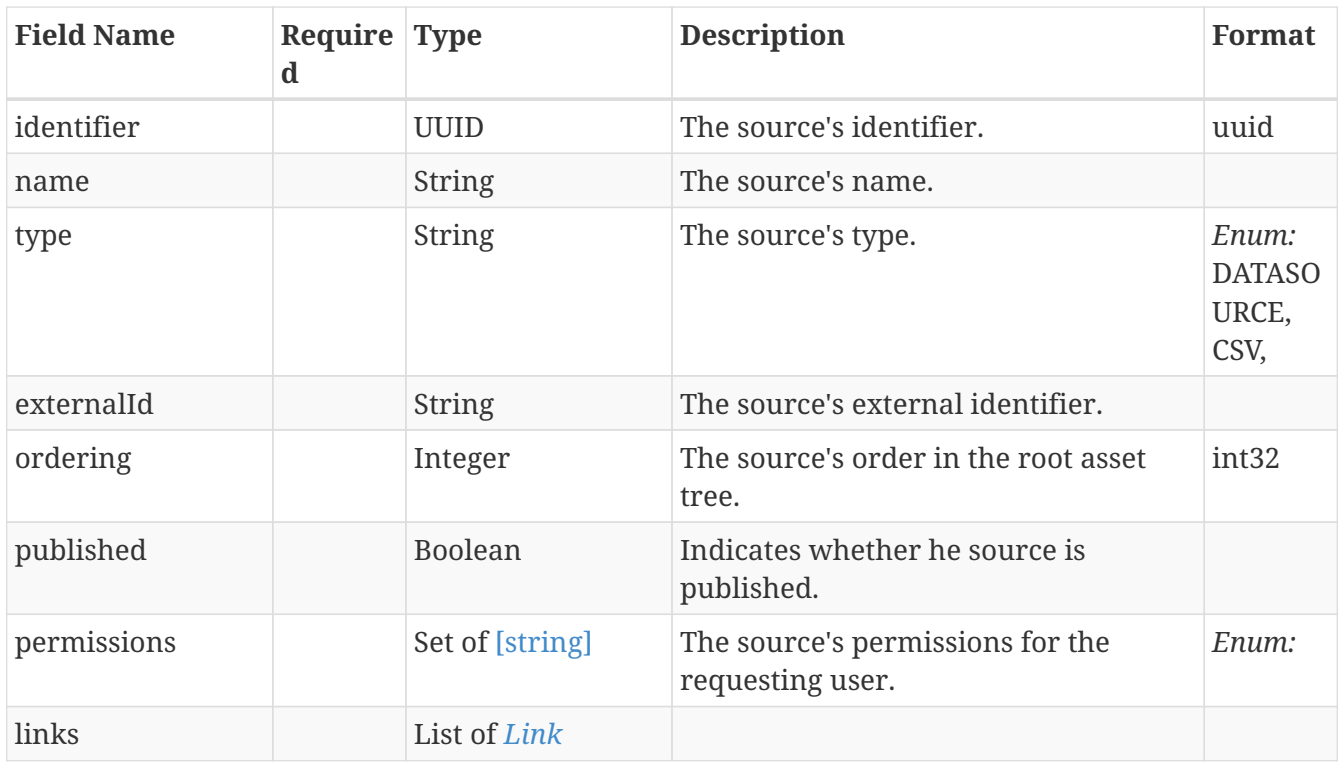

# <span id="page-59-0"></span>**5.33.** *SourceReorderingModel*

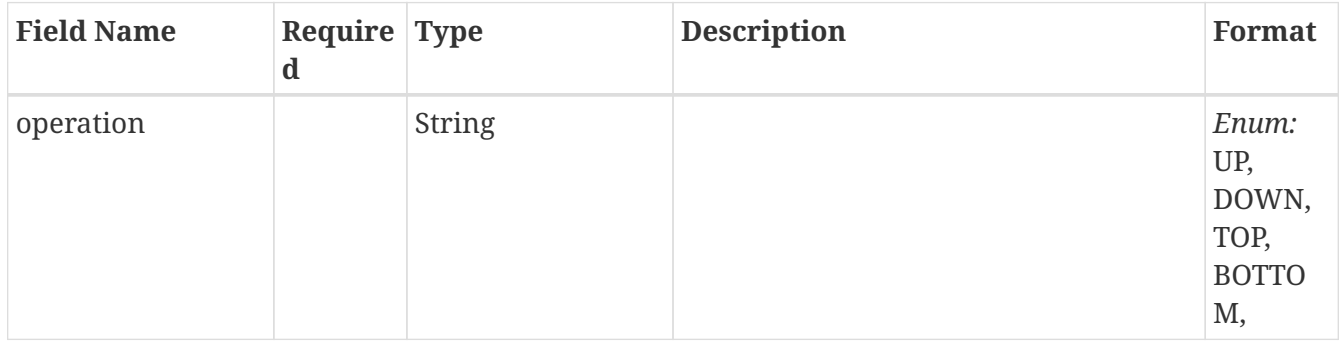

# <span id="page-59-1"></span>**5.34.** *SourceSyncJob*

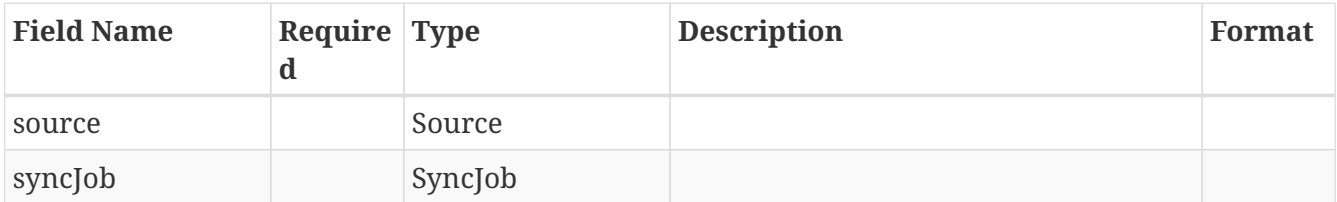

## <span id="page-59-2"></span>**5.35.** *Structure*

Structure details for enriched inherited calls.

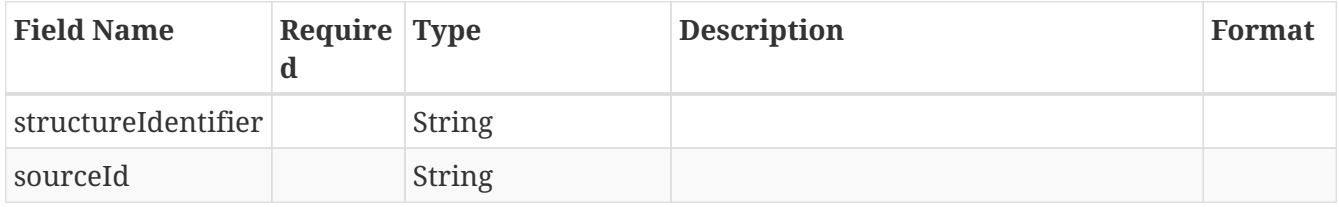

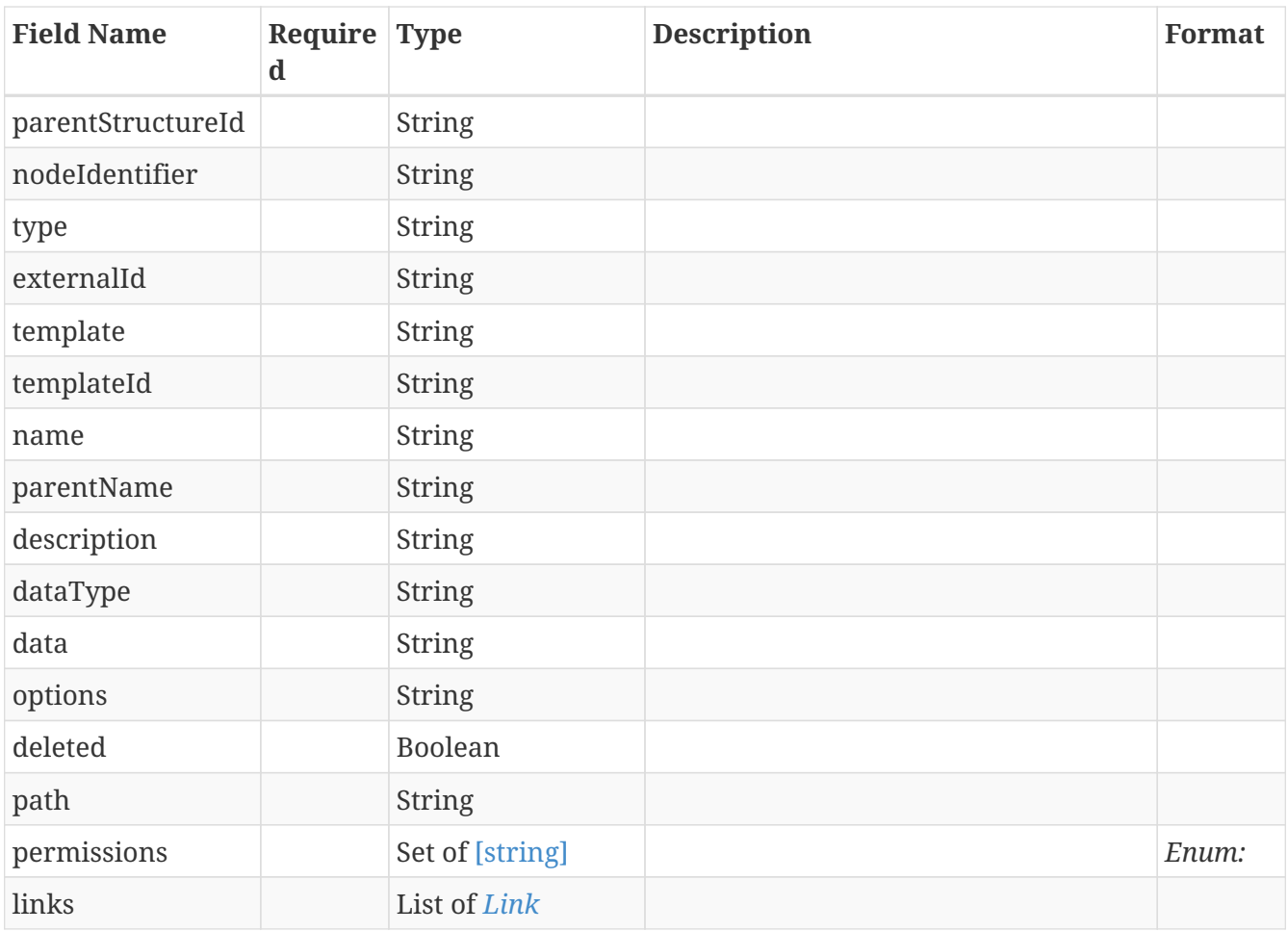

# <span id="page-60-0"></span>**5.36.** *SyncJob*

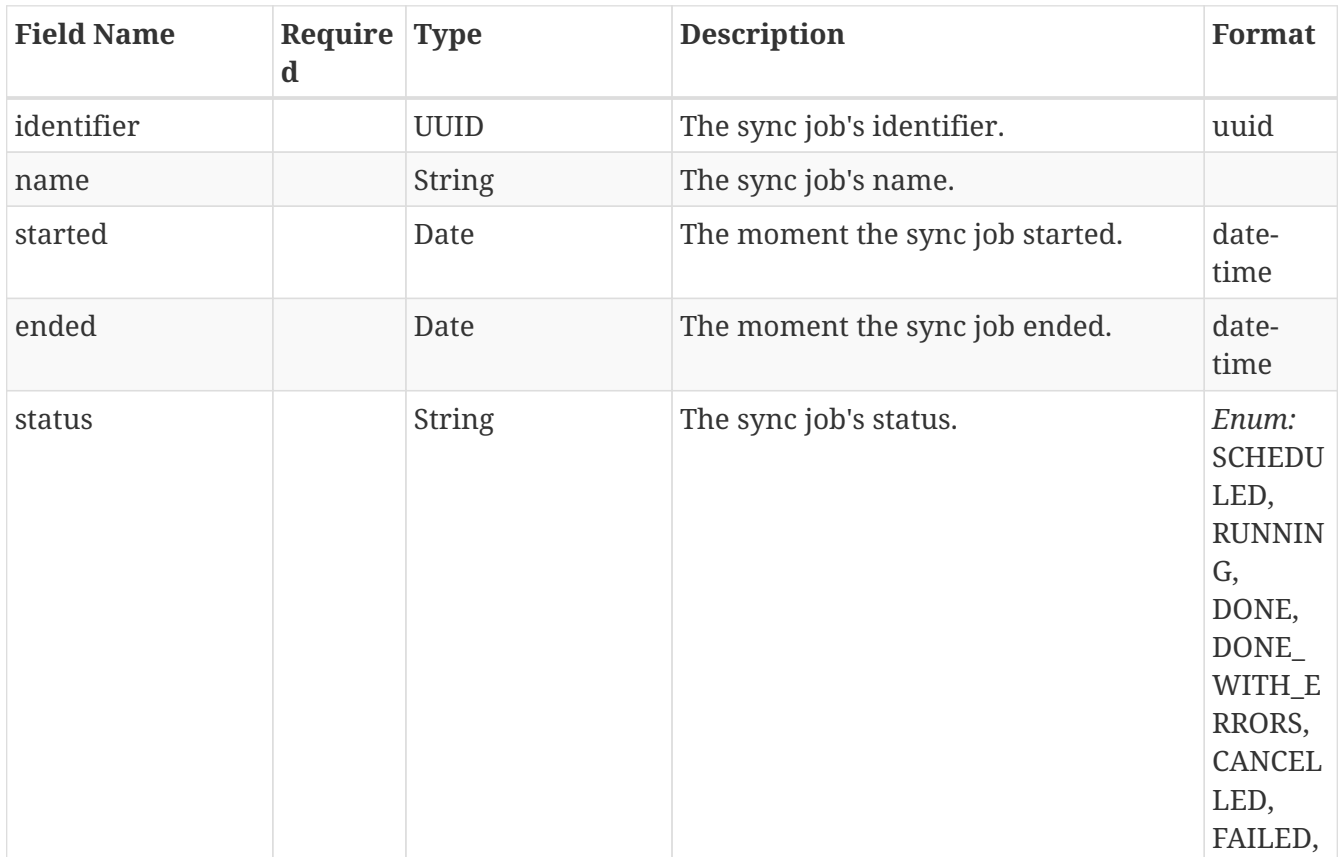

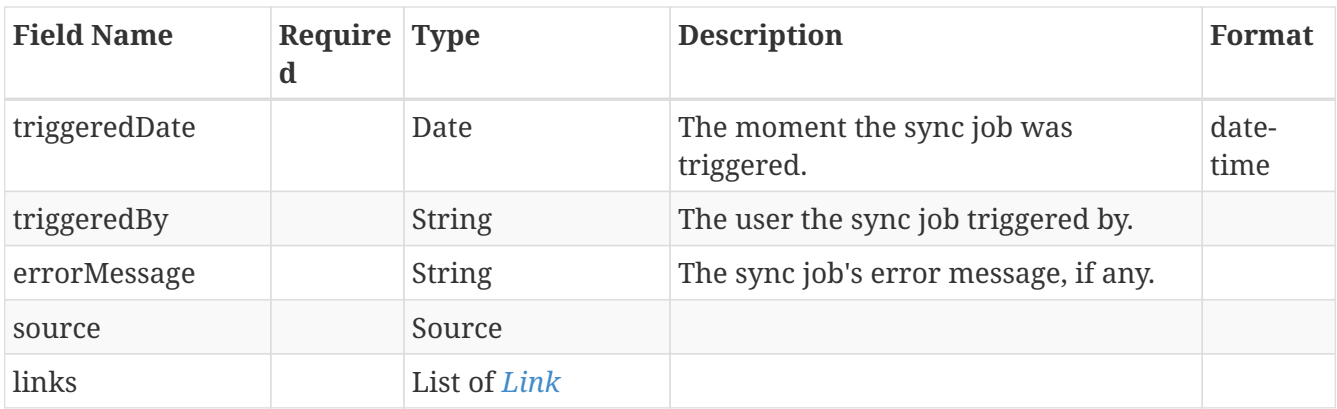

## <span id="page-61-0"></span>**5.37.** *TimeSeriesDefinitionRepresentation*

TimeSeries definition to which the data points. Can be empty, even if data is present.

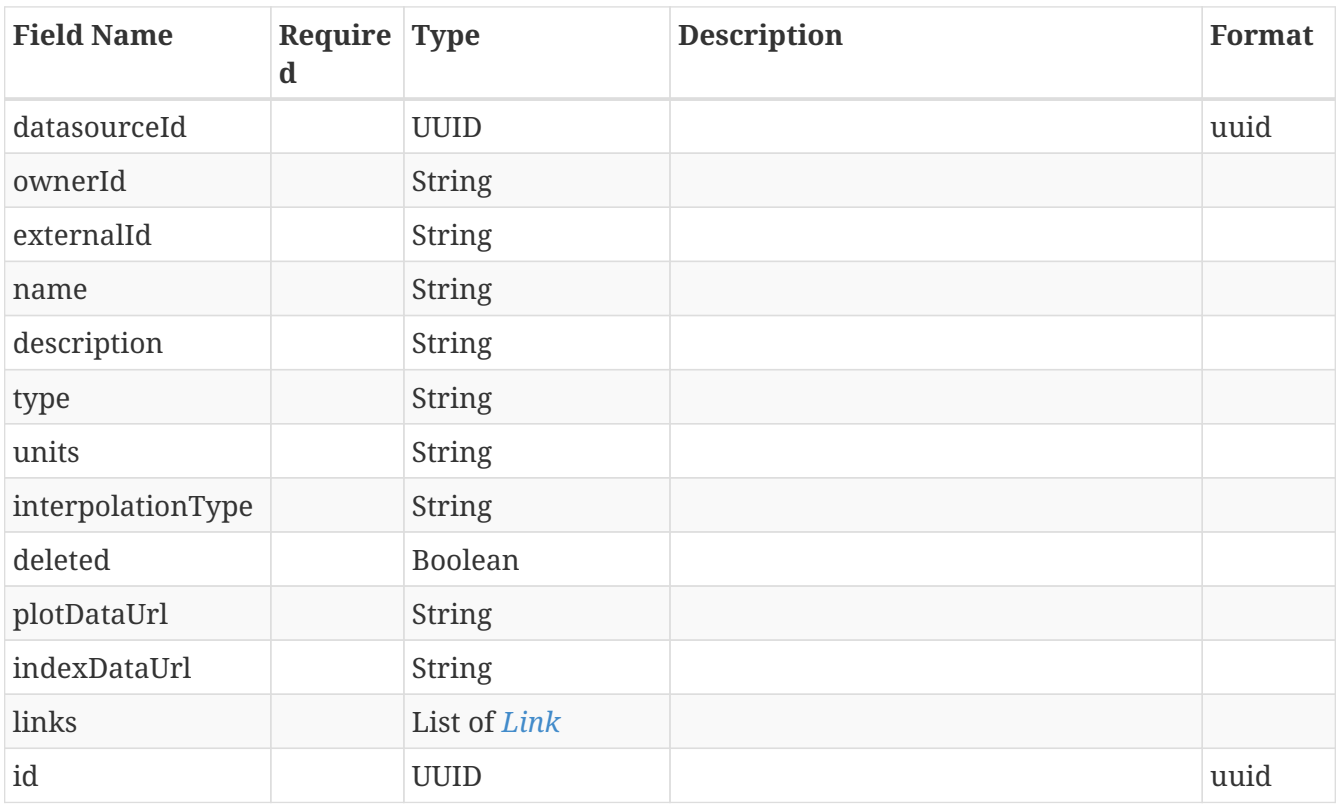

## <span id="page-61-1"></span>**5.38.** *UserDetails*

Represents a subset of user details

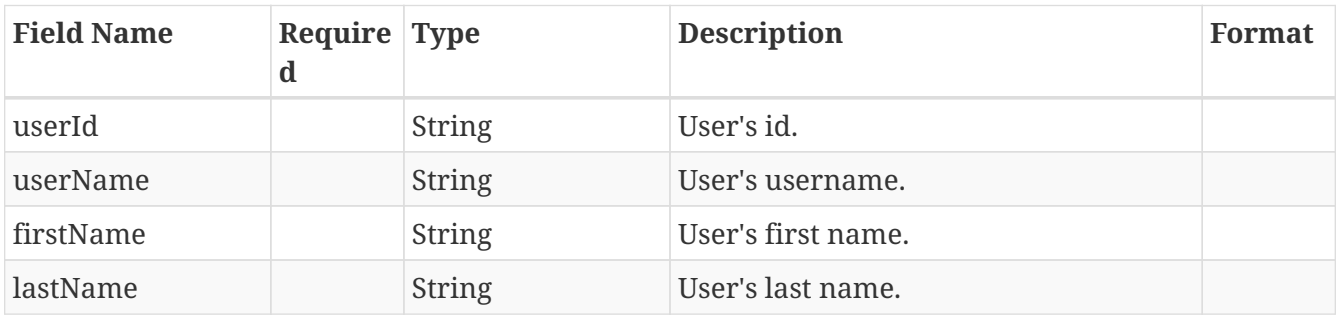

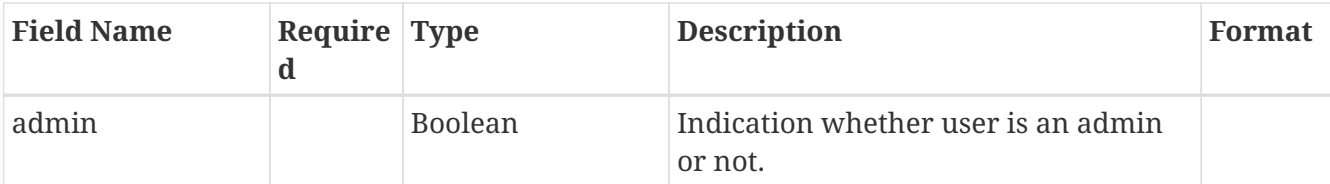

[Download PDF version](pdf/tm-assets-docs.pdf) | [Download OpenAPI specifications](tm-assets-docs.json)